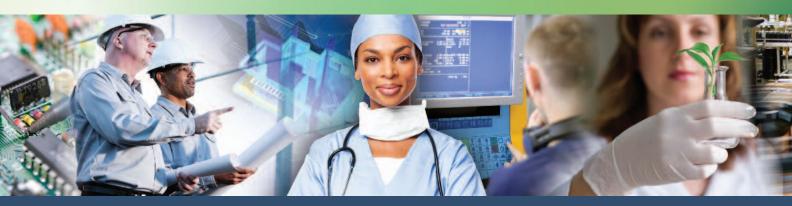

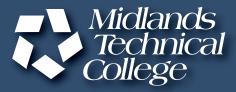

### CORPORATE AND CONTINUING EDUCATION

### THE Midlands' Guide for Training January • February • March • April 2014

### midlandstech.edu/cce

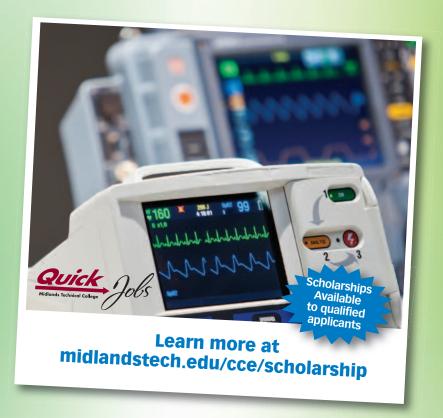

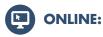

#### midlandstech.edu/cce

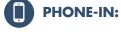

(803) 732-0432, Mon-Thurs, 8 am - 4:30 pm, Fri, 8 am - 1:30 pm, for all Corporate and Continuing Education inquiries.

FAX OR EMAIL US: Print a registration form at midlandstech.edu/cce/registrationform.pdf. Fax it to (803) 732-5255 or email it to <u>cce@midlandstech.edu</u>.

#### WALK-IN:

| Airport Campus                                   | Academic Center, Room 110<br>Mon-Thu, 8 am - 4:30 pm<br>Fri, 8 am - 1:30 pm                                            | Harbison Campus  | Harbison Hall, Room 101<br>Mon-Thu, 8 am - 4:30 pm<br>Fri, 8 am - 1:30 pm                                  |
|--------------------------------------------------|----------------------------------------------------------------------------------------------------|------------------|----------------------------------------------------------------------------------------------------|
| Batesburg-Leesville<br>Campus<br>Beltline Campus | Mon-Thu, 8 am - 4:30 pm<br>Fri, 8 am - 1:30 pm<br>Student Center, 2nd Floor<br>Welcome Desk<br>Mon-Thu, 8 am - 4:30 pm | Northeast Campus | Student Information Office<br>CT 160<br>Mon-Wed, 8 am - 5 pm<br>Thu, 8 am - 5:30 pm<br>Fri, 8 am - 1:30 pm |
|                                                  | Fri, 8 am - 1:30 pm                                                                                                    | Fairfield Campus | Fairfield QuickJobs Center<br>Mon-Thu, 8 am - 4:30 pm,                                                     |

### Quick, easy, affordable payment options.

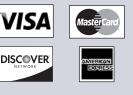

#### We can bill your company!

To bill your company, furnish a purchase order number, a credit card number, a company check, or a letter of authorization to bill on company letterhead. The letter should have an authorized signature and the company Federal Tax ID number. Send this letter along with a completed registration form.

Fri, 8 am - 1:30 pm

All registrations require proof of U.S. citizenship or legal

presence in the U.S.

Learn more about our loans, veterans programs and our payment plans by visiting midlandstech.edu/cce/finaid.htm or call (803) 732-0432.

A 2.5% credit card service fee will be applied to all credit and debit card transactions used to pay tuition and fees.

#### Refunds

- You must officially withdraw from a class to receive a refund.
- If you do not withdraw and do not attend, you are still responsible for payment.
- You may request a transfer into another class, or you can send someone else in your place.
- Tuition will be refunded 100% for any classes canceled by the college.

To withdraw contact the Corporate and Continuing Education Registration Office at (803)732-0432

| # of days BEFORE the start of class | % of Refund |
|-------------------------------------|-------------|
| 5 or more                           | 100%        |
| 1 to 4                              | 50%         |
| 0                                   | 0%          |

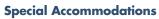

The college requests students notify Counseling Services (803-822-3505) of any special accommodation needs at least 30 working days prior to the first day of class. This notification will help ensure quality and availability of services needed.

#### **Continuing Education Units (CEUs)**

The CEU is a nationally recognized method for recording participation in a continuing education program that does not carry toward a degree, but does meet established standards for increasing knowledge and competencies. One CEU is awarded for each 10-contact hours of successful completion in an organized, non-credit continuing education program. Records for CEUs are kept on file in the Registrar's office at Midlands Technical College. No CEUs are awarded for personal enrichment courses.

#### **Change Notification**

Midlands Technical College reserves the right to make necessary changes in registration fees, course dates, times, curricula, and faculty. This includes canceling courses when there is insufficient enrollment. Every effort will be made to work with students who have already enrolled in a course where changes were made.

Early registration is recommended as courses fill early or are canceled due to lack of enrollment.

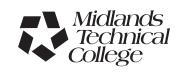

### **Table of Contents**

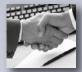

| Business Management | 7  |
|---------------------|----|
| Computers           | 11 |
| Creative Careers    | 20 |

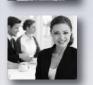

| Employee | and Leadership | Development | 23 |
|----------|----------------|-------------|----|
|----------|----------------|-------------|----|

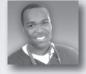

| Healthcare and | d Social Service | \$<br>27 |
|----------------|------------------|----------|
|                |                  |          |

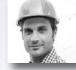

| Industrial and Manufacturing | 32 |
|------------------------------|----|
|------------------------------|----|

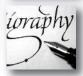

| Personal Enrichment42 |  |
|-----------------------|--|

### LEGEND

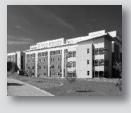

| AIRPT | Airport Campus             |
|-------|----------------------------|
| BATES | Batesburg-Leesville Campus |
| BLTLN | Beltline Campus            |
| FFQJ  | Fairfield Campus           |
| HARBN | Harbison Campus            |
| MAI   | Midlands Audio Institute   |
|       |                            |

**Locations** 

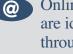

- Online courses are identified throughout the catalog by this symbol.
- QJ Look for the QuickJobs symbol to identify these programs.
- NEW
  - New courses are identified throughout the catalog by this symbol.

NEAST

OFFC

ONLN

RSDI

SCSFM

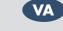

South Carolina State Farmer's Market

**Richland School District One** 

Northeast Campus

Off Campus

Online

WPLAW WP Law, Inc.

VA approved programs are identified through out the catalog by this symbol.

#### **J** Look for the QuickJobs symbol to identify these programs.

# **Learn to be competitive** Make yourself employable fast

- Start a new career or move up to a better one.
- Fast-paced Continuing Education programs offer Career Training.
- Despite the current economy, there is still a demand for skilled workers in SC.
- Industry experts agree that 70% of jobs projected through 2016 will require specific or occupational training, not a four-year degree.
- QuickJobs programs have been developed for fields where job growth is expected.
- Many programs can be completed in less than three months.
- Some programs have annual earning potentials over \$60,000.
- You may be eligible for tuition assistance.

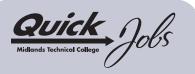

Scholarships available to qualified applicants. Visit

www.midlandstech.edu/cce/scholarship

or call (803) 732-5360 for more

information.

#### **Pick up a paycheck sooner than you think!** *Take a look at the QuickJobs training MTC offers:*

#### **Business**

| 20011000               |
|------------------------|
| Accounting and Payroll |
| Specialistpg.7         |
| Customer Relations     |
| Specialistpg.24        |
| Office Administrative  |
| Specialistpg.16        |
| Project Managerpg.9    |
|                        |

#### **Computer Technology**

| Advanced Desktop and Server |  |  |  |
|-----------------------------|--|--|--|
| Administratorpg.13          |  |  |  |
| Computer Technicianpg.12    |  |  |  |
| Database Analystpg.14       |  |  |  |
| Desktop and Server          |  |  |  |
| Administratorpg.13          |  |  |  |
| Web Designerpg.19           |  |  |  |
|                             |  |  |  |

#### Construction and Trades

| BPI Building Analyst      |       |
|---------------------------|-------|
| Professional              | pg.39 |
| Building Construction     | 10    |
| Manager                   | pg.32 |
| Forklift Operator         | pg.33 |
| Industrial Electrical     |       |
| Technician                | pg.33 |
| Industrial Mechanical     |       |
| Technician                | pg.35 |
| Landscaper/Horticulturist | pg.22 |
| Locksmith                 | pg.23 |
| Pipefitting               | pg.37 |
| Small Engine Mechanic     | pg.39 |
| Truck Driver/CDL          | pg.39 |
| Welder                    | 10    |
|                           | 10    |

#### Healthcare

| neumcure                        |
|---------------------------------|
| Cardiac Care Technicianpg.27    |
| Certified Nursing               |
| Assistantpg.27                  |
| Clinical Massage                |
| Therapistpg.28                  |
| EKG Technicianpg.28             |
| Emergency Medical               |
| Technicianpg.28                 |
| Medical Office Specialist pg.31 |
| Medical Office Billing and      |
| Coding Specialistpg.30          |
| Patient Care Technicianpg.30    |
| Phlebotomistpg.29               |
| Veterinary Assistant pg.31      |
|                                 |

#### Manufacturing

| Manufacturing Certified |
|-------------------------|
| Production Technician   |
| (MSSC CPT)pg.36         |
| Lean Six Sigma Green    |
| Beltpg.10               |
| Machinists/CNC          |
| Operatorpg.36           |
|                         |

#### **Creative Careers**

|   | Audio Engineer     | pg.20 |
|---|--------------------|-------|
| 0 | Cake Decorator     | pg.20 |
| 0 | Floral Designer    | pg.21 |
| 9 | Interior Decorator |       |
| 1 | Photographer       | 10    |
|   | U 1                | 10    |

#### Interested in something else?

There are hundreds of other certificates, programs, and even online courses offered by MTC. Check them out at **midlandstech.edu/cce/programs.** 

### Start now. Don't wait.

#### To begin, go to midlandstech.edu/cce/quickjobs or call (803) 732-0432 for more information.

#### Additional assistance for those receiving unemployment benefits or eligible for WIA

The Midlands Workforce Development Board works in partnership with Midlands Technical College to help job seekers build the skills they need for jobs that are in demand. Call your nearest SC Works Center in Columbia, Lexington or Winnsboro and ask about the Workforce Investment Act (WIA) and tuition assistance for QuickJobs training as well as other training available at MTC. In Columbia, call (803) 737-0206. If you live closer to the Lexington WorkForce Center, call (803) 359-6131 or go by and ask to speak to a WIA case manager. In Winnsboro, call (803) 815-0627 and ask about WIA.

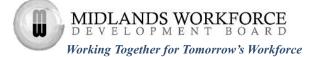

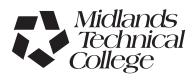

### **Senior Enrichment**

If you are 60 years of age or older, you are eligible for a 10% discount on most Midlands Technical College Corporate and Continuing Education courses.

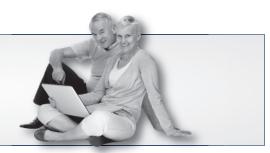

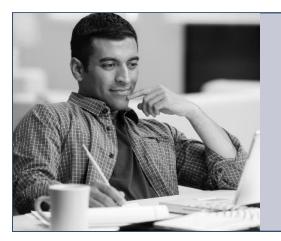

# Click to your classroom.

### MTC ONLINE LEARNING. ANYTIME. ANYWHERE.

**Register now!** Visit midlandstech.edu/cce/online or call (803) 732-0432.

### **Testing Center for Certifications & Licensures**

Midlands Technical College offers a wide variety of certifications and licensures in its multipurpose testing center. Testing is open to anyone needing to take any of the hundreds of exams that are offered. Tests include high-stakes certification and licensures by Microsoft, CompTIA, Cisco, ASWB, ASE and FSOT as well as many other national and state licensures.

The testing center is located at the Harbison Campus and offers weekday and Saturday hours for most exams. For a complete listing of all certifications and licensures offered, visit one of the following websites or call one of the numbers listed below.

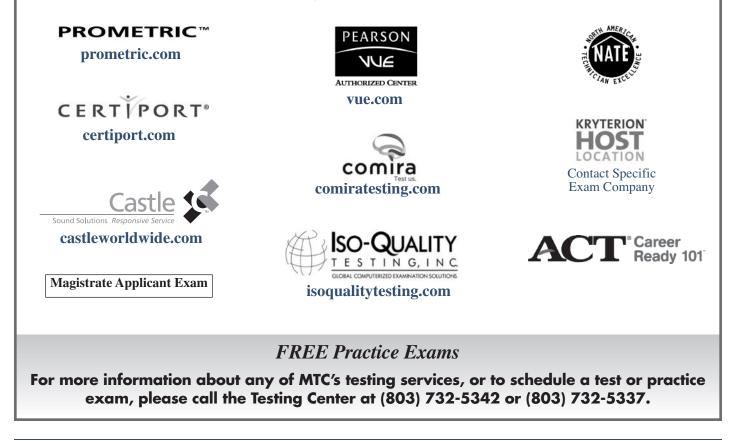

### Build Your Post-Military Career with Midlands Technical College

MTC offers high-quality education and training programs that provide greater employment opportunities for veterans.

Nationally recognized certifications • Fast-paced QuickJobs programs • VA approved programs

#### **Tuition Assistance**

Military tuition assistance is dependent primarily upon your command. All of our courses, certificates, and QuickJobs lead toward certificates and are awarded both Continuing Education Units and Clock Hours. Many commands will approve tuition assistance for promotion points, career advancement, and morale purposes. Check with your Education Service Officer (ESO) to find out more.

#### **VA Vocational Rehabilitation**

Our courses, certificates, and QuickJobs are approved for Chapter 31 Benefits. To find out more about these benefits go to: http://www.vba.va.gov/bln/vre/index.htm.

#### **Montgomery GI Bill**

Midlands Technical College Corporate and Continuing Education has several programs approved for your VA benefits.

#### **BUSINESS MANAGEMENT**

- Certified Financial Planner
- Human Resource (SHRM) Exam Review for PHR and SPHR
- Lean Six Sigma Green Belt
- Office Administrative Specialist

#### COMPUTERS

- A+ IT Technician
- Cisco Certified Entry Network Technician (CCENT)
- Cisco Certified Network Associate (CCNA)
- Database Analyst Certificate
- Desktop Server Administrator MCSA
- Network+ Technician
- Security+ Technician

#### HEALTHCARE

- Clinical Massage Therapist
- Sonographer

#### INDUSTRIAL/MANUFACTURING

- Certified Production Technician (MSSC – CPT)
- Machinist and CNC Operator
- NCCER Pipefitter
- Welder Basic, Intermediate, and Advanced

*The number and scope of these programs are expanding, so check back frequently at midlandstech.edu/cce/va.* 

#### Get the latest news on GI Bill Benefits at http://www.gibill.va.gov.

Contact MTC's Veterans Affairs Coordinator at (803) 738-7717 for more information on courses or on how to apply for your benefits.

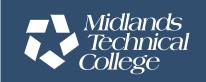

Midlands Technical College does not discriminate in admissions or employment on the basis of race, sex, national origin or ethnic group, color, age, religion, disability, genetic information, military service, or pregnancy. The compliance officer for Affirmative Action, Equal Employment Opportunity and Disability Action can be reached at (803) 822-3261. For information about MTC graduation rates, the median debt of students who completed their programs, and other information, please visit our website at midlandstech.edu/gep.

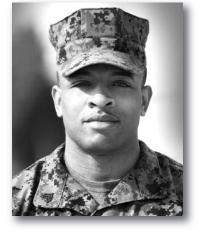

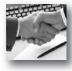

#### **POPULAR BUSINESS MANAGEMENT ONLINE COURSES:**

- Achieving Success with Difficult People
- Project Management for PMP
- Fundamentals of Supervision and Management

• Individual Excellence

• Accounting Essentials

More than 300 online courses are currently being offered, and new topics are always being added. Go to **midlandstech.edu/cce/online** for the latest list of course offerings and to register.

#### **Finance and Accounting**

#### **Accounting Essentials**

Master basic record-keeping procedures including: journalizing transactions, posting to a ledger, and preparing a trial balance and financial statement. The accounting cycle will also be covered in detail. Students will gain an understanding of key financial and operational measures. \$649

| Jan 14-Mar 27 TTI | 6 pm-9 pm | HARBN CEOFF 623 69 |
|-------------------|-----------|--------------------|
|-------------------|-----------|--------------------|

#### **Business Math**

Develop an understanding of the fundamentals of everyday math, the kind we most frequently use in the workplace and at home. Learn practical applications for dealing with percentages, formulas, and the graphics and statistics that are present in everyday activity. Perfect even if you only need a refresher! \$199

| Feb 28-Mar 7 F 9 am-1 pm NEAST CEFIN 512 1 | Feb 28-Mar 7 | F | 9 am-1 pm | NEAST | CEFIN 512 18 |
|--------------------------------------------|--------------|---|-----------|-------|--------------|
|--------------------------------------------|--------------|---|-----------|-------|--------------|

#### **Payroll Preparation Essentials**

Aspiring payroll professionals learn the fundamentals needed to excel in this constantly changing field. The course also will appeal to existing payroll professionals as a way to refresh their knowledge and bring them up-to-date. \$99

Apr 1-Apr 3 TTh 6 pm-9 pm HARBN CEOFF 624 69

#### QuickBooks

Set up a general ledger and chart of accounts, customize forms, create invoices, and run payroll using QuickBooks. \$349

| Feb 11-Feb 12 | TW | 9 am-4 pm | HARBN CEOFF 622 11 |
|---------------|----|-----------|--------------------|
| Apr 21-Apr 29 | MT | 6 pm-9 pm | HARBN CEOFF 622 81 |

#### Accounting and Payroll Specialist Certificate Program

This program is designed to provide training for an entry level accounting and/or payroll specialist position. The certificate earned will indicate to an existing or prospective employer that the participant has both the manual and computerized exposure to basic accounting principles, together with other essential knowledge and skills.

| Hours                           | Costs           |
|---------------------------------|-----------------|
| Accounting Essentials66         | \$649           |
| Introduction to Computers6      | \$169           |
| Introduction to Excel12         | \$279           |
| Intermediate Excel12            | \$279           |
| QuickBooks12                    | \$349           |
| Payroll Preparation Essentials6 | <b>\$99</b>     |
| Business Math8                  | \$199           |
| *Computer Typing for Everyone12 | \$239           |
| *Organizing Computer Files6     | \$169           |
| *Introduction to Outlook12      | \$279           |
| *Choose two electives           |                 |
| Total: 140 - 146 hrs            | \$2,431-\$2,541 |

\*Choose two electives. Total costs will vary, depending on electives.

#### **Human Resources**

#### **Employee Relations Law**

The certificate in Employee Relations Law series is designed to provide a comprehensive, practical, convenient, and cost-effective way to acquire knowledge about complex employment laws that impact virtually every employment-related decision. In addition to continuing education credit, your completion of this program may be applied to recertification credit for HR professionals through the Human Resource Certification Institute (HRCI). Class meets Mar 13, Apr 10, May 8, June 12, July 10, Aug 14, Sept 11, Oct 9, Nov 13, Dec 11. \$749 Mar 13-Dec 11 Th 8 am-12 pm NEAST CEHRS 510 07

#### **Onboarding Made Easy**

This class teaches the fundamentals of a good onboarding program and how to create an orientation and training experience that will improve retention while reducing ramp-up time. \$249

Jan 23 Th 8:30 am-4:30 pm NEAST CEHRS 530 01

#### **SHRM Essentials of HR**

Use this human resource management basics course to increase your HR knowledge and reduce your company's exposure to costly HR-related lawsuits. Managers will also benefit by enhancing their knowledge of employment law, recruiting and selection, compensation, and employee training and orientation. \$499

Apr 22-Apr 23 TW 8:30 am-5 pm NEAST CEHRS 500 32

#### **SHRM Exam Review**

Use this up-to-date program to further develop your HR knowledge or to assist you in preparing for the Professional in Human Resources (PHR®) or Senior Professional in Human Resources (SPHR®) certification exams. Receive the New SHRM Learning System® for PHR®/SPHR® Certification Preparation for free, a \$695 value. Students are encouraged to register two weeks before the class starts. \$999

Feb 17-May 5 M 6 pm-9 pm NEAST CEHRS 503 21

### PMP/CAPM EXAM PREP BOOT CAMP

MTC's boot camp covers all topics in the Project Management Body of Knowledge (PMBOK) in just four days!

#### Why MTC's PMP/CAPM Exam Prep is the best

- Classes conducted in partnership with the Midlands PMI Chapter.
- Classes taught by industry experts who are PMPs, who practice project management daily, and have classroom training experience.
- The same curriculum is used by PMI chapters to prepare their members for the PMP exam.
- Workbooks and practice exams included.
- Includes more than the number of formal training hours required by PMI to be eligible to take the exam.

Mar 24-27 MTWTh 8 am - 6 pm NEAST CEPMG 547 04 \$1195

# Be a part of the MTC community

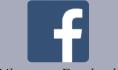

Like us on Facebook

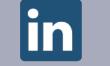

Join our group on LinkedIn

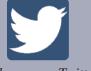

Endorsea by the

PMI

Aidlands

Chapter

Follow us on Twitter

Group Name: Midlands Technical College Corporate and Continuing Education

For expanded course descriptions and additional class dates, go to midlandstech.edu/cce.

#### Project Management QJ

#### **Project, Introduction**

Create your first Microsoft Project schedule by adding tasks and resources, creating a baseline, and viewing the critical path. \$329 Apr 16 W 9 am - 4 pm NEAST CEPMG 560 05

### Foundations of Project Management Certificate

This twelve-class series is designed to provide a solid foundation in the tools and techniques of project management. The material in this series is consistent with the fifth edition of A Guide to the Project Management Body of Knowledge (PMBOK<sup>®</sup> Guide).

#### You will benefit from this training series if:

- You desire to improve or learn new project management skills.
- You are preparing for professional certification (PMP or CAPM).
- You are a professional project manager seeking PDUs for recertification.

#### Classes are offered from 6-9 PM at MTC's Northeast Campus. Cost: \$149 each

A student manual and handouts are provided, but each student should bring a personal copy of the PMBOK<sup>®</sup> Guide.

Register today by calling (803) 732-0432 or visit midlandstech.edu/cce.

#### **Project, Advanced**

Bring your deliverables in on-time using project calendars, tracking and updating project progress. Advanced features such as working with reports and multiple projects will also be discussed. \$329 Apr 17 Th 9 am - 4 pm NEAST CEPMG 561 04

|            |         |                             | -*    |           |
|------------|---------|-----------------------------|-------|-----------|
| Jan 29     | W       | on Managemen<br>6 pm - 9 pm |       | CEPMG 549 |
| Project S  | cope Mc | inagement                   |       |           |
| Feb 3      | M       | 6 pm - 9 pm                 | NEAST | CEPMG 550 |
| Project Ti | me Mar  | agement                     |       |           |
| Feb 5      | W       | 6 pm - 9 pm                 | NEAST | CEPMG 551 |
|            |         | agement                     |       |           |
| Feb 17     | Μ       | 6 pm - 9 pm                 | NEAST | CEPMG 552 |
|            |         | inagement                   |       |           |
| Feb 19     | W       | 6 pm - 9 pm                 | NEAST | CEPMG 553 |
| -          | -       | lanagement                  |       |           |
| Feb 24     | М       | 6 pm - 9 pm                 | NEAST | CEPMG 554 |
| -          |         | esource Manag               |       |           |
| Feb 26     | W       | 6 pm - 9 pm                 | NEAST | CEPMG 555 |
|            |         | cation Manage               |       |           |
| Mar 10     | Μ       | 6 pm - 9 pm                 | NEAST | CEPMG 556 |
| -          |         | agement                     |       |           |
| Mar 12     | W       | 6 pm - 9 pm                 | NEAST | CEPMG 557 |
| -          |         | ent Manageme                |       |           |
| Mar 17     | М       | 6 pm - 9 pm                 | NEAST | CEPMG 558 |
|            |         | der Manageme                |       |           |
| Mar 19     | W       | 6 pm - 9 pm                 | NEAST | CEPMG 559 |

\*Courses may be taken in any order after completing these two classes.

#### Quality

Looking for ways to upgrade your skills to become more valuable to your employer or in the marketplace?

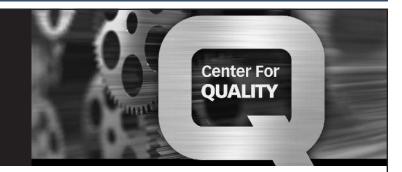

Look no further than the Center for Quality at MTC. We offer a competitive range of Quality programs to meet your needs, ranging from quality systems training (ISO 9001, AS9100, TS 16949, ISO 14000, etc.) to Lean, and Lean Six Sigma Certification programs. See below for a listing of our training programs.

- Quality Systems (ISO/TA/AS)
- Five-Day Lead Auditor NEW
- Environmental Systems
- Lean
- Statistical Tools and Methods

- Lean Six Sigma QJ VA
- ASQ Certifications
- Productivity and Quality Improvement Tools
- Aerospace Quality Management System

For complete course lists, descriptions and the next available class dates, please visit our website at midlandstech.edu/cce/centerforquality or call (803) 732-0432.

#### **Real Estate**

#### Basics of Good Home Design and Building NEW

Plan your dream home while learning the basics of good architectural design. This course, led by Richard Mock of Richard Mock Designs, will cover designing a custom home, reading architectural plans, adhering to residential building codes, and effectively communicating with builders, subcontractors, architects, and designers. You'll also hear from other building professionals to make sure your dream-home-plan works inside and out. Class participants will have the opportunity to receive constructive feedback about their plan from a professional in the housing industry. All you need is grid paper, a ruler, a pen, and pencil. \$99

| Jan 14-Feb 4  | Т | 7 pm-9 pm | NEAST | CERLE 547 01 |
|---------------|---|-----------|-------|--------------|
| Feb 25-Mar 18 | Т | 7 pm-9 pm | NEAST | CERLE 547 02 |
| Mar 3-Mar 24  | Μ | 7 pm-9 pm | HARBN | CERLE 547 03 |
| Mar 31-Apr 21 | М | 7 pm-9 pm | HARBN | CERLE 547 04 |

#### Property Management OPL019004

This 32-hour, pre-licensing course must be successfully completed prior to taking the SC Real Estate Commission's Property Management Exam. Students will need to download the Real Estate License Law from the LLR website www.llr.state.sc.us. Text included. \$399 Jan 18-Jan 26 SSu 8:30 am-5 pm NEAST CERLE 504 09

#### Unit I Real Estate Prelicensing OPL019001

Successfully complete this course and receive 60 hours toward certification that qualifies you to take the SC Real Estate Commission's first year's sales license exam. Some of the topics covered are: real property law, agency relationships, federal/state laws, and pricing. Bring a calculator and highlighter. Text included. \$450

| Jan 9-Feb 13  | MTTh | 6 pm-10 pm | NEAST | CERLE 505 05 |
|---------------|------|------------|-------|--------------|
| Feb 24-Mar 27 | MTTh | 6 pm-10 pm | HARBN | CERLE 505 06 |

#### **Small Business and Entrepreneurship**

#### In-Business Tax Workshop

This In-Business Tax Workshop will concentrate on topics to help the entrepreneur who has started their business and is looking for a refresher; or help to understand the following topics: what you need to know about federal taxes when hiring employees/contractors, how to manage your payroll, and what you need to know when you run your business out of your home. \$35

| Feb 20 | Th | 9 am-12 pm | NEAST | CESMB 577 03 |
|--------|----|------------|-------|--------------|
|--------|----|------------|-------|--------------|

#### Start-Up Business Tax Workshop

The Start-Up Business Tax Workshop will concentrate on topics to help the entrepreneur who has never been in business and is looking for the basic first steps to get going in the right direction when it comes to important issues such as: applying for an Employer Identification Number (EIN), recordkeeping, bookkeeping and accounting, and selecting a form of business organization (sole proprietor, partnership, corporation, etc.). The entrepreneur will also learn the basics of calculating a net profit or loss for tax purposes, as well as selfemployment tax and making estimated tax payments. \$35 NEAST CESMB 576 04 Jan 23 9 am-12 pm Th Mar 20 Th 9 am-12 pm NEAST CESMB 576 05

# Looking for a new insights into your business enterprise? *FastTrac*<sup>®</sup> *may be exactly what you need!*

**Be the entrepreneur you want to be!** Midlands Technical College offers FastTrac<sup>®</sup> NewVenture<sup>™</sup>, FastTrac<sup>®</sup> GrowthVenture<sup>™</sup>, and FastTrac<sup>®</sup> TechVenture<sup>™</sup>.

Don't miss out on statewide grants that are now available.

- FastTrac<sup>®</sup> GrowthVenture™: Tues Jan 14-Mar 18, 6-9 pm
- FastTrac<sup>®</sup> NewVenture<sup>™</sup> for Veterans
- FastTrac<sup>®</sup> NewVenture™ for Boomers: Tues Apr 1-Jun 3, 6-9 pm

To register for upcoming classes, visit the FastTracSC Coalition website at http://midlandstech.affiliate.fasttrac.org.

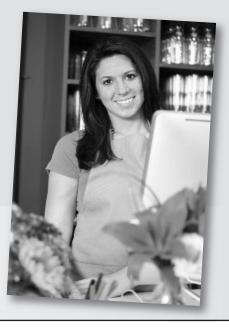

### COMPUTERS

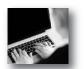

#### **POPULAR COMPUTER ONLINE COURSES:**

- Introduction to C# Programming
- Introduction to Java

- Introduction to Excel 2010
- Introduction to Access 2010

More than 300 online courses are currently being offered, and new topics are always being added. Go to **midlandstech.edu/cce/online** for the latest list of course offerings and to register.

#### **Beginning Computer Courses**

#### Introduction to Computers

Perfect for beginners who want to become computer literate. Course topics include hardware, software, Internet, and email. \$169

| Jan 7         | Т   | 9 am-4 pm | FFQJ CEBEG 582 07  |
|---------------|-----|-----------|--------------------|
| Jan 8         | W   | 9 am-4 pm | BATES CEBEG 582 06 |
| Jan 13        | Μ   | 9 am-4 pm | HARBN CEBEG 582 08 |
| Jan 27        | Μ   | 9 am-4 pm | NEAST CEBEG 582 09 |
| Apr 17        | Th  | 9 am-4 pm | NEAST CEBEG 582 10 |
| Jan 15-Jan 16 | WTh | 6 pm-9 pm | NEAST CEBEG 582 52 |
| Feb 4-Feb 5   | TW  | 6 pm-9 pm | HARBN CEBEG 582 53 |

#### **Computer Basics for Seniors**

Perfect for beginners age 60 and older who want to become computer literate. Course topics include hardware, software, Internet, and email. \$99 Mar 7-Mar 14 F 9 am-1 pm NEAST CEBEG 549 15

#### **Computer Typing for Everyone**

If you use a desktop computer or laptop, typing is an invaluable skill that can open doors and enhance your career opportunities. This class will help you get started. \$239

| 1 7 8         |   |           |       |              |
|---------------|---|-----------|-------|--------------|
| Jan 17-Jan 31 | F | 9 am-1 pm | FFQJ  | CEBEG 519 30 |
| Feb 7-Feb 21  | F | 9 am-1 pm | HARBN | CEBEG 519 31 |
| Feb 3-Feb 24  | М | 6 pm-9 pm | NEAST | CEBEG 519 72 |

#### **Organizing Computer Files**

Do you have trouble organizing digital photos, documents, and downloads on your computer? Learn to use file management in the Windows environment. The topics include creating and working with folders, finding files, cut, copy, paste, and more. \$169

| Jan 14        | Т  | 9 am-4 pm | HARBN | CEBEG 534 32 |
|---------------|----|-----------|-------|--------------|
| Jan 28        | Т  | 9 am-4 pm | NEAST | CEBEG 534 33 |
| Jan 30        | Th | 9 am-4 pm | FFQJ  | CEBEG 534 34 |
| Feb 18-Feb 19 | TW | 6 pm-9 pm | NEAST | CEBEG 534 65 |

#### **Computer Support**

#### **A+ IT Technician**

The perfect course for those who are or want to be entry-level computer service technicians. Learn to install, remove, upgrade, maintain, and troubleshoot computer hardware. Prepare for the A+ exams 801 and 802. \$1999

| Mar 10-Mar 21 | MTWTh | 8:30 am-4 pm     | NEAST | CEDST 528 07 |
|---------------|-------|------------------|-------|--------------|
|               | F     | 8:30 am-12:30 pm |       |              |
| Mar 31-Apr 24 | MTWTh | 6 pm-9:45 pm     | NEAST | CEDST 528 53 |

#### **Administering Windows Server 2012**

Learn to administer Windows Server 2012. This course is part-two of a three-part series and focuses on the administration tasks necessary to maintain a Windows Server 2012 infrastructure; such as implementing server images, user and group management with active directory domain services (AD DS) and group policy, remote access and network policies, data security, monitoring, and update management. \$1999

| Feb 3-Feb 7   | MTWTh | 8:30 am-4 pm     | HARBN | CEMCS 714 01 |
|---------------|-------|------------------|-------|--------------|
|               | F     | 8:30 am-12:30 pm |       |              |
| Apr 7-Apr 11  | MTWTh | 8:30 am-4 pm     | NEAST | CEMCS 714 02 |
|               | F     | 8:30 am-12:30 pm |       |              |
| Feb 17-Feb 27 | MTWTh | 6 pm-9:45 pm     | HARBN | CEMCS 714 51 |

### Cisco Certified Entry Networking Technician (ICND1 v2.0)

This class prepares you to take the Cisco 100-101 Interconnecting Cisco Networking Devices Part 1 (ICND1) exam that validates your ability to install, operate, and troubleshoot a small enterprise branch network; including basic network security. A CCENT will have the skills required for entry-level network support. \$1499

| Feb 24-Feb 28 | MTWTh | 8:30 am-4 pm     | NEAST | CECIS 668 02 |
|---------------|-------|------------------|-------|--------------|
|               | F     | 8:30 am-12:30 pm |       |              |
| Mar 31-Apr 10 | MTWTh | 6 pm-9:45 pm     | NEAST | CECIS 668 51 |

#### Cisco CCNA (ICDN2 v2.0)

This class prepares you to take the Cisco 200-101 Interconnecting Cisco Networking Devices Part 2 (ICND2) exam associated with the CCNA Routing and Switching certification. (Note that you must also pass the CCENT 100-101 exam to get the CCNA certification.) \$1499

| Mar 17-Mar 21 | MTWTh | 8:30 am-4 pm     | NEAST | CECIS 666 06 |  |
|---------------|-------|------------------|-------|--------------|--|
|               | F     | 8:30 am-12:30 pm |       |              |  |
| Apr 14-Apr 24 | MTWTh | 6 pm-9:45 pm     | NEAST | CECIS 666 54 |  |

#### **Configuring Advanced Windows Server 2012 Services**

Learn how to provision and configure advanced services using Windows Server 2012. This course is part-three in a series of three courses and focuses on advanced configuration of services necessary to deploy, manage, and maintain a Windows Server 2012 infrastructure. \$1999

| Feb 10-Feb 14 | MTWTh | 8:30 am-4 pm     | HARBN | CEMCS 715 01 |
|---------------|-------|------------------|-------|--------------|
|               | F     | 8:30 am-12:30 pm |       |              |
| Apr 14-Apr 18 | MTWTh | 8:30 am-4 pm     | NEAST | CEMCS 715 02 |
|               | F     | 8:30 am-12:30 pm |       |              |
| Mar 3-Mar 13  | MTWTh | 6 pm-9:45 pm     | HARBN | CEMCS 715 51 |

#### **Installing and Configuring Windows Server 2012**

Learn to implement a core Windows Server 2012 infrastructure in an existing enterprise environment. This course is part-one of a three-part series and focuses on the initial implementation and configuration of core services including Active Directory Domain Services (AD DS), networking services, and Microsoft Hyper-V Server 2012 configuration. \$1999

| Jan 27-Jan 31 | MTWTh | 8:30 am-4 pm     | HARBN | CEMCS 713 01 |
|---------------|-------|------------------|-------|--------------|
|               | F     | 8:30 am-12:30 pm |       |              |
| Mar 31-Apr 4  | MTWTh | 8:30 am-4 pm     | NEAST | CEMCS 713 02 |
|               | F     | 8:30 am-12:30 pm |       |              |
| Feb 3-Feb 13  | MTWTh | 6 pm-9:45 pm     | HARBN | CEMCS 713 51 |

#### Network+

Acquire the fundamental skills and concepts that are used on the job in any type of networking career. You will be able to work with the major networking technologies and systems in use in modern PC-based computer networks as you also prepare for the Network+ certification exam. \$1499

| Jan 13-Jan 17 | MTWTh | · · · · · ·      | HARBN | CENET 724 06 |
|---------------|-------|------------------|-------|--------------|
|               | F     | 8:30 am-12:30 pm |       |              |
| Mar 24-Mar 28 | MTWTh | 8:30 am-4 pm     | NEAST | CENET 724 07 |
|               | F     | 8:30 am-12:30 pm |       |              |
| Jan 13-Jan 30 | MTWTh | 6 pm-9:45 pm     | HARBN | CENET 724 52 |

#### Security+

Theft and destruction of intellectual property takes place despite the presence of firewalls, encryption, and corporate edicts. Prepare to implement and monitor security on networks, applications, and operating systems, and respond to security breaches, as you also prepare for the Security+ exam. \$1499

| Feb 17-Feb 21 | MTWTh | 8:30 am-4 pm     | HARBN | CESEC 664 06 |
|---------------|-------|------------------|-------|--------------|
|               | F     | 8:30 am-12:30 pm |       |              |
| Apr 21-Apr 25 | MTWTh | 8:30 am-4 pm     | NEAST | CESEC 664 07 |
|               | F     | 8:30 am-12:30 pm |       |              |
| Mar 17-Mar 27 | MTWTh | 6 pm-9:45 pm     | HARBN | CESEC 664 51 |
|               |       |                  |       |              |

### **QJ VA** Computer Technician Certificate

A computer technician is a person who repairs and maintains computers and network servers. The technician's responsibilities may extend to include building or configuring new hardware, installing and updating software packages, and creating and maintaining computer networks. Computer repair technicians work in a variety of settings, encompassing both the public and private sectors. Get the skills you need to succeed.

#### **Requirements:**

| Total Hours      | 90 |
|------------------|----|
| Network+         | 30 |
| A+ IT Technician | 60 |

60 Hours 30 Hours **20 Hours** 

#### **Computer Support**

#### (D) VA Desktop and Server Administrator MCSA (Microsoft Certified Systems Associate)

This certificate program provides you with the skills necessary to implement, administer, and troubleshoot a Microsoft domain based network. This includes setting up and configuring Windows-based client operating systems and managing Windows servers. The skills learned will make you competitive in today's job market with both large and small IT employers.

| COURSE NAME                                                            | EXAM                                                           |
|------------------------------------------------------------------------|----------------------------------------------------------------|
| A+ IT Essentials (Ten days)                                            | CompTIA A+ Essentials<br>CompTIA A+ IT Tech                    |
| Network+ (Five days)                                                   | CompTIA Network+                                               |
| Installing and Configuring Windows Server 2012 ( <i>Five days</i> )    | Exam 70-410: Installing and Configuring<br>Windows Server 2012 |
| Administering Windows Server 2012<br>(Five days)                       | Exam 70-411: Administering Windows Server 2012                 |
| Configuring Advanced Windows Server 2012 Services ( <i>Five days</i> ) | Exam 70-412: Configuring Advanced Windows Server 2012 Services |
| * Courses should be taken in the order listed                          |                                                                |

\* Courses should be taken in the order listed

#### Save \$2,573 – Enroll in the certificate program today.

| Course cost including CompTIA/MCSA exams if taken separately\$ | 10,568 |
|----------------------------------------------------------------|--------|
| Package Price – with discount\$                                | 7,995  |

Includes books, materials, practice and certification exams, and the opportunity to retake the course within one year at no cost.

#### **QJ VA Advanced Desktop and Server Administrator** MCSA (Microsoft Certified Solutions Associate) – Security+ (CompTIA)

Cisco (Certified Entry Network Technician and Certified Network Associate)

This advanced certificate takes the Desktop and Server Administrator Certificate to the next level by adding additional credentials in information security and network configuration. With a greater understanding of how to configure and protect sophisticated networks, you will have the skills to work with the largest and most complete corporate networks.

| FOUR EXAMS                                                                                                    |
|----------------------------------------------------------------------------------------------------|
| CompTIA A+ 801 and 802<br>CompTIA Network+ 005<br>CompTIA Security+ 301                                                                                                    |
| THREE EXAMS                                                                                                    |
| Exam 70-410: Installing and Configuring Windows Server 2012<br>Exam 70-411: Administering Windows Server 2012<br>Exam 70-412: Configuring Advanced Windows Server 2012 Services |
| TWO EXAMS                                                                                                    |
| ICND1<br>ICND2                                                                                                    |
|                                                                                                    |

\* Courses should be taken in the order listed

#### Save \$3,270 – Enroll in the certificate program today.

| Course cost including CompTIA/MCSA/Cisco exams if taken separately\$15,665 |
|----------------------------------------------------------------------------|
| Package Price – with discount                                              |

Includes books, materials, practice and certification exams, and the opportunity to retake the course within one year at no cost.

#### **Databases**

#### **Crystal Reports, Introduction**

Crystal Reports is a database report writer that is used for analyzing and presenting database information. You will learn to create and modify reports, and apply formatting and formulas. \$599 Apr 1-Apr 2 TW 9 am-4 pm HARBN CEDBS 588 33

#### **Database Design**

Is your database easy to work with and efficient? Learn the theory behind relational databases, entity relationship diagrams, and normalization of data. Students will plan the design of a database. \$189

| normanzation | or autu. or | addites will plan the | debign 0. | u uuuouse. \$107 |
|--------------|-------------|-----------------------|-----------|------------------|
| Jan 8        | W           | 9 am-4 pm             | HARBN     | CEDBS 614 37     |
| Mar 24       | Μ           | 9 am-4 pm             | NEAST     | CEDBS 614 38     |

#### **Database Productivity Lab**

At the end of the Database Design and Management Certificate Program, students design a working database, queries, forms, and reports. This hands-on session provides the review and practical

application needed to pull it all together and fine-tune your new database management skills. \$149

Apr 30 W 9 am-4 pm NEAST CEDBS 626 20

#### SQL, Introduction

Prepare yourself to use generic SQL (Structured Query Language) to retrieve, store and manipulate data from any relational database. Querying and SQL statements fundamentals will be covered. \$399

| Feb 5-Feb 6   | WTh | 9 am-4 pm | NEAST | CEDBS 590 42 |
|---------------|-----|-----------|-------|--------------|
| Mar 26-Mar 27 | WTh | 9 am-4 pm | HARBN | CEDBS 590 43 |

#### **SQL Server Database Services**

Learn everything you need to be productive with SQL Server. This course gives you hands-on exposure to database design and creation, security, diagramming, backup, recovery, indexes, views, stored procedures, triggers, and basics of reporting services. \$699 Apr 22-Apr 24 TWTh 9 am-4 pm NEAST CESQL 609 17

#### Database Analyst QD VA

In today's workplace, managers, programmers, and professionals need database skills. Without question, effective understanding, management, and analysis of data is a key to success for business professionals at all levels. To earn this certificate, students must successfully complete the following courses within a two-year period. Courses should be taken in the order listed.

|                                       |        |         | -     |  |
|---------------------------------------|--------|---------|-------|--|
|                                       | Hours  | Costs   |       |  |
| Access – Introduction                 | 12     | \$279   |       |  |
| Access – Intermediate                 | 12     | \$279   |       |  |
| Database Design                       | 6      | \$189   |       |  |
| SQL – Introduction                    | 12     | \$399   |       |  |
| Access – Advanced                     | 12     | \$279   | 11    |  |
| <b>Crystal Reports – Introduction</b> | 12     | \$599   | hhad  |  |
| SQL Server Database Services          | 18     | \$699   |       |  |
| Database Productivity Labs            | 6      | \$149   | Illin |  |
| Total:                                | 90 hrs | \$2,872 |       |  |

Prerequisites: Basic understanding of computers and Windows, together with an interest in data-gathering techniques and data analysis.

#### **Mac Computer Courses**

#### iMovie

Learn to create high-quality video using iMovie. This course covers importing existing movies, creating a new project, adding effects and sharing your finished product on social media sites. \$99 Jan 7 Т

9 am-12 pm NEAST CEMAC 501 02

#### **iPhoto**

Learn to organize, edit, and share photos using Apple's iPhoto. A comprehensive look that starts with importing photos from various sources through sharing those photos using print and social media. \$99 NEAST CEMAC 500 02 Jan 7 Т 1 pm-4 pm

9 am-4 pm

6 pm-9 pm

**Microsoft Office** 

#### Access, Introduction

Take away the mystery of database design in Access by creating, designing, and editing tables. Learn to create simple queries and filters, and to design simple forms and reports. \$279

| Feb 3-Feb 4   | MT  | 9 am-4 pm |
|---------------|-----|-----------|
| Feb 12-Feb 20 | WTh | 6 pm-9 pm |

NEAST CEDBS 620 30 HARBN CEDBS 620 66

#### Access, Intermediate

Learn about database normalization, relationships, referential integrity, and how to analyze tables. Explore complex queries with joins, calculated fields, and summarizing and grouping values. Learn to enhance forms, create customized reports, labels, charts, PivotTables,

and PivotCharts. \$279 Mar 19-Mar 20 WTh Mar 5-Mar 13 WTh

NEAST CEDBS 623 25 HARBN CEDBS 623 61

#### Access, Advanced

Learn to query with SQL statements and attach SQL queries to Access controls. Create crosstab, parameter, and action queries. Create, run, and attach macros to the events of database objects. Import, export, and link objects and interact with XML documents. Optimize database resources, and set options and properties to protect the database. \$279

| and set options and properties to protect the database. \$275 |       |           |       |              |
|---------------------------------------------------------------|-------|-----------|-------|--------------|
| Apr 10-Apr 17                                                 | Th    | 9 am-4 pm | NEAST | CEDBS 624 22 |
| Mar 31-Apr 3                                                  | MTWTh | 6 pm-9 pm | HARBN | CEDBS 624 60 |

#### **Microsoft Office**

#### **Excel**, Introduction

Excel is used in most offices. Learn how to create effective and efficient worksheets using formatting, printing, formulas, common functions, and charts. \$279

| Jan 29-Jan 30 | WTh | 9 am-4 pm | HARBN CESDS 602 16 |
|---------------|-----|-----------|--------------------|
| Feb 10-Feb 11 | MT  | 9 am-4 pm | NEAST CESDS 602 17 |
| Mar 25-Mar 26 | TW  | 9 am-4 pm | HARBN CESDS 602 18 |
| Mar 3-Mar 4   | MT  | 9 am-4 pm | FFQJ CESDS 602 19  |
| Feb 24-Mar 4  | MT  | 6 pm-9 pm | HARBN CESDS 602 72 |

#### **Excel**, Intermediate

Design top-notch workbooks using outlines, templates, custom formats, charts, and links. Data management is discussed in detail to include filtering lists and using autofilter. Also learn how to perform data consolidations, and merge and work with Pivot Tables and Pivot Charts, \$279

| Feb 17-Feb 18 | MT | 9 am-4 pm | HARBN CESDS 610 39 |
|---------------|----|-----------|--------------------|
| Mar 17-Mar 18 | MT | 9 am-4 pm | NEAST CESDS 610 40 |
| Apr 8-Apr 16  | TW | 6 pm-9 pm | HARBN CESDS 610 68 |

#### **Excel, Advanced**

Discover the value of scenarios, goal seeking, solver, data tables, and more advanced functions such as VLOOKUP. Export and import text and XML files, record and run macros, and create user functions. \$279 Apr 28-Apr 29 MT 9 am-4 pm HARBN CESDS 611 26

#### **Creating a Simple Excel Spreadsheet**

Learn to create a simple Excel spreadsheet complete with formats and easy formulas. \$79

| Mar 21 | F | 9 am-12 pm | NEAST | CESDS 628 18 |
|--------|---|------------|-------|--------------|
| Mar 28 | F | 9 am-12 pm | BATES | CESDS 628 19 |

#### **Excel Formulas and Functions**

Work with basic math formulas and progress to conditional, lookups, date and time, financial, statistical, and conversion examples. Protect and hide your formulas and create user-defined functions. \$159 Jan 23 HARBN CESDS 630 16 Th 9 am-4 pm

#### **Excel Graphs**

Graphs are very powerful tools for visually representing your important numeric data. Learn how simple it is to create in Excel. \$79 Feb 28 F 9 am-12 pm HARBN CESDS 629 11

#### **Excel Macros**

Enjoy the efficiency of macros as you learn to record mouse clicks and keystrokes for playback later or to record a sequence of commands you use to perform repetitive tasks in Excel. Get the basics in this class. \$79 Jan 31 F 9 am-2 pm HARBN CESDS 640 12

#### **Excel Pivot Tables**

Learn to use Pivot Tables to summarize large amounts of data and analyze it in a variety of ways. \$79 F Jan 24 9 am-12 pm HARBN CESDS 631 15

#### **Microsoft Office for PCs**

Learn about the unique user interface available in Microsoft Office for PC users. Get a feel for the suite of products. \$169 HARBN CEMSO 512 08 Jan 29 W 9 am-4 pm

### **Microsoft Office Certifications**

#### **Microsoft Office Specialist – MOS**

The Microsoft Office Specialist validates skills using Microsoft Office and Windows. This certification meets the demand for the most up-to-date skills on the latest technologies from Microsoft. Windows, Word, Excel, PowerPoint, Access, and Outlook courses will help you reach this goal.

Exams can be scheduled by calling (803) 732-5337. Corporate and Continuing Education students can take free practice exams in the testing center at the Harbison Campus to further prepare for the exams.

#### **Outlook**, Introduction

Make the most of your email communications. Learn to work with contacts and distribution lists. Find out how Outlook tasks can help you get organized and use the Outlook calendar to keep up with your busy schedule. \$279

| Mar 17-Mar 18 | MT | 9 am-4 pm | NEAST | CESCH 708 19 |
|---------------|----|-----------|-------|--------------|
| Mar 17-Mar 18 | MT | 9 am-4 pm | FFQJ  | CESCH 708 20 |

#### **Outlook, Advanced**

Take your Outlook skills to the next level. Learn how to customize Outlook, automate commonly used actions, work with folders, organize Outlook components, and use the Rules Wizard. \$159 M

| Mar 31 | Μ | 9 am-4 pm | NEAST | CESCH 702 21 |  |
|--------|---|-----------|-------|--------------|--|
|--------|---|-----------|-------|--------------|--|

#### **PowerPoint**, Introduction

Your presentations can be show stopping. Create slide shows using PowerPoint's most commonly used features. \$279 Mar 12-Mar 13 WTh NEAST CEPDP 629 24 9 am-4 pm

#### **PowerPoint, Advanced**

Import from other applications, create photo albums, share presentations, and create templates. Use multimedia effects including sound and video to produce professional, effective presentations. \$279 Apr 15-Apr 16 TW 9 am-4 pm NEAST CEPDP 650 01

#### **Transitioning to Office 2013**

Explore the new features in Microsoft's newest release of Word, Excel, PowerPoint, Outlook, and more. Students should have training or experience in a previous version of Microsoft Office. \$159 Jan 21 Т 9 am-4 pm NEAST CEMSO 513 03

#### **Top Ten Tips for Microsoft Office**

Technology changes faster than we can keep up - often making our work life harder, rather than easier. In this hands-on workshop, you will learn the top-ten-tips for a more productive and less stressful work day. \$99 Apr 25 F 9 am-12 pm NEAST CEMSO 515 02

#### Word, Introduction

Learn everything you need to get started creating and editing documents, formatting, proofing, controlling page setup, and more. \$279

| Jan 22-Jan 23 | WTh | 9 am-4 pm | NEAST | CEWDP 593 05 |
|---------------|-----|-----------|-------|--------------|
| Feb 12-Feb 13 | WTh | 9 am-4 pm | HARBN | CEWDP 593 06 |
| Mar 24-Mar 31 | Μ   | 9 am-4 pm | FFQJ  | CEWDP 593 07 |
| Mar 3-Mar 11  | MT  | 6 pm-9 pm | NEAST | CEWDP 593 69 |
|               |     |           |       |              |

#### **Microsoft Office**

#### Word, Intermediate

Enhance your proficiency with Word using styles, tables, templates, graphics, mail merge, and macros. \$279

| Feb 25-Feb 26 | TW | 9 am-4 pm |
|---------------|----|-----------|
| Apr 1-Apr 9   | TW | 6 pm-9 pm |

HARBN CEWDP 594 24 NEAST CEWDP 594 59

#### Word, Advanced

Create top-notch documents using forms, sharing documents, and document revisions. In addition, you will work with long document

features, such as table of contents, indexes, bookmarks, and master documents. \$279

Apr 21-Apr 22 MT 9 am-4 pm HARBN CEWDP 595 23

#### Word, Introduction for Seniors

A class especially for those age 60 and older who want to learn the basics of Microsoft Word, including creating and editing documents, formatting, printing, and more \$89

Apr 25-May 2 F 9 am-12 pm NEAST CEWDP 597 19

### Office Administrative Specialist Certificate Program

Build an effective office career by developing your technical expertise and communication skills.

Give yourself a competitive edge by obtaining the tools necessary to thrive in a business setting. This program offers a solid business communication foundation while also teaching the computer skills that are vital to every office career. Emphasis is placed on developing strong computer and communication abilities.

| Requirements                   | Hours      | Costs   |
|--------------------------------|------------|---------|
| Introduction to Word           | 12         | \$279   |
| Intermediate Word              | 12         | \$279   |
| Introduction to Excel          | 12         | \$279   |
| Intermediate Excel             | 12         | \$279   |
| Organizing Computer Files      | 6          | \$169   |
| Introduction to Outlook        | 12         | \$279   |
| Computer Typing for Everyone   | 12         | \$239   |
| Becoming a Customer Service St | ar 6       | \$159   |
| Business Grammar               | 6          | \$149   |
| Business Letter Writing        | 6          | \$149   |
| Enhancing Your Professionalism | 3          | \$179   |
| Toto                           | al: 99 hrs | \$2,339 |

### **Microsoft Office Certificate**

Get the tools you need to succeed. Microsoft Office is the most used software in offices today. Starting from the absolute beginner level and taking you to advanced levels, these courses provide step-by-step, easy-to-understand instructions on how to work with and master Microsoft Office programs. Learn from our experienced, expert instructors in a hands-on, state-of-the-art computer lab. Each student will receive a professionally prepared manual with each class—perfect for reference afterward. To earn the certificate, participants must satisfactorily complete the following courses within a two-year period.

| Requirements                            | Hours | Costs | Introduction to Microsoft PowerPoint | 12     | \$279   |
|-----------------------------------------|-------|-------|--------------------------------------|--------|---------|
| Later de chiere de Miener eft Wie desse | 10    | ¢270  | Advanced Microsoft PowerPoint        | 12     | \$279   |
| Introduction to Microsoft Windows       | 12    | \$279 | Introduction to Microsoft Access     | 12     | \$279   |
| Introduction to Microsoft Word          | 12    | \$279 | Intermediate Microsoft Access        | 12     | \$279   |
| Intermediate Microsoft Word             | 12    | \$279 | Advanced Microsoft Access            | 12     | \$279   |
| Advanced Microsoft Word                 | 12    | \$279 | Introduction to Microsoft Outlook    | 12     | \$279   |
| Introduction to Microsoft Excel         | 12    | \$279 | Advanced Microsoft Outlook           | 6      | \$159   |
| Intermediate Microsoft Excel            | 12    | \$279 | Advanced Microsoft Outlook           | 0      | \$139   |
| Advanced Microsoft Excel                | 12    | \$279 | Total: 1                             | 62 hrs | \$3,780 |

#### **Microsoft SharePoint**

#### **SharePoint Foundation 1**

Use, create, and edit content in a team site. You will also create and perform basic management of a team site using SharePoint Foundation 2010. This course is designed for individuals who will need to access information on a Microsoft SharePoint team site or for individuals who may need to create and manage a team site. \$429

Mar 4-Mar 5 TW 9 am-4 pm HARBN CESPT 514 06

#### **SharePoint Foundation 2**

Learn to manage site collections and components as a site collection administrator and as a site administrator. This course is for individual contributors or departmental staff, in a variety of job roles, with basic SharePoint skills. Those with responsibility for managing SharePoint sites as an enabling technology will also benefit. \$429

Mar 11-Mar 12 TW 9 am-4 pm HARBN CESPT 515 08

#### **Microsoft Windows**

#### Windows 8 Introduction

Get comfortable with Microsoft Windows 8's NEW operating system. Learn this metro interface and its new capabilities. Whether you are new to computers or have used them previously, this "hands-on" class will teach you how to easily navigate, customize, launch, house, and secure applications. Learn to also use Internet Explorer 10. \$279 Jan 21-Jan 22 TW 9 am-4 pm HARBN CEWIN 582 03

NEAST CEWIN 582 04

9 am-4 pm

| <b>.</b> | Devices | <br> | •    |
|----------|---------|------|------|
| Mobile   | Devices |      | IONE |

#### Beginning iOS for the iPad and iPhone

This course is for novice developers who want to get started writing iOS programs. We start with an introduction to the Objective-C language and Apple's Xcode development environment. Then we dive into the Cocoa Touch Framework that provides the graphical user interface and multi-touch gestures for the iPhone. Topics covered include setting up elegant user interfaces using Storyboards, using Core Location and Mapkit to pinpoint your location, designing view controllers and table views, and accessing the Camera. \$1299

| Jan 13-Jan 17 | MTWTh | 8:30 am-4 pm     | NEAST | CEAPP 504 02 |
|---------------|-------|------------------|-------|--------------|
|               | F     | 8:30 am-12:30 pm |       |              |

#### **iPad Basics**

Feb 26-Feb 27 WTh

Learn to use your iPad to get the most from your mobile device. We'll cover tricks and traps as well as some of our favorite applications. This is a hands-on class, so you'll need to bring your own iPad. \$89

|        | , , | 0,         |       |              |
|--------|-----|------------|-------|--------------|
| Jan 31 | F   | 9 am-12 pm | NEAST | CEAPP 503 15 |
| Mar 21 | F   | 9 am-12 pm | HARBN | CEAPP 503 16 |

### Validate your knowledge and experience with an IT Certification

#### **MTC IT Certifications**

- Cover relevant information in today's changing IT marketplace
- Make a perfect fit if you are:
  - New to technology
  - Changing jobs
- Help you use evolving technologies
- Fine-tune your troubleshooting skills
- Improve your job satisfaction
- Demonstrate to your employers, peers and customers that you are committed to advancing your skills

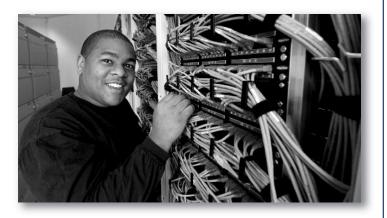

Register today - call (803) 732-0432 or visit midlandstech.edu/cce

Are you unemployed with training or experience in Information Technology?

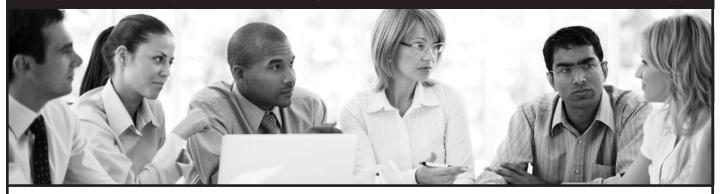

The Growing Resources for Information Technology (GRIT) program funded by the U.S. Department of Labor Employment and Training Administration is offering competitive scholarship opportunities for training in application development and systems support.

### To see if you meet the eligibility requirements, visit midlandstech.edu/cce/grit.

Growing Resources for Information Technology

#### **Social Media**

#### **Social Media Business Basics**

What is social media and how can it help my business? Learn the essentials of setting-up and using social media sites such as Twitter, Facebook and others. This class is for business professionals who have little or no experience with social media. \$199

| Feb 10 | М | 9 am-4 pm | HARBN | CESOC 521 14 |
|--------|---|-----------|-------|--------------|
| Mar 17 | М | 9 am-4 pm | NEAST | CESOC 521 15 |

# f M

### **Applied Computing Certificate**

For students who want to be sophisticated users of computing technology in their field of study, from insurance, to healthcare, to the arts; coursepower provides the foundational computing skills needed for your profession.

| Course                       | Hours | Costs   |
|------------------------------|-------|---------|
| Dreamweaver                  | 24    | \$699   |
| HTML5                        | 12    | \$359   |
| CSS3                         | 12    | \$359   |
| JavaScript                   | 18    | \$999   |
| Photoshop                    | 12    | \$359   |
| Social Media Business Basics | 6     | \$199   |
| Search Engine Optimization   | 3     | \$199   |
| Web Site Production Lab      | 18    | \$599   |
| Beginning iOS for the iPhone | 30    | \$1299  |
| and iPad                     |       |         |
| Total:                       | 135   | \$5,071 |

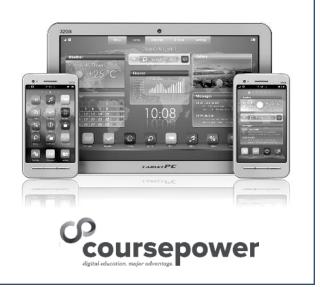

#### Web and Print Media

#### **Acrobat Fundamentals**

Gain the skills you need to create, edit, and secure PDF documents, and learn to create interactive PDF forms. \$199

| Apr 7 | Μ | 9 am-4 pm | NEAST | CEGPH 606 25 |  |
|-------|---|-----------|-------|--------------|--|
|-------|---|-----------|-------|--------------|--|

#### Acrobat, Advanced

Acquire the skills to produce high-quality PDFs using techniques for color management. Use the Preflight feature to test and convert a document to comply with print provider requirements. Create interactive forms, distribute PDF documents and forms, and compile form data returned from users. \$199

Apr 14 M 9 am-4 pm NEAST CEGPH 612 16

#### **CSS3 - Cascading Style Sheets**

Learn to apply local styles, style sheets, and to create classes to control the appearance of your websites by separating visual presentation from content. Learn CSS basics to build effective navigation and page layouts, and then move on to work with typography, colors, backgrounds, and white space. Explore how the four major browsers affect CSS. Prerequisite: HTML5 or equivalent experience. \$359 Mar 18-Mar 19 TW 9 am-4 pm NEAST CEWDV 551 03

#### Dreamweaver

Design and produce high-impact websites with Dreamweaver. Learn to create, link, and enhance web pages that make a difference. If you are a Mac user, call 803.732.0432 to reserve an iMac for use in class. \$699 Feb 17-Feb 20 MTWTh 9 am-4 pm NEAST CEWDA 514 34

#### HTML5

Learn to use HTML5 to structure web content. Create semantically meaningful page structures and explore basic CSS principles. Work with lists and tables, links, and images. Explore effective website planning and authoring principles, learn how to create a semantic document structure, and how to build interactive forms, apply native data validation, and embed HTML5 audio and video. \$359 Mar 4-Mar 5 TW 9 am-4 pm NEAST CEWDV 550 03

#### **InDesign Fundamentals**

You can design and produce professional print documents and layouts. Learn how to manipulate text, shapes, colors, and frames to create eyecatching print products using Adobe InDesign. If you are a Mac user, call 803.732.0432 to reserve an iMac for use in class. \$359 Jan 27-Jan 28 MT 9 am-4 pm NEAST CEPDP 626 29

#### Javascript

Learn the fundamental concepts of the JavaScript language. You will learn how to use JavaScript to communicate with users, modify the Document Object Model (DOM), control program flow, validate forms, animate images, create cookies, change XHTML on the fly, and communicate with databases. Prerequisites: HTML5 and CSS3 Part 1 and 2 or equivalent knowledge. \$999

Mar 24-Mar 26 MTW 9 am-4 pm NEAST CEWDV 549 02

#### Photoshop, Introduction

Make your graphics shine. Incorporate color techniques and filters. Understand and work with layers; including creating masks, painting layers, adjusting layers, and other tools. Also includes a brief introduction to creating web-ready graphics. If you are a Mac user, call 803.732.0432 to reserve an iMac for use in class. \$359 Feb 11-Feb 12 TW 9 am-4 pm NEAST CEGPH 601 31

#### Search Engine Optimization (SEO) NEW

Learn about ETHICAL ORGANIC search engine optimization (SEO) and how you can start using it to increase your website's visibility to search engines to attract the right kind of traffic. You will learn how to implement basic optimization strategies, like conducting keyword research, implementing website coding changes, and the importance of other utilities, such as social media, testimonials, and blogging sites. \$199 Apr 4 F 9 am-12 pm NEAST CEWDV 552 01

#### Web Site Production Lab NEW

At the end of the Web Design Certificate program, students will design a simple website. Additionally, using current tools, students will configure a hosting system with a domain name, create a directory, and upload files. This hands-on session will showcase and demonstrate the web design skills acquired in the program. \$599

Apr 21-Apr 23 MTW 9 am-4 pm NEAST CEWDV 553 01

### **WEB DESIGNER CERTIFICATE**

Turn your love for technology and design into a career with a Midlands Technical College certificate in web design. Our website design certificate can prepare you for a career in the information technology sector. You will receive hands-on training with programs like Adobe<sup>®</sup> Dreamweaver and Photoshop and learn to program using HTML5 with JavaScript and CSS3.

| Course                       | Hours | Costs   |      |     |            |
|------------------------------|-------|---------|------|-----|------------|
| Dreamweaver                  | 24    | \$699   |      |     |            |
| HTML5                        | 12    | \$359   |      |     |            |
| CSS3                         | 12    | \$359   |      |     |            |
| JavaScript                   | 18    | \$999   |      |     |            |
| Photoshop                    | 12    | \$359   |      |     |            |
| Social Media Business Basics | 6     | \$199   | HTML |     | 15         |
| Search Engine Optimization   | 3     | \$199   |      | CSS | (Let)      |
| Web Site Production Lab      | 18    | \$599   |      |     | JavaScript |
| TOTAL:                       | 105   | \$3,772 |      |     | JavaScript |

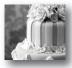

#### **POPULAR CREATIVE CAREER ONLINE COURSES:**

- Child Day Care Management Specialist • Cooking and Catering/Management Associate
- Wellness Coaching + Natural Health **Consultant Business**

services that meet the high standards of quality that citizens expect and deserve. (Part I and Part II do not have to be taken in sequence.)

Check www.midlandstech.edu/cce for scheduled times and locations.

More than 300 online courses are currently being offered, and new topics are always being added. Go to *midlandstech.edu/cce/online* for the latest list of course offerings and to register.

### **Animal Control**

#### Animal Control II

This 40-hour course offers South Carolina's Animal Control Officers a comprehensive program to prepare to deliver professional and humane

#### **Audio Engineering**

#### Audio Engineering, Introduction

Learn how to use standard types of audio equipment - microphones, mixing consoles, compressors, EQ's reverbs, and power amps will be covered with live demonstration during classes. Classes will also cover maintenance and troubleshooting. Classes meet at Midlands Audio Institute, 207 S. Prospect St. (803) 782-6910. \$399 Jan 13-Mar 10 M 7 pm-9 pm MAI CEMUS 507 01Z

#### **Digital Music Production**

Learn how to record music at home with the latest in digital music production. Upon completion of course, students will be able to mix projects into MP3 or CD format. Topics include MIDI, signal flow, multi tracking, and more. This course includes a two-hour lab. Classes meet at Midlands Audio Institute, 207 S. Prospect St. (803) 782-6910. \$399 Jan 16-Mar 6 Th 7 pm-9:15pm MAI CEMUS 525 03Z

#### **Recording and Mixing W/Pro Tools**

Importing, exporting, file management, advanced mixing, editing, monitoring, and mastering using the Pro Tools platform will be focus of the class. Students will be required to complete recording projects for a final grade. This course includes a two-hour lab. Textbook included. Classes meet at Midlands Audio Institute, \$399

| Jan 14-Mar 4 | Т | 7 pm-9:15pm | MAI | CEMUS 524 01Z |
|--------------|---|-------------|-----|---------------|
|--------------|---|-------------|-----|---------------|

#### **Studio Recording I**

Learn the latest techniques in audio recording. From analog to digital, this course will improve your abilities to record music at home or in a studio. Covers Pro Tools and analog outboard equipment. This class includes a two-hour lab. Classes meet at Midlands Audio Institute, 207 S. Prospect St. (803) 782-6910. \$399

| Mar 17-Mav 5 | М | 7 pm-9:15pm | MAI | CEMUS 522 01Z |
|--------------|---|-------------|-----|---------------|
|--------------|---|-------------|-----|---------------|

| Beverage Service Management                                                                                                    |                                                                                               |                 |                                                                               |                              |                                                                                              |
|----------------------------------------------------------------------------------------------------|-----------------------------------------------------------------------------------------------|-----------------|-------------------------------------------------------------------------------|------------------------------|----------------------------------------------------------------------------------------------|
| <b>Beverage Service Management</b> NEW<br>Learn the differences in wines, beers, and spirits. Also learn basic<br>bartending skills and how to identify and handle the over-served customer.<br>Upon completion, the student will be T.I.P.S. certified and receive a<br>certificate of completion. Students must be at least 21 years old. Classes<br>are held at 4458 Augusta Rd, Suite 3B, Lexington, SC 29073. \$399 | Jan 7-Jan 23<br>Jan 11-Jan 25<br>Feb 4-Feb 20<br>Feb 8-Feb 22<br>Mar 4-Mar 20<br>Mar 8-Mar 22 | TTh<br>S<br>TTh | 6 pm-9 pm<br>10 am-5 pm<br>6 pm-9 pm<br>10 am-5 pm<br>6 pm-9 pm<br>10 am-5 pm | OFFC<br>OFFC<br>OFFC<br>OFFC | CEKIT 523 05<br>CEKIT 523 08<br>CEKIT 523 06<br>CEKIT 523 09<br>CEKIT 523 07<br>CEKIT 523 10 |

#### **Cake Decorating**

#### Cake Decorating Professional Certificate

This 18-hour certificate program prepares you for all aspects of cake decorating - personal pleasure, the workplace, or starting your own business. Bring to the first class: Tips, bags, couplers, spatula or spoons, and practice board. A list of all required supplies will be handed out at the first class. See the "materials list" on the website for all supply

requirements. Class will meet in the Demonstration Kitchen located in the Corbett Building at the SC State Farmers Market. \$159 Jon 14 Eab 10 T -9 pm

| Jan 14-Feb 18 | 1 | 6 pm-9 pm |
|---------------|---|-----------|
| Feb 25-Apr 1  | Т | 6 pm-9 pm |
| Apr 8-May 13  | Т | 6 pm-9 pm |

SCSFM CEKIT 522 12 SCSFM CEKIT 522 13 SCSFM CEKIT 522 14

#### **Child Development**

#### Curriculum

Take this opportunity to gather creative ideas to strengthen the curriculum at your center. \$20

Feb 1 S 8 am-1:30 pm HARBN CEABC 501 12

#### **Growth and Development**

This program focuses on physical, emotional, social, cognitive, and language development. \$20 Jan 11 S

8 am-1:30 pm

#### **Health and Safety**

Study health and safety issues by creating a safe and healthy environment for children. Learn the proper procedures to prevent illness and accidents in the classroom. \$20 Mar 1 8 am-1:30 pm HARBN CEABC 500 05 S

HARBN CEABC 503 09

#### Constable

#### SC State Constable Training Program: Basic Course

State constables are commissioned by SLED and support SC law enforcement in times of emergency and/or crisis. Prior to registering, candidates must take application to SLED and receive approval to receive the training. Must pass a comprehensive test and qualify with firearms. Yearly in-service training updates are required. See web for detailed schedule. \$599

Mar 3-Apr 14 MW 6 pm-10 pm HARBN CECON 501 05

#### **Constable Training Update**

For currently licensed State Constables. Changes in laws and new legislation will be discussed. Afternoon session focuses on firearm safety and re-qualification on firing range. SLED requires you to have completed yearly update by June 30. Class location: A. Lewis McCarty Firearms Training Center, 357 Landfill Lane, Lexington, SC 29073. \$99

| Apr 26 | S | 8 am-6 pm | OFFC | CECON 511 11 |
|--------|---|-----------|------|--------------|
| May 31 | S | 8 am-6 pm | OFFC | CECON 511 12 |

#### Ebay

#### **Ebay Basics**

Learn the basics of buying and selling on eBay plus tips on bidding to win. Prerequisites: Basic computer and email skills with a working email address. \$119

| Jan 28-Feb 25 | Т |
|---------------|---|
| Mar 11-Apr 8  | Т |

6 pm-9 pm 6 pm-9 pm HARBN CECED 542 11 NEAST CECED 542 12

#### **Event Planning**

#### **Event and Wedding Planning I**

Part one of a three-course certificate program. Master the scope of duties, personal interest and aptitude, potential career paths, self-preparation to begin a business, and the components of a basic event planning client consultation. Participation in an assigned class event is required for certificate completion. \$339

Jan 21-Jan 29 TW 6 pm-9 pm HARBN CEEVT 505 12

#### **Event and Wedding Planning II**

Part two of a three-course certificate program. You will receive step-bystep instructions, worksheets and checklists, guidance for selecting venues/vendors, contract negotiation skills, protocol/etiquette, dealing with VIPs, security issues, etc. Prerequisite: Event and Wedding Planning I. All materials included in price. \$339

Feb 4-Feb 18 TW 6 pm-9 pm HARBN CEEVT 506 12

#### **Event and Wedding Planning III**

It all comes together in this course which offers guidance and resources for the event professional and wedding consultant who is ready to put knowledge into action. This class covers all aspects of starting a business, creating a business plan, and marketing. Prerequisites: Event Planning I and II. All materials included in price. \$339 Feb 25-Mar 5 TW 6 pm-9 pm HARBN CEEVT 512 02

#### **Corporate Event Planning**

Gain an overview of planning events from a corporate perspective covering topics such as how to plan business meetings and conferences, working with vendors, contracts, seating, protocol, business etiquette, use of social media and webinars in events, and other related topics. Two nights of this class will be spent with the Event and Wedding Planning II class. Schedules overlap. \$349

Feb 4-Feb 19TW6 pm-9 pmHARBN CEEVT 513 02

#### **Fitness Trainer**

#### **Personal Trainer Certification**

Six-week program covers hands-on practical training preparing you to work with clients one-on-one in fitness facilities. Students participate in lectures including anatomy, exercise physiology, and nutrition. Prior to obtaining their certification, students must get an Adult CPR/AED certification and complete a 30-hour internship. \$699 Feb 8-Mar 15 S 9 am-12 pm BLTLN CEPYT 600 04 1 pm-4 pm OFFC

#### **Floral Design**

#### Floral Design Certificate QJ

This 24-hour course in the fundamentals of floral arranging will give students enough basic skills to seek entry level positions in the floral business. Introduction to materials and equipment, principles of good design, color, and specialized designs are covered. No class 1/20/14. \$349

| Jan 13-Feb 24 | Μ | 6 pm-9 pm | HARBN | CEFLC 501 07 |
|---------------|---|-----------|-------|--------------|
| Mar 1         | S | 9 am-3 pm |       |              |

#### Floral Design, Basic

You will learn about bow-tying, bud vases, one-sided, and all-around arrangements; as well as cut flower care, contemporary, exotic, and silk arrangements. No class 1/20/14. \$159 Jan 13-Feb 10 M 6 pm-9 pm HARBN CEFLC 517 03

Floral Design, Advanced

Enhance your skills. Emphasis will continue on fresh floral arrangements but will also touch on uses of artificial flowers. \$159 Mar 10-Mar 31 M 6 pm-9 pm HARBN CEFLC 502 14

#### **Interior Design**

#### Interior Decorating Certificate QJ

Students complete projects applying color and pattern relationships, floor planning skills, window treatments, furniture selection, blueprint reading, cost estimations, accessories, electrical and lighting, and the decorator/client business relationship. Optional three-hour business start-up class is included. \$699

| Jan 15-Apr 23 | W | 6 pm-9 pm  | NEAST CEDCP 529 03 |
|---------------|---|------------|--------------------|
| Jan 8-Apr 16  | W | 9 am-12 pm | HARBN CEDCP 529 04 |
| Feb 3         | Μ | 9 am-12 pm | OFFC               |
| Mar 10        | Μ | 9 am-12 pm | OFFC               |
| Apr 14        | Μ | 9 am-12 pm | OFFC               |

#### Interior Decorating, Beginning

Fundamental theories of decorating are introduced enabling students to apply beginning skills. Lessons include floor plan drafting, traffic flow, space and furniture arranging, furniture history and period styles, and a beginning analysis of color and pattern relationships. Students will complete a project based on skills learned. \$239

| Jan 15-Feb 12 | W  | 6 pm-9 pm | NEAST | CEDCP 502 03 |
|---------------|----|-----------|-------|--------------|
| Feb 6         | Th | 6 pm-9 pm | OFFC  |              |

#### Interior Decorating, Intermediate

Prerequisite: Beginning Interior Decorating. Color and pattern, window treatments, fabric applications, carpet and oriental rugs, wall coverings, and painted finishes are covered. Estimate and calculate yardage for window treatments, carpet and wallpaper. Apply floor-planning skills

| to a project. Thursday field trip meets during the day. \$239 |    |            |       |              |  |
|---------------------------------------------------------------|----|------------|-------|--------------|--|
| Feb 19-Mar 19                                                 | W  | 6 pm-9 pm  | NEAST | CEDCP 503 03 |  |
| Mar 13                                                        | Th | 12 pm-3 pm | OFFC  |              |  |

#### Interior Decorating, Advanced

Prerequisite: Intermediate Interior Decorating. Final theories include blueprint reading, electrical and lighting, accessories and trends, cost estimations and the decorator/client business relationship. The final project utilizes all skills to prepare a furniture, color/pattern layout, and cost schedule. Thursday field trip meets during the day. \$239

|               |    | 2 1    | 0       | <b>J</b>       |
|---------------|----|--------|---------|----------------|
| Mar 26-Apr 23 | W  | 6 pm-9 | pm NEAS | T CEDCP 504 03 |
| Apr 17        | Th | 8 am-5 | pm OFFC | ;              |

#### Designing Your Way NEW

Learn to navigate the many options for today's savvy decorating consumer using your computer and new technology to visualize and create your dreams. Use the most current tips, trends, and techniques to achieve your personal aesthetic goals. \$239

| • •           |   | e          |       |              |
|---------------|---|------------|-------|--------------|
| Jan 13-Feb 24 | Μ | 6 pm-9 pm  | HARBN | CEDCP 543 01 |
| Jan 14-Feb 18 | Т | 9 am-12 pm | HARBN | CEDCP 543 02 |

#### Home Staging

Home staging is the most important tool for home sales. Master up-to-date techniques to accent the uniqueness of your space through lecture/video format and hands-on training. Three classes will be offsite; locations to be determined. \$219

| Mar 11-Mar 27 | TTh | 6 pm-9 pm | HARBN CEDCP 538 06 |
|---------------|-----|-----------|--------------------|
|---------------|-----|-----------|--------------------|

#### Landscaping

### Landscaping and Horticulture Certificate Program (2)

### Your Program – Your Way

You can earn a Midlands Technical College certificate in Landscaping and Horticulture by completing the seven core courses and two electives. Or you can pick and choose just the courses that interest you and take them at your leisure.

#### **Required Core Courses**

- Soil Management
- Woody Plants and Shrubs
- Pests in the Landscape
- Landscape Management
- Plant Growth and Development
- Landscape Construction
- Landscape Design

- Electives
- Arboriculture
- Nursery Production, Greenhouse Management, and Plant Propagation
- Irrigation
- Annuals and Perennials
- Lawn Care
- Home Vegetable Gardening

#### For complete course descriptions, visit midlandstech.edu/cce or call (803) 732-0432.

#### SPRING COURSES

| Arboricultu                       | re \$169        |                            |        |                              |
|-----------------------------------|-----------------|----------------------------|--------|------------------------------|
| Jan 6 - Mar 31<br>Apr 21 - Jun 16 |                 | 6 pm - 9 pm<br>6 pm - 9 pm |        | CEHOR 527 05<br>CEHOR 527 06 |
| Home Vege                         | table Go        | ardening \$205             |        |                              |
| -                                 |                 | 6 pm - 9 pm                | NEAST  | CEHOR 533 08                 |
| Irrigation \$                     | 209             |                            |        |                              |
| Jan 14 - Mar 4                    | Т               | 6 pm - 9 pm                | WPLAW  | CEHOR 507 11                 |
| Landscape                         | Design \$       | 189                        |        |                              |
|                                   | -               | 6 pm - 9 pm                | NEAST  | CEHOR 530 12                 |
| Landscape                         | Manage          | ment \$169                 |        |                              |
| Mar 12 - Apr 30                   | W               | 6 pm - 9 pm                | NEAST  | CEHOR 522 11                 |
|                                   |                 | , Greenhouse I             | Manag  | ement and                    |
| Propagation                       |                 | 6                          | NEAST  |                              |
| Jan 14 - Feb 27                   | In              | 6 pm - 9 pm                | NEAS I | CEHOR 523 05                 |
| <b>Plant Grow</b>                 | th and <b>D</b> | Development \$             | 169    |                              |
| Mar 11 - Apr 29                   | Т               | 6 pm - 9 pm                | NEAST  | CEHOR 524 08                 |
| Soil Manag                        | ement \$        | 169                        |        |                              |
| Feb 10 - Mar 31                   | М               | 6 pm - 9 pm                | NEAST  | CEHOR 520 09                 |

#### Locksmith

#### Locksmithing Certificate

Fundamental theories of locksmithing are introduced enabling students to apply beginning skills. Lessons include blank key cutting, lock disassembly, lock reassembling and lock pinning. History, applications

and tools will be covered. Current SLED background check required, \$25. Report due at first class meeting. Text included. \$999 Jan 21-Feb 26 TW 5:30 pm-7:30 pm HARBN CELKS 503 07

#### **Pool Operator**

#### **SC Certified Pool Operator**

Prepares individuals responsible for operating and/or managing swimming pools or spas in SC to sit for the CPO Exam and covers pertinent topics. The SC CPO exam is administered through Applied

| Measurement Professionals (AMP), not through MTC. Call          |   |           |                    |  |  |
|-----------------------------------------------------------------|---|-----------|--------------------|--|--|
| 1-800-345-6559 or visit www.goamp.com. Calculator needed. \$129 |   |           |                    |  |  |
| Mar 5                                                           | W | 9 am-4 pm | HARBN CECPO 500 31 |  |  |
| Apr 2                                                           | W | 9 am-4 pm | HARBN CECPO 500 32 |  |  |

### EMPLOYEE AND LEADERSHIP DEVELOPMENT

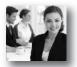

#### POPULAR EMPLOYEE AND LEADERSHIP ONLINE COURSES:

 Effective Business Writing Grammar Refresher

- Technical Writing
- Writing Effective Grant Proposals

More than 300 online courses are currently being offered, and new topics are always being added. Go to **midlandstech.edu/cce/online** for the latest list of course offerings and to register.

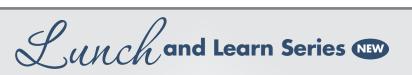

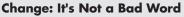

Change is positional - the new method, the new boss, the new idea, the new policy. Transition is the mental process that people go through as they struggle to accept these new things. Bring a bag lunch and learn new ways to strengthen your change resilience. \$25 Feb 7 F 12 PM - 1 PM OFFC CELUN 505 01

#### **Dining Etiquette in Business Settings**

Lunch and Learn Session. Location to be announced. Enjoy a lunch where business dining etiquette is taught and practiced. Lunch is included, \$50 Jan 29 12 PM - 1:30 PM OFEC CELUN 502 01

#### **Dress for Success**

Want your personal appearance to match your professional knowledge and skills? Bring a bag lunch and join others to learn tips and tricks to dress for success every day. \$25

12 PM - 1 PM Feb 12 W OFFC CELUN 504 01

#### **Excel Pivot Tables**

Learn to use PivotTables to summarize large amounts of data and analyze it in a variety of ways. \$25 12 PM - 1 PM Mar 28 F OFFC CELUN 501 01

Handwritten Notes - An Effective Business Tool Handwritten notes are a rare commodity now, but are more important than ever. Bring a bag lunch and learn the essential, effective techniques for using handwritten notes in the business world. \$25 12 PM - 1 PM OFFC CELUN 503 01 Feb 26 W

#### **Managing Time to Manage Your Life**

Time management techniques are important for any profession. Without appropriate techniques for managing time, you can become overwhelmed and unable to meet the demands placed on your time. Bring a bag lunch and learn how to get back on track and give your priorities the time they need. \$25 12 PM - 1 PM Mar 7 F OFFC CELUN 506 01

#### **Out Interviewing the Interviewer**

You've seen the job posting - you feel you have the qualifications you'd love to apply. But, the thought of having to interview for a position puts fear in your heart and sends your stress levels skyrocketing. Bring a bag lunch and come learn how to take the fear out of interviewing by learning how to interview successfully. \$25 12 PM - 1 PM OFFC CELUN 507 01 Apr 4 F

#### **Templates Save Time**

Templates are a great way to save time and create consistent Office 2010 documents. The right template can make creating attractive documents quicker and easier. \$25 Feb 28 F 12 PM - 1 PM

OFFC CELUN 500 01

All classes are held at IT-oLogy, 1301 Gervais Street, Suite 200, Columbia, SC 29201. Bring your lunch and gain new skills.

### **EMPLOYEE AND LEADERSHIP DEVELOPMENT**

#### **Business Writing**

#### **Business Grammar**

Prevent embarrassing errors and increase your writing success with this intensive one-day program. Gain important tips on correct use of the English language and grammar rules. \$149

| e      | - | 0  | <u> </u> |           |       |              |
|--------|---|----|----------|-----------|-------|--------------|
| Feb 20 |   | Th |          | 9 am-4 pm | NEAST | CEWCS 500 10 |
| Apr 8  |   | Т  |          | 9 am-4 pm | NEAST | CEWCS 500 11 |

#### **Business Letter Writing**

Learn to write business letters that get results. This course will help you write clear, concise, and well-organized letters that present a positive, professional image of you and your organization. \$149

| Feb 25 | Т  | 9 am-4 pm | NEAST CEWCS 501 74 |
|--------|----|-----------|--------------------|
| Mar 20 | Th | 9 am-4 pm | NEAST CEWCS 501 72 |
| Apr 29 | Т  | 9 am-4 pm | NEAST CEWCS 501 75 |

#### **Business Writing Essentials**

Writing is an essential way of communicating with others. The quality of your writing impacts how people view you and your organization. This course provides a grammar refresher and review of basic writing concepts such as structuring documents and proofreading. \$149 Mar 15 S 9 am-4 pm NEAST CEWCS 541 13

#### Writing Grants That Win!

Learn how to write winning grant proposals. The instructor will share proven strategies for preparing successful grant application packages. Learn how to write a compelling needs statement and program description that gets funders' attention. Gain techniques for developing measurable objectives, evaluation plans, and timelines. Learn where to gather financial documents and budget information you'll need to demonstrate sustainability. Take away many valuable tools and resources. \$189

Mar 19 W 9 am-4 pm NEAST CEGRT 501 11

#### **Career Development Facilitator**

#### Career Development Facilitator

This program is comprised of 120 hours of coursework, based on a nationally accepted curriculum. The program is designed to standardize the knowledge and experience of individuals who are working in workforce training programs and other career development services. Three onsite-sessions are required. The first two onsite-sessions, held at the Northeast Campus, will be on the first Friday (5-10 pm) and first Saturday (8:30 am-4:30 pm) after start date. The third onsite session is

graduation and determined by you and your instructor at a later date. Book and DVD are included. Instructor, Beth Lengel, Lengel Vocational Services. \$915

| Jan 9-Apr 9   | ONLN | CECDF 600 73 |
|---------------|------|--------------|
| Feb 20-May 20 | ONLN | CECDF 600 74 |
| Mar 13-Jun 13 | ONLN | CECDF 600 75 |
| Apr 10-Jul 10 | ONLN | CECDF 600 76 |
|               |      |              |

#### **Customer Service**

#### **Becoming a Customer Service Star**

Don't just talk about providing exceptional customer service; make it happen. Becoming a Customer Service Star will help you develop a service mindset and gain skills to boost your service performance. Examine your own customer service attitudes and relationships, both internally and externally, and explore opportunities for improvement. \$159

| Jan 23 | Th | 9 am-4 pm | NEAST | CECUS 523 |
|--------|----|-----------|-------|-----------|
| Apr 17 | Th | 9 am-4 pm | NEAST | CECUS 523 |

#### Customer Relations Specialist Certification OJ Program

The Customer Relations Certificate is designed for a broad range of participants, including individuals who seek entry into the customer service field or are seeking a career change. The certificate provides a well-rounded foundation in customer relations, professionalism, time management, and business communication. \$479

Jan 28-Feb 13 TTh 9 am-4 pm HARBN CECUS 539 25

#### **Dealing With the Angry Customer**

Are you prepared to deal with upset customers? Each customer has his or her own unique wants, needs and personal situations. Sometimes, customers can be difficult and challenging. When situations like this occur, you must have the skills to deal effectively with the challenging customer, to maintain respect for the customer, and to refocus the situation on a positive outcome. \$149 Feb 19 W 9 am-4 pm NEAST CECUS 532 07

#### **Telephone Skills: Connecting With the Customer**

From taking calls to transferring calls, from putting people on hold to taking messages, this program connects all the rules of telephone courtesy into a simple, easy-to-remember concept: treat the person on the other end of the line as though they were in the same room with you. \$79

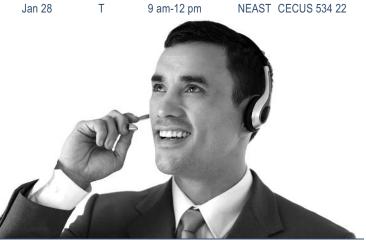

For expanded course descriptions and additional class dates, go to midlandstech.edu/cce.

82

83

### **EMPLOYEE AND LEADERSHIP DEVELOPMENT**

#### **Personal Development**

#### **Critical Thinking and Problem Solving**

Employers rank critical thinking as the most important skill for employees in the next five years. Critical thinking helps you step back, examine your thoughts, test assumptions, and process information more effectively. This course helps you identify your thinking style and follow a process to think critically, solve problems and make informed decisions. \$79

 Feb 24
 M
 6 pm-9 pm
 NEAST
 CECDS 722 11

#### **Dealing With Conflict**

Conflict is inevitable. The key is dealing with conflict in a way that produces positive outcomes. This course will help you learn how to work through conflict situations and avoid the traps that damage relationships and negatively impact productivity and results. You will learn proven methods to recognize the signs of conflict and apply a process to resolve conflict effectively. \$79

| Mar 10 | Μ | 6 pm-9 pm | NEAST CECDS 724 12 |
|--------|---|-----------|--------------------|
|--------|---|-----------|--------------------|

#### **Enhancing Your Professionalism**

Building and maintaining a professional image is key to your success. Learn how to build self-confidence, present yourself professionally, and communicate more effectively. Take away the top traits of true professionalism. \$79

| -      |    |            |       |              |
|--------|----|------------|-------|--------------|
| Jan 30 | Th | 9 am-12 pm | NEAST | CECDS 564 56 |

#### Improve Your Memory

Are you struggling with your memory or retaining information? This threehour program provides an array of tips and techniques to expand the power of your mind. You will gain tools to help you retain more information, such as names, numbers, and important facts and details. This class is based on information from Memory Dynamics by Evelyn Wood. \$79

#### **Personal Accountability and Professionalism**

When you take on an attitude of accountability, you empower yourself to be responsible, accomplish your goals, and demonstrate professionalism. You will gain strategies to avoid the blame game, overcome obstacles, manage expectations, and achieve your highest potential. \$79 Feb 10 M 6 pm-9 pm NEAST CECDS 720 10

#### Principles of Teamwork, Collaboration and Trust

In almost every job, success depends on working together to achieve shared goals. Your ability to collaborate and learn from others is essential to getting the job done. This course will help you identify the key principles for being a team player and developing trusting relationships. \$79

| Feb 17 | Μ | 6 pm-9 pm | NEAST CECDS 721 12 |
|--------|---|-----------|--------------------|
|--------|---|-----------|--------------------|

#### **Taking Charge of Change**

When you can recognize your internal reactions to change, you can better manage your responses. This course will help you learn strategies to accept change, reduce stress, and remain productive during the change process. \$79

Mar 3 M 6 pm-9 pm NEAST CECDS 723 12

#### Verbal Communication Skills

Poor communication creates chaos in the workplace and costs organizations millions of dollars each year in lost productivity, mistakes, and lost customers. Learn how to ensure your communication is clear and direct so that listeners receive information accurately. Improving your verbal communication skills can enhance working relationships and increase your success. \$79

Feb 3 M 6 pm-9 pm NEAST CECDS 719 09

### 21st Century Workforce Skills Certificate

### Are you equipped for the future?

#### **21st Century Skills Certificate**

Do you have the right skills employers are looking for? Technical skills alone are not enough to meet employer's expectations for productivity and performance. In a recent survey, employers ranked professionalism, teamwork, critical thinking, and verbal communication as the most important skills in the workplace. This certificate will prepare you to be successful at work by building the core set of skills employers' value most. By learning to communicate effectively, think critically, collaborate well with others, and demonstrate personal accountability you will have the skills to succeed in the 21st century workplace. \$623

Jan 20 - Jan 23 MTWTH 9 AM - 4 PM HARBN CECDS 763 02

| <b>Verbal Co</b><br>Feb 3    |   | cation Skills \$79<br>6 PM - 9 PM | 9 NEAST CECDS 719 09                        |
|------------------------------|---|-----------------------------------|---------------------------------------------|
| <b>Personal</b> A            |   | -                                 | fessionalism \$79<br>NEAST CECDS 720 10     |
| Principles<br>Feb 17         |   |                                   | ration and Trust \$79<br>NEAST CECDS 721 12 |
| <b>Critical Th</b><br>Feb 24 |   | and Problem Sc<br>6 PM - 9 PM     | NEAST CECDS 722 11                          |
| •                            | - | 6 PM - 9 PM                       | NEAST CECDS 723 12                          |
| <b>Dealing W</b><br>Mar 10   |   | <b>oflict \$79</b><br>6 PM - 9 PM | NEAST CECDS 724 12                          |
| Business N<br>Mar 15         |   | Essentials \$149<br>9 AM - 4 PM   |                                             |

### **EMPLOYEE AND LEADERSHIP DEVELOPMENT**

#### **Supervisory and Leadership**

#### **Analyzing and Solving Problems**

Learn systematic models to understand the root of a problem, how to solve a problem, and how to prevent future problems. \$79 Mar 13 Th 6 pm-9 pm AIRPT CELSD 694 40

#### **Coaching and Counseling-Part 1**

Learn methods of distinguishing coaching from counseling and how to provide positive feedback for improvement. \$79 Feb 4 T 1:30 pm-4:30 pm NEAST CELSD 660 38

#### **Coaching and Counseling-Part 2**

A continuation of the Part 1 course in which you learn to recognize, overcome concerns, and practice counseling skills. \$79 Feb 11 T 1:30 pm-4:30 pm NEAST CELSD 690 33

#### **Defining Performance Expectations**

Participants will have the opportunity to analyze the expectations they have of their employees and the effect on performance and practice setting specific, realistic, and measurable performance standards. \$79 Jan 23 Th 6 pm-9 pm AIRPT CELSD 566 37

#### **Evaluating Performance**

The participant will have the opportunity to become comfortable with a process for evaluation that will contribute to positive relationships and performance outcomes. \$79

Mar 11 T 1:30 pm-4:30 pm NEAST CELSD 567 41

#### Leading in a Changing Environment

Learn strategies to introduce change into the workplace, while also learning what roles and responsibilities you have in leading a change effort. \$79

Mar 27 Th 6 pm-9 pm AIRPT CELSD 696 32

#### **Leading Work Teams**

Upon completion, participants will be able to define the difference between a group and a team; explore the behaviors of members of

| dynamic teams; identify elements of team effectiveness; describe a     |    |                 |       |              |  |
|------------------------------------------------------------------------|----|-----------------|-------|--------------|--|
| process for developing a team mission statement and ground rules. \$79 |    |                 |       |              |  |
| Feb 13                                                                 | Th | 6 pm-9 pm       | AIRPT | CELSD 578 32 |  |
| Mar 25                                                                 | Т  | 1:30 pm-4:30 pm | NEAST | CELSD 578 34 |  |

#### **Making Solid Decisions**

Workplace decision making can be both challenging and rewarding. Although supervisors have the authority to make decisions on behalf of direct reports, most will find more support for decisions (and more cooperation when it comes time to implement those decisions) if stakeholders are involved in the process. \$79

Mar 20 Th 6 pm-9 pm AIRPT CELSD 695 32

#### **Motivating to Excel**

Participants learn how basic motivation theory relates to workplace behavior, what competencies supervisors need to provide a motivating environment, and how to develop a tool kit for employee reward and recognition. \$79

| Feb 6  | Th | 6 pm-9 pm       | AIRPT | CELSD 692 28 |
|--------|----|-----------------|-------|--------------|
| Mar 18 | Т  | 1:30 pm-4:30 pm | NEAST | CELSD 692 29 |

#### **Planning for Results**

Who has time to plan? This course will help participants discover the benefits of planning, as well as help them identify various types of planning tools. \$79

Mar 6 Th 6 pm-9 pm AIRPT CELSD 583 34

#### **Setting Goals and Objectives**

Learn how to be successful at goal setting through action plans and methods of measuring progress for continuous improvement. \$79 Feb 27 Th 6 pm-9 pm AIRPT CELSD 693 31

#### **Understanding Your Communication Style**

Participants learn the communication process, how to identify barriers to communication, and practice developing messages for professional and personal use. \$99

Jan 14 T 1:30 pm-4:30 pm NEAST CELSD 535 37

### **Supervisory Certificate**

#### **Unit 2: Communicating for Impact**

Communication is a necessity for successful supervision. Essential Communication Skills is designed to equip leaders with the skills they need to communicate clearly, listen carefully, give and receive feedback, and coach and counsel effectively. \$299

Jan 14 - Feb 11 T 1:30 PM - 4:30 PM NEAST CELSD 512 41

#### **Unit 3: Developing and Retaining Talent**

Creating and maintaining a quality work team is a business imperative. Learn how proper interviewing and selection techniques, coupled with effective employee orientation and training, evaluation and recognition methods, enable supervisors to develop and retain a productive workforce. \$299

| Jan 16 - Feb 13 | TH | 6 PM - 9 PM       | AIRPT | CELSD 513 40 |
|-----------------|----|-------------------|-------|--------------|
| Feb 25 - Mar 25 | Т  | 1:30 PM - 4:30 PM | NEAST | CELSD 513 41 |

#### **Unit 4: Managing the Process**

Helping employees manage work processes involves setting goals, solving problems, making decisions, creating a plan, and managing the changes that are inevitable in any process. This unit takes a how-to, hands-on approach to managing each of these functions. \$299

 Feb 27 - Mar 27
 TH
 6 PM - 9 PM
 AIRPT
 CELSD 514 38

 Apr 8 - May 6
 T
 1:30 PM - 4:30 PM
 NEAST
 CELSD 514 41

#### **Unit 5: Leading for Desired Results**

Now, more than ever, leadership skills are critical. Situations require adaptive leadership skills in a diverse work environment. Learn to be a leader who drives major strategic initiatives and positions your organization to win. \$299

Apr 10 - May 1 TH 6 PM - 9 PM AIRPT CELSD 515 39

#### **POPULAR HEALTHCARE AND SOCIAL SERVICES ONLINE COURSES:**

Drug and Alcohol Counseling
HIPAA Compliance

Mental Health Technician Certificate
Nutritional Fitness Coach

More than 300 online courses are currently being offered, and new topics are always being added. Go to **midlandstech.edu/cce/online** for the latest list of course offerings and to register.

#### Healthcare

#### **Basic IV Therapy**

This four-hour course teaches healthcare professionals the knowledge and skills necessary to insert and maintain peripherally inserted catheters. The student will gain hands-on experience and will earn 0.4 CEUs upon successful completion \$115

| en apon | 000000000000000000000000000000000000000 | eompienom offic |       |              |
|---------|-----------------------------------------|-----------------|-------|--------------|
| Jan 10  | F                                       | 12 pm-4 pm      | AIRPT | CEMED 601 01 |
| Apr 18  | F                                       | 12 pm-4 pm      | AIRPT | CEMED 601 04 |

#### Cardiac Care Technician QJ

The ability to read and recognize heart rhythms is the main function of the cardiac care technician. Students will receive hands-on experience in interpreting heart rhythms and arrhythmias. White scrubs and white closed-toe shoes must be worn to all classes/clinicals. Clinical hours will vary. \$549

| Jan 6-Mar 31 | MW  | 7 pm-9 pm  | BLTLN | CEMED 500 01 |  |
|--------------|-----|------------|-------|--------------|--|
| Jan 6-Mar 31 | MW  | 8 am-10 am | HARBN | CEMED 500 02 |  |
| Apr 1-Jun 17 | TTh | 8 pm-10 pm | BLTLN | CEMED 500 03 |  |
| Apr 7-Jun 25 | MW  | 8 am-10 am | HARBN | CEMED 500 06 |  |

#### Certified Nurse Assistant QJ

Students receive 107 hours of training in basic nursing care through a combination of classroom lecture, simulated laboratory care, and handson clinical experience in a local long-term-care facility. This DHHS-approved course prepares students to sit for the Nurse Aide Competency Evaluation Services Exam (800-475-8290). \$809

Jan 6-Feb 6MTWThF 8 am-1 pmAIRPTCEMED 613 13Jan 6-Mar 10MTW6 pm-10 pmFFQJCEMED 613 45

| Jan 13-Mar 17 | MTTh   | 6 pm-10 pm | AIRPT | CEMED 613 46 |
|---------------|--------|------------|-------|--------------|
| Jan 21-Feb 20 | MTWThF | 8 am-1 pm  | RSDI  | CEMED 613 47 |
| Jan 27-Feb 27 | MTWThF | 8 am-1 pm  | AIRPT | CEMED 613 14 |
| Feb 3-Mar 6   | MTWThF | 8 am-1 pm  | FFQJ  | CEMED 613 43 |
| Feb 17-Mar 20 | MTWThF | 8 am-1 pm  | AIRPT | CEMED 613 44 |
| Feb 24-Apr 24 | MTTh   | 6 pm-10 pm | AIRPT | CEMED 613 52 |
| Mar 3-Apr 3   | MTWThF | 8 am-1 pm  | RSDI  | CEMED 613 48 |
| Mar 10-Apr 10 | MTWThF | 8 am-1 pm  | AIRPT | CEMED 613 41 |
| Mar 24-May 21 | MTW    | 6 pm-10 pm | FFQJ  | CEMED 613 49 |
| Mar 31-May 1  | MTWThF | 8 am-1 pm  | AIRPT | CEMED 613 17 |
| Apr 7-Jun 14  | MTTh   | 6 pm-10 pm | AIRPT | CEMED 613 31 |
| Apr 14-May 15 | MTWThF | 8 am-1 pm  | RSDI  | CEMED 613 51 |
| Apr 21-May 22 | MTWThF | 8 am-1 pm  | AIRPT | CEMED 613 42 |
|               |        |            |       |              |

#### CPR

BLS Healthcare Provider CPR/AED for adult, child and infant is taught using the most current guidelines for healthcare providers and emergency response personnel. Qualification is good for two years. \$85

| 0      | 2 | 1 | 1 | · ·       | 0     | 5            |   |
|--------|---|---|---|-----------|-------|--------------|---|
| Jan 11 |   | S |   | 8 am-5 pm | AIRPT | CEMED 522 01 |   |
| Jan 25 |   | S |   | 8 am-5 pm | AIRPT | CEMED 522 02 | 2 |
| Feb 8  |   | S |   | 8 am-5 pm | AIRPT | CEMED 522 03 | 3 |
| Feb 22 |   | S |   | 8 am-5 pm | AIRPT | CEMED 522 04 | ł |
| Mar 8  |   | S |   | 8 am-5 pm | AIRPT | CEMED 522 05 | 5 |
| Mar 22 |   | S |   | 8 am-5 pm | AIRPT | CEMED 522 06 | 3 |
| Apr 5  |   | S |   | 8 am-5 pm | AIRPT | CEMED 522 46 | 3 |
| Apr 12 |   | S |   | 8 am-5 pm | AIRPT | CEMED 522 47 | 7 |
| Apr 26 |   | S |   | 8 am-5 pm | AIRPT | CEMED 522 48 | 3 |

### **Attention Healthcare Students:**

#### You must bring the following items to the first class:

#### EKG, Cardiac Care Technician and Phlebotomy Students:

• Completed immunization form, midlandstech.edu/cce/hs/CEhealthform.pdf. Immunization records may be attached to this form. If vaccination records are not available, then titer levels demonstrating immunity may be used in lieu of having the immunizations re-administered.

### Certified Nurse Assistant, EKG, Cardiac Care Technician and Phlebotomy Students:

- Two-Step TB test please see date range specifics for each course.
- SLED background check please see date range specifics for each course.
- Clean drug screen (five-panel minimum) taken within 30 days of start of class.

**Uniform policy:** All CNA, EKG, Cardiac Care Tech, and Phlebotomy students must wear white scrubs and white closed-toe shoes to all classes and clinicals.

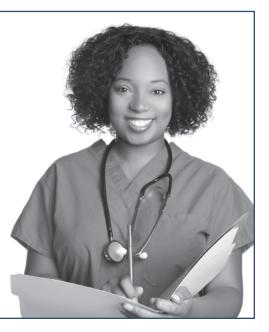

#### Healthcare

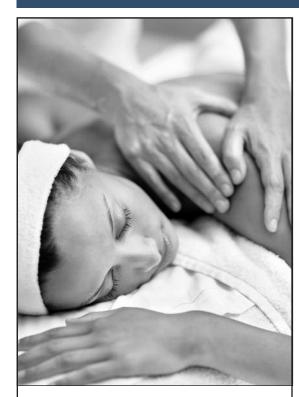

## Massage Therapy Certificate Program

Massage therapy provides not only stress relief to patients/clients but also health benefits. Swedish massage, deep tissue massage, reflexology, acupressure, sports massage, and neuromuscular massage are just a few of the many approaches to massage therapy.

Employment for massage therapists is expected to increase, 20 percent from 2013 to 2020, faster than average for all occupations. Let us help you gain the skills necessary to begin your career as a Clinical Massage Therapist.

For more information about this exciting career, visit midlandstech.edu/cce/massage or call (803) 732-5218.

Plan ahead and register now. Classes start September 2014.

#### **CPR Instructor Course**

Instructor course for AHA CPR healthcare providers. Must be AHA BLS CPR certified to register. Students will receive instruction on how to teach the class in week one and then demonstrate proficiency in teaching a class during week two. \$165 Feb 1-Feb 8 S 8 am-4 pm AIRPT CEMED 523 01

#### **First Aid**

General principles of first aid covering medical emergencies, injury emergencies, and environmental emergencies according to American Heart Association and National Safety Council guidelines. \$55

| Jan 10 | F | 6 pm-10 pm | AIRPT | CEMED 521 01 |
|--------|---|------------|-------|--------------|
| Feb 7  | F | 6 pm-10 pm | AIRPT | CEMED 521 02 |
| Mar 7  | F | 6 pm-10 pm | AIRPT | CEMED 521 03 |
| Apr 11 | F | 6 pm-10 pm | AIRPT | CEMED 521 04 |

#### **Injections for Medical Assistants**

This course provides medical assistants with training for performing successful injections. Students must have completed or be enrolled in a medical assisting curriculum. \$55

| Jan 10 | F | 4 pm-6 pm | AIRPT | CEMED 603 01 |
|--------|---|-----------|-------|--------------|
| Apr 18 | F | 4 pm-6 pm | AIRPT | CEMED 603 06 |

#### EKG Specialist QJ

Topics include anatomy and physiology of the heart, mechanics of the EKG machine, stress testing and Holter monitoring. The course consists of 32 hours of classroom training and 24 hours of clinical training. Clinical hours will vary. \$549

|     | 0          |                                | <u> </u>                                   |
|-----|------------|--------------------------------|--------------------------------------------|
| TTh | 2 pm-4 pm  | BLTLN                          | CEMED 605 01                               |
| TTh | 8 am-10 am | HARBN                          | CEMED 605 02                               |
| MW  | 2 pm-4 pm  | HARBN                          | CEMED 605 05                               |
| MW  | 2 pm-4 pm  | BLTLN                          | CEMED 605 04                               |
|     | TTh<br>MW  | TTh 8 am-10 am<br>MW 2 pm-4 pm | TTh 8 am-10 am HARBN<br>MW 2 pm-4 pm HARBN |

#### EMT Basic QJ

Students who successfully complete this course will be eligible to take the National Registry exam sponsored by SC DHEC. Prerequisite: High school diploma, GED, and WorkKeys assessment tests all with a minimum score of 3 or above. WorkKeys must be submitted PRIOR to registration (EMT Program Manager, Continuing Education, PO Box 2408, Columbia, SC 29202). \$1059

| Feb 17-Aug 6 | MW  | 6 pm-10 pm | BLTLN | CEMED 635 03 |
|--------------|-----|------------|-------|--------------|
| Feb 18-Aug 7 | TTh | 6 pm-10 pm | BLTLN | CEMED 635 04 |
| Apr 14-Oct 8 | MW  | 12 pm-4 pm | BLTLN | CEMED 635 05 |

#### EMT Hybrid 💽

This course requires students to complete online course work every week and attend one night of practical work per week. Students who successfully complete this course will be eligible to take the National Registry exam sponsored by SC DHEC. Prerequisites: high school diploma/GED, and WorkKeys assessments tests (reading for information, applied math, locating information, minimum score 3). This information must be submitted prior to registration – mail to: EMT Program Manager, Cont. Ed., PO Box 2408, Columbia, SC 29202. Mandatory uniform policy: black khaki pants, black polo shirt, black shoes, and black belt. \$1059

Feb 18-Aug 19 T 6 pm-10 pm OFFC CEMED 641 02

#### **EMT Refresher Course**

The EMT Refresher Course is 24 hours in length and covers a condensed review oftopics outlined in the SC EMT initial program. There is not a clinical component. \$359Feb 1-Feb 22S8 am-3 pmBLTLNCEMED 633 03

#### Healthcare

#### Phlebotomy QJ

Students will learn to follow universal precautions, tie tourniquets, identify veins, and demonstrate knowledge and use of equipment necessary for drawing blood. Students will be able to identify appropriate tubes and labels for tests, prep the site, perform venipunctures and finger sticks, and administer bedside glucose. \$639

| Jan 6-Mar 5 | MW | 9 am-12 pm | AIRPT | CEMED 550 52 |
|-------------|----|------------|-------|--------------|
| Jan 6-Mar 5 | MW | 6 pm-9 pm  | AIRPT | CEMED 550 11 |

### **Dietary Manager Certification**

A dietary manager is a professional who is employed as a manager of food service at:

- long-term care or assisted-living facilities
   hospitals
- schools

• other institutions that serve food

correctional facilities

As a dietary manager, you have specialized knowledge and experience in human resource management, nutrition therapy, and sanitation management as it relates to food service. Salaries vary by region, but the national average is over \$39,000.

#### This course prepares you for both the CDM credentialing exam AND the ServSafe certification exam.

Choose online or by-mail participation. You may enroll at any time. You have 12 months from your enrollment date (with two six-month extensions allowed for additional fees) to complete all course requirements.

#### **COURSE COST**

The total course cost is \$750, which includes the course tuition, required course materials, preceptor materials, and course exams. No refunds after 30 days. The cost of your textbooks is NOT included in the course tuition.

#### Call (803) 732-0432 for an application, or visit our website at midlandstech.edu/cce.

#### **Medical Information Management**

#### **Certified Professional Coder Exam Prep**

This course prepares students to sit for the American Academy of Professional Coders Exam (AAPC). Students will fine tune their knowledge of ICD-9, CPT, and HCPC coding for physician, hospital, and outpatient settings and learn about the different coding books, the layout of each book and how to use each. Prerequisites: Medical Billing with a minimum grade of C. \$409

| Jan 9-Mar 27  | Th | 6 pm-9 pm | HARBN CEMIM 500 01 |
|---------------|----|-----------|--------------------|
| Apr 10-Jun 26 | Th | 6 pm-9 pm | HARBN CEMIM 500 02 |

#### **Electronic Health Records**

Learn the concepts of recording a patient's record in digital format that can be shared across different healthcare settings. The EHR is a complete record of a clinical patient encounter as well as supporting other care-related activities. \$469

| Jan 8-Feb 26 | W | 6 pm-9 pm | HARBN ( | CEMIM 513 01 |
|--------------|---|-----------|---------|--------------|
| Mar 19-May 7 | W | 6 pm-9 pm | HARBN ( | CEMIM 513 02 |

#### **CPT and HCPCS Coding**

CPT is a coding method used to bill for procedures and services performed by physicians. HCPCS is a coding system that represents

procedures (other than those described in CPT) that might be provided in a medical setting. This course uses case studies to provide a basic understanding of the principles and guidelines used in CPT and HCPCS coding. Prerequisites: high school diploma or GED, Anatomy and Physiology, and Medical Terminology with minimum grade of C. \$769 Jan 8-Mar 12 W 6 pm-9 pm AIRPT CEMIM 563 01 Mar 26-May 28 W 6 pm-9 pm AIRPT CEMIM 563 02

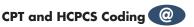

CPT is a coding method used to bill for procedures and services performed by physicians. HCPCS is a coding system that represents procedures (other than those described in CPT) that might be provided in a medical setting. This course uses case studies to provide a basic understanding of the principles and guidelines used in CPT and HCPCS coding. Prerequisites: high school diploma or GED, Anatomy and Physiology, and Medical Terminology with minimum grade of C. Must have computer access. \$769

| Jan 10-Mar 14 | ONLN | CEMIM 564 01 |
|---------------|------|--------------|
| Mar 28-May 3  | ONLN | CEMIM 564 02 |

#### **Medical Information Management**

#### **ICD-10 Coding**

The international classification of diseases (ICD) is a standardized coding system that correlates diseases and diagnosis. Understanding ICD codes is essential for anyone working in medical records, patient billing and insurance forms, and admitting. This course teaches the principles and guidelines for assigning the appropriate codes to diagnostic conditions. \$729

| Jan 6-Mar 31 | М | 6 pm-9 pm | AIRPT | CEMIM 514 01 |
|--------------|---|-----------|-------|--------------|
| Apr 7-Jun 30 | М | 6 pm-9 pm | AIRPT | CEMIM 514 02 |

#### ICD-10 Coding @

The international classification of diseases (ICD) is a standardized coding system that correlates diseases and diagnosis. Understanding ICD codes is essential for anyone working in medical records, patient billing and insurance forms, and admitting. This course teaches the principles and guidelines for assigning the appropriate codes to diagnostic conditions. \$729

Jan 10-Mar 28

ONLN CEMIM 515 01

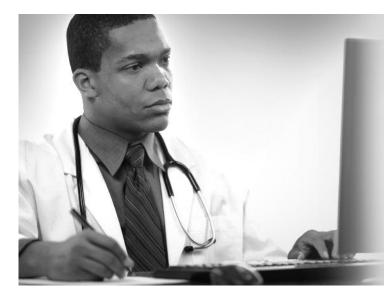

#### **Medical Billing**

This class teaches the student how to be proficient in billing in a healthcare setting and how to enhance reimbursement. Clinical and legal issues are included. \$559

| Jan | 6-Mar 17 | Μ | 6 pm-9 pm |  |
|-----|----------|---|-----------|--|
| Apr | 7-Jun 16 | Μ | 6 pm-9 pm |  |

HARBN CEMIM 510 05 HARBN CEMIM 510 06

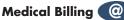

This class teaches the student how to be proficient in billing in a healthcare setting and how to enhance reimbursement. Clinical and legal issues are included. \$559

Jan 10-Mar 14 Mar 28-May 30

| ONLN | CEMIM | 511 | 01 |
|------|-------|-----|----|
| ONLN | CEMIM | 511 | 02 |

## Medical Office Billing and Coding Specialist ()

The medical office billing and coding specialist has more responsibility than ever with the advent of electronic health records. This certificate prepares students to sit for the CPC exam administered by the AAPC.

| <b>Prerequisites:</b><br>Medical Terminology<br>Anatomy & Physiology                             | <b>Hours</b><br>48 hrs<br>48 hrs | <b>Cost</b><br>\$529<br>\$569 |                        |
|--------------------------------------------------------------------------------------------------|----------------------------------|-------------------------------|------------------------|
| <b>Core classes:</b><br>CPT/HCPCS Coding<br>ICD-9/ICD-10 Coding<br>Medical Billing (final class) | 30 hrs<br>36 hrs<br>30 hrs       | \$769<br>\$729<br>\$559       | *all books included in |
|                                                                                                  |                                  | \$3,155                       | total cost             |

#### Patient Care Technician Certificate ( Students who complete this course of study will be able to work in a variety of healthcare settings. The program includes successful completion of Certified Nurse Assistant (CNA), Phlebotomy, Cardiac Care Technician, and EKG Classes. Medical Terminology is a prerequisite for both Phlebotomy and EKG. Cardiac Care Technician is a prerequisite for EKG. Hours Cost **CNA** 107 \$809 **Medical Terminology** 48 \$529 Phlebotomy 51 \$639 **Cardiac Care Technician** 46 \$549 EKG 56 \$549 Total: 308 hrs \$3,075\* \*All books included in cost.

For expanded course descriptions and additional class dates, go to midlandstech.edu/cce.

#### **Medical Prerequisites**

#### **Anatomy and Physiology**

This 48 contact-hour, all-lecture course is a general introduction to the anatomy and physiology of the human body. This course is a prerequisite for other courses and certificate programs. \$569

| prerequisite for other courses and certificate programs. (50) |     |            |       |              |
|---------------------------------------------------------------|-----|------------|-------|--------------|
| Jan 6-Mar 3                                                   | MW  | 9 am-12 pm | FFQJ  | CEMPR 500 01 |
| Jan 6-Mar 3                                                   | MW  | 6 pm-9 pm  | AIRPT | CEMPR 500 12 |
| Mar 17-May 7                                                  | MW  | 9 am-12 pm | HARBN | CEMPR 500 04 |
| Mar 31-May 21                                                 | MW  | 9 am-12 pm | BATES | CEMPR 500 02 |
| Apr 1-May 22                                                  | TTh | 6 pm-9 pm  | FFQJ  | CEMPR 500 13 |

#### Anatomy and Physiology @

This 48 contact-hour online course is a general introduction to the anatomy and physiology of the human body. This course is a prerequisite for other courses and certificate programs. Must have PC availability. \$569

| Jan 24-Mar 14 | ONLN | CEMPR 501 01 |
|---------------|------|--------------|
| Apr 18-Jun 6  | ONLN | CEMPR 501 02 |

#### **Medical Terminology**

Students will learn medical terminology by analyzing the prefix, suffix, word roots, and combinations used in medical terms. This course is a

prerequisite for other courses and medical certificate programs. This course may be used for exemption of AHS 102. \$529

| Jan 6-Mar 3   | MW  | 9 am-12 pm    | AIRPT | CEMPR 524 23 |
|---------------|-----|---------------|-------|--------------|
| Jan 6-Mar 3   | MW  | 9 am-12 pm    | RSDI  | CEMPR 524 24 |
| Jan 7-Feb 27  | TTh | 9 am-12 pm    | FFQJ  | CEMPR 524 20 |
| Jan 7-Feb 27  | TTh | 6 pm-9 pm     | AIRPT | CEMPR 524 22 |
| Jan 27-Mar 19 | MW  | 9 am-12 pm    | BATES | CEMPR 524 21 |
| Feb 3-Mar 26  | MW  | 6 pm-9 pm     | NEAST | CEMPR 524 19 |
| Feb 18-Apr 10 | TTh | 6 pm-9 pm     | BATES | CEMPR 524 01 |
| Mar 11-May 1  | TTh | 9 am-12 pm    | HARBN | CEMPR 524 02 |
| Apr 5-Jul 5   | S   | 9 am-12:30 pm | NEAST | CEMPR 524 03 |
| Apr 7-May 28  | MW  | 6 pm-9 pm     | AIRPT | CEMPR 524 04 |

#### Medical Terminology @

Students will learn medical terminology by analyzing the prefix, suffix, word roots, and combinations used in medical terms. This course is a prerequisite for other courses and medical certificate programs. This course may be used for exemption of AHS 102. Mandatory attendance for orientation, mid-term, and final exam. Must have PC availability. \$529

Jan 10-Feb 28 Mar 7-Apr 25

ONLN CEMPR 525 01 ONLN CEMPR 525 02

### Diagnostic Medical Sonography Certificate 🐼

Choose from two areas of study: general (which includes abdominal and OB/GYN ultrasound) and cardiovascular (which includes vascular and echocardiography ultrasound). To be eligible, you must have a two-year degree in healthcare or a four-year degree. Each program is 15 months in length and consists of both classroom study and clinical rotations. Upon successful completion, students are prepared to sit for certification exams given by the national registry. Applications accepted through December 18, 2014. Visit midlandstech.edu/cce/radtech/sonhome.htm for information and application.

### Medical Office Specialist @ 🖤

Perform office administrative duties utilizing specific knowledge of medical terminology for hospital, clinic, or physician offices. Duties include scheduling appointments, compiling and recording medical charts, reports, correspondence, and other types of patient records.

|                                | Hours | Cost    |
|--------------------------------|-------|---------|
| Enhancing Your Professionalism | 3     | \$79    |
| Word, Introduction             | 12    | \$279   |
| Organizing Computer Files      | 6     | \$169   |
| Electronic Health Records      | 24    | \$469   |
| Medical Terminology            | 48    | \$529   |
| TOTAL                          | 93    | \$1,525 |

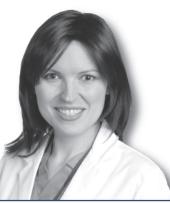

#### **Veterinary Assistant**

#### Veterinary Assistant Certificate QJ

Become a competent veterinary assistant learning receptionist duties, laboratory procedures, medical terminology, Animal CPR, and customer skills. Successful completion of this certificate program will qualify you for an entry-level position as a veterinary assistant. All materials included. Offsite dates meet at Midlands Veterinary Practice. \$799

| Mar 4-Mar 13           | TTł      |
|------------------------|----------|
| Mar 18                 | Т        |
| Mar 20-Mar 27          | TTł      |
| Apr 1                  | Т        |
| Apr 4-Apr 10           | Th       |
| Mar 20-Mar 27<br>Apr 1 | TTI<br>T |

 6 pm-9 pm
 HARBN

 6:30 pm-9:30 pm
 OFFC

 6 pm-9 pm
 HARBN

 6:30 pm-9:30 pm
 OFFC

 6 pm-9 pm
 HARBN

HARBN CEANC 508 11 OFFC HARBN OFFC

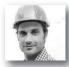

#### **POPULAR INDUSTRIAL AND MANUFACTURING ONLINE COURSES:**

Performing Comprehensive Building Assessments
Wastewater Analysis
Principles of Green Buildings

More than 300 online courses are currently being offered, and new topics are always being added. Go to **midlandstech.edu/cce/online** for the latest list of course offerings and to register.

#### Construction

#### **Print Reading for Construction**

Learn the basics of reading construction blueprints. Primary emphasis is on architectural and structural plans. Learn symbols, terminology, and abbreviations associated with reading construction plans. \$379 Jan 6-Feb 10 MW 6 pm-9 pm AIRPT CECLR 515 15

#### **Residential Builder Exam Prep**

Prepares experienced residential trades people to pass the SC Residential Contractors Exam. Emphasis is on study methods, test taking procedures, and highlighting the reference materials recommended by the examiners. State exam references are surveyed and recommendations made concerning study, tabbing, and highlighting key information. \$249 Apr 15-May 13 T 6 pm-9 pm AIRPT CECLR 523 07

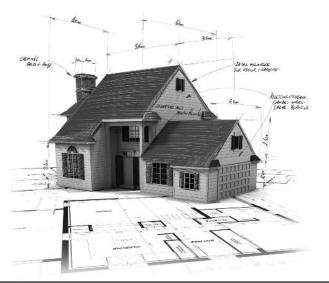

#### **Residential Building Codes**

This class explains the SC Residential Codes Manual; focusing on areas that building contractors need to know to pass the State Exam. The course will explain relevant portions of the code that residential contractors, home inspectors, or homeowners need to understand to be sure work is performed according to code. \$289 Jan 7-Feb 25 T 6 pm-9 pm AIRPT CECLR 506 07

#### **Residential Building Framing and Finishing**

Learn to frame floors, walls, ceilings, roofs, build stairs, install roof coverings, siding, windows and doors, interior wall coverings, cabinets, and trim. Emphasis is placed on construction industry approved building methods and estimating procedures. Training prepares students for the Residential Contractor Exam. \$289

Mar 13-May 1 Th 6 pm-9 pm AIRPT CECLR 532 07

#### **Residential Building Site Preparation and Foundations**

Learn to lay out and prepare a building site, pour footings and slabs, and build concrete and masonry foundations using multimedia classroom presentations and field demonstrations. Emphasis is on construction industry approved building methods and estimating procedures. Helps prepare students for the SC Residential Contractor Exam. \$289 Jan 9-Feb 27 Th 6 pm-9 pm AIRPT CECLR 531 07

#### **Residential Contractor Business and Law**

This course helps prepare you for the Business and Law portion of the SC Residential Contractors Exam. This class will also help individuals who plan to build their own home, as well as currently licensed contractors and home inspectors to understand legal and management issues involved in construction. \$249

Mar 11-Apr 8 T 6 pm-9 pm AIRPT CECLR 508 07

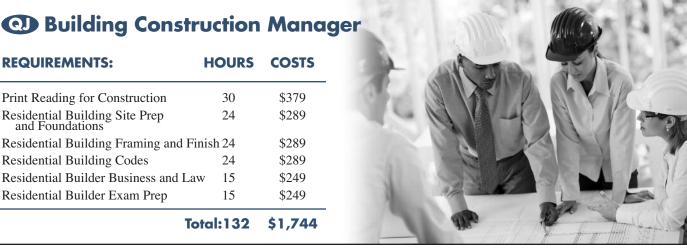

#### Electrical

### Industrial Electrician Certificate

Gain good fundamental knowledge of the theory and skills that are required of an electrical technician in the industrial arena. For complete course details, and prerequisites, visit **midlandstech.edu/cce/ic/IndustrialElectrical.htm**. Books are included in tuition.

For questions, call (803) 732-0432.

#### **Basic Electronics**

Learn the basic concepts of electricity, beginning with atomic structure and electron current flow, including electrical quantities, Ohm's Law, static electricity, magnetism, resistance, basic DC circuits, electrical units, and power measuring instruments. Prerequisite: Basic Math for Electricians. Prerequisites for this course are Basic Math for Electricians and Electrical Fundamentals I, II and III. \$499 Jan 7 - Feb 6 TTh 6 pm - 9 pm AIRPT CEEEM 562 11

#### **Electrical Fundamentals III**

Learn about three-phase circuits, circuit impedance, and the effects of capacitance/inductance in RCL series and parallel circuits; including single-phase transformers, three-phase wye and delta connections, transformers, DC generators, DC motors, three-phase alternators, and single and three-phase motors. Prerequisite: Electrical Fundamentals II. \$499 Jan 14 - Feb 13 TTh 6 pm - 9 pm AIRPT CEEEM 551 12

| Electrical | Code | Journey | yman |  |
|------------|------|---------|------|--|

Prepare to take the licensing exam (city, state, or county) for journeyman electricians. Learn problem solving, voltage drop, conduit, fuse, wire load sizing, grounding, and other residential wiring. Emphasis is placed on the codebook. \$595 Feb 18 - Mar 20 TTh 6 pm - 9 pm BLTLN CEEEM 502 06

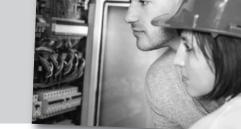

#### **Electrical Motor Controls**

Learn to work with relays, timers, push buttons, magnetic starters, fuses overloads, and wiring practices; all of which are related to industry and motor control. Students will physically connect threephase motors and control circuits as part of the course. Prerequisites for this course are Basic Math for Electricians and Electrical Fundamentals I, II and III. \$499

Apr 8 - May 8 TTh 6 pm - 9 pm AIRPT CEEEM 505 12

#### **Programmable Logic Controllers**

Learn to use the hardware and software associated with the programmable logic controller (PLC), using Allen Bradley PLC trainers and MicroLogix software. Learn the basics of programming, including basic Boolean algebra. Prerequisites for this course are Basic Math for Electricians and Electrical Fundamentals I, II and III. \$499 Feb 25 - Mar 27 TTh 6 pm - 9 pm AIRPT CEEEM 507 12

#### **Basic Math for Electricians**

This course provides the math skills a student needs to begin the study of electricity. The course provides students with fundamentals of arithmetic and a review of basic math. Higher level math (square, square-root, reciprocal, exponents) and trig used in electrical calculations are taught. \$169 Feb 25 - Mar 11 TTh 6 pm - 8 pm AIRPT CEEEM 566 04

Prerequisite: High School Diploma or GED. 75% attendance and a 70% test score average is required for successful completion of the courses.

#### Forklift

#### Forklift Training QJ

Learn the correct care and use of forklift equipment. Topics include information covered in OSHA's Powered Industrial Truck Standard (OSHA Standard 1910.178). Successful students receive a three-year forklift certification. Safety requirements prohibit open, cloth or highheeled shoes. Students must be 18 years of age. \$159

| Jan 11 | S | 8 am-5 pm | AIRPT | CEHEQ 501 01 |
|--------|---|-----------|-------|--------------|
| Feb 8  | S | 8 am-5 pm | AIRPT | CEHEQ 501 02 |
| Mar 8  | S | 8 am-5 pm | AIRPT | CEHEQ 501 03 |
| Apr 12 | S | 8 am-5 pm | AIRPT | CEHEQ 501 04 |

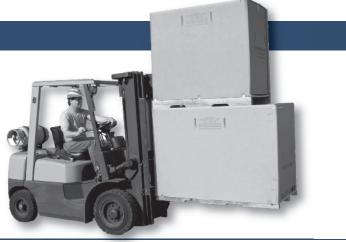

#### Heating, Ventilation and Air Conditioning (HVAC)

#### Basic Air Conditioning, Electrical Controls and **Troubleshooting**

This course includes basic information on air conditioning, electrical wiring, and control circuits. The student will also learn fundamental troubleshooting techniques. This course is an excellent prerequisite for the "Everything You Need to Know About Heat Pumps" class. \$299 HARBN CEHVA 520 10 Feb 15-Mar 8 S 8 am-11:45am

#### Heat Pumps - Everything You Need to Know

Service technicians - enhance your service and repair abilities. Learn the

inner workings of heat pump systems from refrigerant circuits and components, to defrost controls and troubleshooting. \$299 Mar 22-Apr 17 S 8 am-11:45am HARBN CEHVA 500 10

#### **NATE Heat Pump Certification**

Prepare for NATE certification in four areas: heat pump installation, heat pump servicing, air conditioner installation, and air conditioner servicing. Taught by (NATE) proctor. \$379 Apr 21-May 6 MTh 6 pm-9 pm NEAST CEHVA 510 07

#### **Industrial Maintenance**

#### **Basic Hydraulics NEW**

Understand the principles of hydraulics including Pascal's Law and Bernoulli's Principle. Explore the various components in a hydraulic system and how a hydraulic system is depicted in a schematic diagram. \$399 Feb 24-Mar 19 MW 6 pm-9 pm AIRPT CEIMT 579 18

#### Basic Mechanical Components NEW

This course identifies couplings, chain drives, bearings, mechanical and other seals, gaskets, and O-rings. It covers the function and advantages of each and teaches how to select and install or remove the proper component. Fan and blower types and operation are also discussed. \$1329 Jan 21-Feb 24 MTWTh 8 am-12 pm AIRPT CEIMT 693 01

#### Bearings and Lubrication (NEW)

Explains lubrication safety, storage, classifications, selecting lubricants, additives, lubrication equipment, and lubricating charts. Introduces plain, ball, roller, thrust, guide, flanged, pillow block, and take up bearings, and also explains bearing materials and bearings designation. \$899 Mar 3-Mar 25 MTWTh 8 am-12 pm AIRPT CEIMT 694 01

Gearboxes **NEW** 

Identifies and explains gearboxes and their uses. Explains how they operate and various types of gears. Troubleshooting and repair of gearboxes will be demonstrated. Shows wear patterns and proper backlash and adjustment. \$329

Apr 3-Apr 10 MTWTh 8 am-12 pm AIRPT CEIMT 695 01

#### Intermediate Hydraulics **NEW**

The course covers standard hydraulic components like reservoirs, pumps, pressure relief valves, directional control valves, flow control valves, cylinders, and hydraulic motors; and describes how they function in standard hydraulic circuits. Troubleshooting labs are used to demonstrate using the theory to detect and correct problems. \$399 AIRPT CEIMT 665 06 Apr 21-May 21 MW 6 pm-9 pm

#### Pumps NEW

This course explains pumps and their operation. It covers reciprocating pumps and various kinds of rotary pumps. A lesson on special-purpose pumps describes diaphragm pumps and pumps used for corrosive and abrasive materials. Also covered is the maintenance of pumps, including the replacement of packing glands, seals, and bearings. \$659 Apr 16-May 1 MTWTh 8 am-12 pm AIRPT CEIMT 696 01

#### Safety and Rigging Fundamentals NEW

Learn how to work and rig loads safely. It includes personal protective equipment, how to perform basic construction tasks safely, and what to do if an accident occurs. Covers the slings, hardware, hoists, and hitches used in rigging operations. Highlights critical safety issues and accepted rigging techniques and practices. \$329

Jan 7-Jan 14 MTWTh 8 am-12 pm

AIRPT CEIMT 692 01

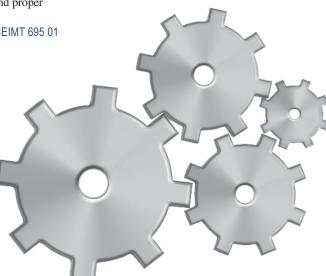

#### **Industrial Maintenance**

#### INDUSTRIAL MAINTENANCE TECHNICIAN PROGRAMS

### When a billion-dollar operation suddenly goes down...

the advanced **technical skills** of a **few team members** are the only thing that can bring the whole automated process back to life.

This program focuses on preparing the student with solid entry level skills for a mechanical and electrical industrial maintenance career.

Industrial employers are finding that the supply of experienced industrial maintenance technicians is shrinking due to an aging workforce, and an increasing demand due to an increase in industry moving into the Midlands area. This creates a gap between the need for qualified technicians and their availability to employers. This generates an excellent opportunity for successful students in this program to find high-paying jobs in this field.

The curriculum in this program is geared toward providing participants with the entry level skills they need to be employed as industrial maintenance technicians. The curriculum includes approximately 880 hours of training in the following topics.

| Mechanical Program Courses      | Hours | Cost    | Electrical Program Courses  | Hours       | Cost    |
|---------------------------------|-------|---------|-----------------------------|-------------|---------|
| Applied Math                    | 44    | \$ 749  | Basic Math for Electricians | 10          | \$ 169  |
| Fasteners and Anchors           | 12    | \$ 169  | Electrical Fundamentals I   | 42          | \$ 699  |
| Hand and Power Tools            | 44    | \$ 749  | Electrical Fundamentals II  | 36          | \$ 599  |
| Precision Measuring             | 20    | \$ 329  | Electrical Fundamentals III | 30          | \$ 499  |
| Blue Print Reading              | 72    | \$1,149 | Programmable Logic Controls | 30          | \$ 499  |
| Safety and Rigging Fundamentals | 20    | \$ 329  | Electrical Motor Controls   | 30          | \$ 499  |
| Basic Mechanical Components     | 80    | \$1,329 | Electrical Print Reading    | 16          | \$ 269  |
| Bearings and Lubrication        | 56    | \$ 899  | Troubleshooting             | 30          | \$ 499  |
| Gearboxes                       | 20    | \$ 329  | Variable Frequency Drives   | 30          | \$ 499  |
| Pumps                           | 40    | \$ 659  | Basic Electronics           | 30          | \$ 499  |
| Shaft Alignment                 | 76    | \$1,239 | Total Program               | 284         | \$4,730 |
| Valves and Piping               | 40    | \$ 659  |                             |             |         |
| Hydraulics and Pneumatics       | 72    | \$1,159 |                             |             |         |
| Total Program                   | 596   | \$9,747 | *Books included in all co   | urse costs. |         |

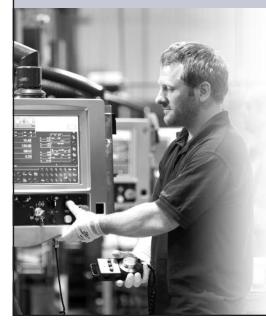

Midlands Technical College, in conjunction with local manufacturing companies, has developed training that offers you the opportunity to achieve your goals and become an integral part of one of these companies' teams. We have dedicated training programs that can range in length from one to two years. Combine this training with your talent and commitment, and your opportunities could be life-changing.

Visit midlandstech.edu/cce for a complete listing of class dates and times. Call (803) 732-0432 for additional class information and to register.

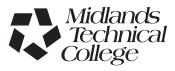

nercial Meta

Westinghouse

INTERNATIONAL (A) PAPER

#### Manufacturing

### (C) Machinists and Computer Numerical Control (CNC) Operators Certificate

# Have you got what it takes?

Machinists and Computer Numerical Control (CNC) Operators work in small, medium and large facilities manufacturing parts for almost everything you see in your daily life. Anything from a part for a kitchen appliance to a machined part for your car was created by a machinist or a CNC operator.

Machinists and CNC operators are enjoying a strong job market with full- and part-time employment opportunities and varied working hours available. High volume manufacturers typically run their machining centers 24/7. Salaries range from \$15-\$22 per hour with proficient CNC programmers making from \$50,000-\$60,000 based on expertise. If you are good with your hands and technically inclined, this could be a career path for you.

#### Classes fill quickly. Plan now for this 10-month CNC certificate training program.

| Blue Print Reading/Measuring Tool\$465 |
|----------------------------------------|
| Introduction to Mills\$465             |
| Introduction to Lathes                 |

Fundamentals of CNC Operator/Programmer Training ......\$715 Principles of CNC Programming \$770

| Principles | or CINC Programming    |       |
|------------|------------------------|-------|
| Mastering  | <b>CNC Programming</b> | \$660 |

#### For more information, please visit midlandstech.edu/cce or call (803) 732-0432.

#### **Basic GD&T**

OJ

Content and concepts are based on the ASME Y14.5 dimensioning and tolerancing standard. This course will cover practical concepts of geometric controls used on mechanical engineering drawings as well as cover interpretation of feature control frames. \$225 Mar 3-Mar 6 MTWTh 5 pm-8 pm NEAST CEMFG 632 02

#### Fundamentals of CNC Operator/Programmer Training

Gain the knowledge to become a CNC operator/programmer. Topics covered: shop math, right angle trig., English/Metric conversion tooling for mills and lathes, CNC offsets, cutting speed and fee calculations, inter-working, and functionality of the actual CNC machine components. Prerequisite: Blueprint Reading, Mills and Lathe classes. \$715

| Jan 7-Feb 25 | TWTh | 9 am-12 pm | NEAST | CEMFG 572 46 |
|--------------|------|------------|-------|--------------|
| Jan 7-Feb 25 | TWTh | 1 pm-4 pm  | NEAST | CEMFG 572 47 |
| Jan 7-Feb 25 | TWTh | 5 pm-8 pm  | NEAST | CEMFG 572 48 |

#### **Principles of CNC Programming**

Transform blueprints into CNC machine programs by designing your own generated CNC programs on computer based simulators in the classroom. Topics covered include: machine language (G & M codes), work coordinates, various types of offsets, cutter compensation, canned cycles,

| etc. Prerequisite: Fundamentals of CNC Operator/Programmer \$770 |      |            |                    |  |  |
|------------------------------------------------------------------|------|------------|--------------------|--|--|
| Mar 12-May 6                                                     | TWTh | 9 am-12 pm | NEAST CEMFG 571 43 |  |  |
| Mar 12-May 6                                                     | TWTh | 1 pm-4 pm  | NEAST CEMFG 571 44 |  |  |
| Mar 12-May 6                                                     | TWTh | 5 pm-8 pm  | NEAST CEMFG 571 45 |  |  |

### Make a Name for Yourself in Manufacturing as a Certified Production Technician

Get the training you need to get started in this growing field - at no cost to you!

#### Scholarships available to selected, qualified applicants!

A combination of raw talent and technical training is what it takes to make a name for yourself in the modern world of manufacturing.

Certification by the Manufacturing Skills Standards Council (MSSC), the leader in the industry, lets area employers know your skills are the ones they need. Many firms are hiring now! To apply for a scholarship you must attend one of the upcoming information sessions.

| CEMFG | 633 06 | Feb 17-Apr 25 | 8 am-12 pm       | \$2089 |
|-------|--------|---------------|------------------|--------|
| CEMFG | 633 07 | Feb 17-Apr 25 | 12:30 pm-4:30 pm | \$2089 |

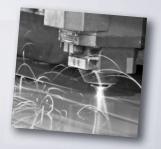

For more information, please visit midlandstech.edu/cce/programs.htm under Manufacturing, or call (803) 732-0432.

# Pipefitting

# NCCER Pipefitting QJ VA

NCCER Pipefitting the NCCER Core, Pipefitting Level One and Pipefitting Level Two. This course teaches entry level skills required for hire by SCB&I at the VC Summer Site. Personal equipment needs will

# Safety and Environmental

### **Asbestos Inspector**

Federal and state regulations require specific training for personnel involved in asbestos management. This inspector course is designed for individuals who inspect for the presence of asbestos. SC-DHEC and NC-DHHS approved. Requires pre-notification to regulatory authorities and may be used for NC and SC licensing. \$525

Feb 10-Feb 12 MTW 8:30 am-5:30 pm NEAST CEASB 508 07

# **Asbestos Inspector Refresher**

Upon successful completion of the course, students will receive certificates of re-accreditation that may be used for licensing purposes. \$150

| Jan 27 | Μ | 8:30 am-12:30 pm | NEAST | CEASB 501 17 |
|--------|---|------------------|-------|--------------|
| Apr 14 | Μ | 8:30 am-12:30 pm | NEAST | CEASB 501 18 |

#### Asbestos Management Planner Refresher and Asbestos Inspector Refresher

This course combines the four-hour Asbestos Inspector RefresherTraining and the four-hour Asbestos Management Planner Refreshertraining. It reviews the initial Asbestos Inspector course and theAsbestos Management Planner course. Students will receive certificatesof re-accreditation that may be used for licensing purposes. \$215Jan 27MApr 14M8:30 am-5:30 pmNEASTCEASB 507 13Apr 14M8:30 am-5:30 pmNEASTCEASB 507 14

# Asbestos O&M Worker

This course meets SC-DHEC and EPA AHERA/ASHARA requirements for operations and maintenance workers performing clean-up or repair activities on friable asbestos-containing materials in schools, municipal water facilities, industrial manufacturing, and electrical generating facilities. Requires annual refresher. \$245

Mar 26-Mar 27 WTh 8:30 am-5:30 pm NEAST CEASB 510 08

# Asbestos O&M Worker Refresher<sup>\*</sup>

Reviews the initial Asbestos Operations and Maintenance Worker course. Students will receive certificates of re-accreditation used for licensing. SC-DHEC, NC-DHHS, and OSHA approved asbestos abatement training. Requires pre-notification to authorities and may be used for NC and SC licensing as an asbestos abatement professional. \$195

Mar 25 T 8:30 am-5 pm NEAST CEASB 509 11

# **Asbestos Supervisor**

The course meets SC-DHEC and EPA AHERA/ASHARA requirements for supervisors of asbestos projects and the NIOSH 582 course. Also for SC-DHEC licensing for persons performing air monitoring on asbestos projects and for the OSHA Competent Person training for all asbestos work in accordance with 1926.1101. Annual refresher required. \$700 Mar 17-Mar 21 MTWThF 8:30 am-4:30 pm NEAST CEASB 505 11

### Asbestos Supervisor Refresher<sup>\*</sup>

Reviews the initial AHERA Asbestos Supervisor course required for

be discussed at the first class (an additional student cost of \$30). Books are included in tuition. \$4815

| Feb 3-Mar 27 | MTWTh | 7 am-5:30 pm | FFQJ | CEPIP 500 16 |
|--------------|-------|--------------|------|--------------|
| Apr 7-Jun 2  | MTWTh | 7 am-5:30 pm | FFQJ | CEPIP 500 17 |

asbestos abatement supervisors in schools and public and commercial buildings and meets the annual refresher training requirements for OSHA Class I and II Competent person and SC-DHEC Asbestos Supervisor licensees. Students will receive certificates used for licensing. \$195 Mar 24 M 8:30 am-4:30 pm NEAST CEASB 506 10

### **Asbestos Worker**

This course meets SC-DHEC and EPA AHERA/ASHARA accreditation requirements for abatement workers disturbing friable asbestos in schools and in public and commercial buildings. The course meets the requirements of OSHA 1926.1101. Course completers receive a certificate of accreditation used for licensing purposes. \$475 Mar 10-Mar 13 MTWTh 8:30 am-4:30 pm NEAST CEASB 503 07

### Asbestos Worker Refresher

This course reviews the initial AHERA Asbestos Worker course required for asbestos abatement workers in schools, public, and commercial buildings. The course meets the annual refresher training requirements for OSHA Class I asbestos workers and SC-DHEC Asbestos Worker licensees. Students receive certificates for licensing purposes. \$195 Mar 25 T 8:30 am-4:30 pm NEAST CEASB 504 10

### Lead Dust Sampling Technician

This course is approved by the US EPA and HUD to teach individualshow to conduct non-abatement lead dust clearance testing.\$225Mar 5W8:30 am-5:30 pmNEASTCELED 504 08

# Lead Renovation, Repair, and Painting

EPA rules apply to contractors who renovate or repair housing, childcare facilities or schools built before 1978. Trained contractors and workers must follow lead-safe work practice standards to reduce potential exposure to dangerous levels of lead during renovation and repair work. These standards are taught in this course. \$215

| Jan 6  | Μ | 8:30 am-5:30 pm | NEAST | CELED 500 19 |
|--------|---|-----------------|-------|--------------|
| Feb 24 | Μ | 8:30 am-5:30 pm | NEAST | CELED 500 20 |

### Lead Safe Weatherization

In addition to the EPA certification requirements for lead renovators, workers performing weatherization in pre-1978 housing funded by the US Department of Energy (DOE) must have training in Lead Safe Weatherization. \$195

Apr 23 W 8:30 am-5:30 pm NEAST CELED 505 09

### Lead Supervisor

Skills to manage a lead abatement project are taught in this EPAapproved Lead Supervisor course. Learn how to interpret lead specifications and supervise workers performing abatement work. Some states require on-the-job experience prior to licensure. This training may be used to perform work until experience requirements are met. \$695 Feb 25-Feb 28 TWThF 8:30 am-5:30 pm NEAST CELED 503 07

\*Student must complete the initial training class and have a certificate of completion as proof when they attend this class. Certificates must be current. If the certificate is expired, the student must retake the initial class before taking the refresher class. The student must have taken his or her last refresher class or initial class in that same discipline within the last two years.

# **Safety and Environmental**

# Environmental, Health, and Safety Training

Midlands Technical College provides customized environmental, health, and safety training at our college locations or your place of business. Contact us at (803) 691-3907 or corporatetraining@midlandstech.edu

### **Courses Offered:**

# DOT Awareness Level Training 49 CFR 172.700

# Hazmat/HAZWOPER

- 40-, 24-, and 8-Hour HAZWOPER Training
- Annual Refresher
- Accident Investigations
- Written Safety Plans
- Hazardous Chemical Handling, Storage, and Transportation
- Worksite Audits
- Employee/Employer Training

# NFPA 70E-ARC Flash Protection OSHA

- 10-Hour General Industry/Construction Standard Training
- 30-Hour General Industry/Construction Standard Training
- Safety Audits
- Written Safety Plans
- Specialized Training
- Equipment Training and Testing
- Operator of Records
- Investigations
- Troubleshooting

# Wastewater/Water

- Physical/Chemical Certification Exam Review
- Physical/Chemical Recertification Review Unit Operations
- Physical/Chemical Recertification Review Chemistry
- Biological Certification Exam Review
- Biological Recertification Review Audits
- Site Start-Up Planning/Design
- Sample Testing

# Courses are in accordance with: OSHA, EPA, DOT, and NFPA Regulations

# Green and Environmental Online Classes

| Alternative Energy Operation                                                                                                    | \$455  |
|----------------------------------------------------------------------------------------------------|--------|
| Carbon Strategies                                                                                                    | \$399  |
| Certified Environmental Specialist                                                                                                    | \$559  |
| Certified Indoor Air Quality Manager (CIAQM)                                                                                                    | \$800  |
| Certified Indoor Environmentalist (CIE)                                                                                                    | \$1000 |
| Certified Microbial Investigator (CMI)                                                                                                    | \$800  |
| Commercial Energy Auditor                                                                                                    | \$545  |
| Energy Efficient Design for Architects                                                                                                    | \$875  |
| Fundamentals of Sustainable Buildings                                                                                                    | \$745  |
| Green Building for Contractors                                                                                                    | \$725  |
| Green Building Sales Professional                                                                                                    | \$395  |
| Green Building Technical Professional                                                                                                    | \$395  |
| Green Purchasing Fundamentals                                                                                                    | \$349  |
| Green IT                                                                                                    | \$299  |
| Green Supply Chain Professional                                                                                                    | \$1499 |
| Home Energy Analyst (HERS)                                                                                                    | \$850  |
| Home Energy Auditor                                                                                                    |        |
| THE REAL PROPERTY OF THE PROPERTY OF THE PROPE |        |

Indoor Air Quality - Fundamentals of

| ASHRAE Standard 62.1\$395                                                                                                    |
|----------------------------------------------------------------------------------------------------|
| LEED Building Design and Construction BD+C\$225                                                                                                    |
| LEED Green Associate Exam Prep\$225                                                                                                    |
| Solar Hot Water Heating Specialist\$695                                                                                                    |
| Solid Waste Operations Certificate\$800                                                                                                    |
| Sustainability 101\$299                                                                                                    |
| Sustainability Professional\$1499                                                                                                    |
| Wastewater Treatment Operations Certificate                                                                                                    |
| (Complete)\$1495                                                                                                    |
| Wastewater Treatment Operations Certificate                                                                                                    |
| Waste water Treatment Operations Certificate                                                                                                    |
| (Standard)\$1000                                                                                                    |
| ±                                                                                                    |
| (Standard)\$1000                                                                                                    |
| (Standard)\$1000<br>Wastewater Treatment Operations Certificate Advanced\$1000                                                                                                    |
| (Standard)\$1000<br>Wastewater Treatment Operations Certificate Advanced\$1000<br>Water Treatment Operations Certificate (Complete)\$1395                                                           |
| (Standard)\$1000<br>Wastewater Treatment Operations Certificate Advanced\$1000<br>Water Treatment Operations Certificate (Complete)\$1395<br>Water Treatment Operations Certificate (Standard)\$800 |

# For course descriptions, visit midlandstech.edu/cce/OnlinePgs/Green.htm

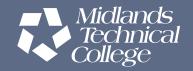

# **Small Engine Repair**

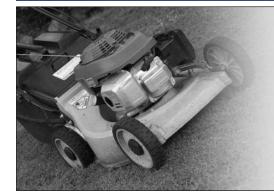

# Small Engine Repair QJ

Gain a working knowledge of types and operation of small engines, engine service and repair of outdoor power equipment, engine tune-up procedures and troubleshooting methods, engine failure analysis, engine performance measurement, and engine rebuild procedures. See midlandstech.edu/cce for required tools. Lots of hands-on training. \$489

Jan 8-Mar 3 MW 6 pm-9 pm AIRPT CESME 506 11

# **Truck Driver**

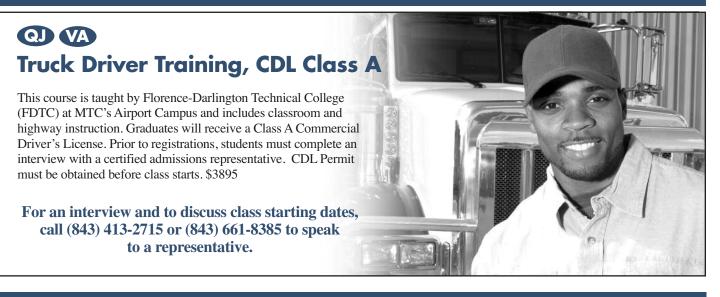

# Weatherization

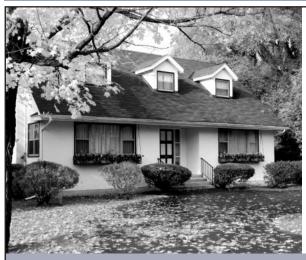

# Weatherization

*MTC's weatherization programs, accredited by the Building Performance Institute Inc. (BPI), use building science technology to solve heating, cooling, and air leakage problems that are driving high energy costs.* 

- BPI Envelope Professional Certification \$1720
- BPI Manufactured Housing Professional \$1720
- BPI Building Analyst Professional \$1720
- BPI Heating Professional \$1720
- BPI Air Conditioning & Heat Pump Professional \$1720
- Fundamentals of Building Science \$325
- Administer BPI Written Exam \$400
- Administer BPI Field Exam \$500

For complete course descriptions and more information, visit midlandstech.edu/cce/weatherization or call (803) 732-0432.

# Welding Training and Certification

# Become a welding professional through Midlands Technical College's comprehensive day or modular evening welding programs.

- Classes are taught in accordance with AWS D1.1 standards and ASME (American Society of Mechanical Engineers) Section IX standards.
- Personal equipment needs will be discussed at the first class (an additional student cost of approximately \$300).
- 85% attendance, 70% test score average and satisfactory proficiency test performance are required for successful completion of all welding courses.
- Official AWS Certifications are available for an additional fee.

# **Basic Welding for Home Projects**

Learn the various welding techniques you can use in home projects. Includes safe practices, brazing, and arc welding. Learn how to safely and effectively use a cutting torch, do minor non-structural repairs, or weld artwork. Personal equipment needs will be discussed at the first class (additional cost of approximately \$100). \$349

| Jan 13 - Mar 24 M | 6 PM - 9 PM | AIRPT | CEWLD 511 24 |
|-------------------|-------------|-------|--------------|
| Apr 14 - Jun 23 M | 6 PM - 9 PM | AIRPT | CEWLD 511 25 |

# COMPREHENSIVE WELDING QUICKJOBS DAY PROGRAM

# **Basic Welding QuickJobs Day Program**

Welding students will learn the basics of safety, metallurgy, and industrial tool operation. Skills learned will include fillet and groove welding in basic positions using the (SMAW) process. Students will weld to industrial standards such as the American Welding Society (AWS). Get the entry level skills needed for construction positions and general fabrication shops. \$2695

| Jan 6-Mar 10  | MTWTh | 7 am-5:30 pm | AIRPT | CEWLD 601 25 |
|---------------|-------|--------------|-------|--------------|
| Jan 6-Mar 10  | MTWTh | 7 am-5:30 pm | FFQJ  | CEWLD 601 26 |
| Mar 17-May 15 | MTWTh | 7 am-5:30 pm | AIRPT | CEWLD 601 27 |
| Mar 17-May 15 | MTWTh | 7 am-5:30 pm | FFQJ  | CEWLD 601 28 |

# Intermediate Welding QuickJobs Day Program

Get the intermediate skills for employment in the construction industry, and maintenance welding and repairs. Topics include: personal safety; SMAW welding in non-standard positions; GMAW to include solid wire and dual shield flux cored wire in fillet and groove welding; and GTAW in multiple positions and metals to include steel, aluminum, and stainless steel. Students will perform welding to industrial standards such as the American Welding Society (AWS). \$2995

Jan 13-Mar 10 MTWTh 7 am-5:30 pm AIRPT CEWLD 602 25

| Jan 13-Mar 10 | MTWTh | 7 am-5:30 pm | FFQJ  | CEWLD 602 26 |
|---------------|-------|--------------|-------|--------------|
| Mar 24-May 15 | MTWTh | 7 am-5:30 pm | AIRPT | CEWLD 602 27 |
| Mar 24-May 15 | MTWTh | 7 am-5:30 pm | FFQJ  | CEWLD 602 28 |

# Advanced Welding QuickJobs Day Program

Develop the skills required in the pipe welding and fabrication industry. Topics include SMAW, GTAW, and GMAW. Students will be introduced to high pressure pipe welding during the course, as well as weld root passes, hot passes, and fill and cover passes to code requirements on various diameter pipe. This class is intense and prepares the student for testing to corporate standards, such as the American Welding Society (AWS), and the American Society of Mechnical Engineers (ASME) section 1X. \$1595

| Jan 13-Feb 10 | MTWTh | 7 am-5:30 pm | AIRPT | CEWLD 603 45 |  |
|---------------|-------|--------------|-------|--------------|--|
| Jan 13-Feb 10 | MTWTh | 7 am-5:30 pm | FFQJ  | CEWLD 603 46 |  |
| Feb 11-Mar 10 | MTWTh | 7 am-5:30 pm | AIRPT | CEWLD 603 47 |  |
| Feb 11-Mar 10 | MTWTh | 7 am-5:30 pm | FFQJ  | CEWLD 603 48 |  |
| Mar 24-Apr 17 | MTWTh | 7 am-5:30 pm | AIRPT | CEWLD 603 49 |  |
| Mar 24-Apr 17 | MTWTh | 7 am-5:30 pm | FFQJ  | CEWLD 603 50 |  |
| Apr 21-May 15 | MTWTh | 7 am-5:30 pm | AIRPT | CEWLD 603 51 |  |
| Apr 21-May 15 | MTWTh | 7 am-5:30 pm | FFQJ  | CEWLD 603 52 |  |
|               |       |              |       |              |  |

# Train now for employment at V.C. Summer Nuclear Station and other welding opportunities in business and industry.

MTC students can be ready to be employed in as little as four months and often earn \$15-\$25 per hour to start, in welding and pipefitting jobs.

# Start your future now. Sign up for a class today. (803) 732-0432 midlandstech.edu/cce/welding

# OD MODULAR WELDING EVENING TRAINING PROGRAM

# SMAW (Shielded Metal Arc Welding)

#### **Basic Shielded Metal Arc Welding**

Learn SMAW for fabrication as well as production of standard and code welding applications, using various electrodes and joint configurations. Includes basic blueprint reading, basic weld symbols, equipment operation, and industrial safety. \$599

| TWTh | 6 pm-9 pm    | AIRPT                            | CEWLD 536 50                        |                                                                                                    |
|------|--------------|----------------------------------|-------------------------------------|----------------------------------------------------------------------------------------------------|
| TWTh | 6 pm-9 pm    | AIRPT                            | CEWLD 536 51                        |                                                                                                    |
| MTTh | 6 pm-9 pm    | FFQJ                             | CEWLD 536 56                        |                                                                                                    |
| MTTh | 6 pm-9 pm    | FFQJ                             | CEWLD 536 57                        |                                                                                                    |
|      | TWTh<br>MTTh | TWTh 6 pm-9 pm<br>MTTh 6 pm-9 pm | TWTh6 pm-9 pmAIRPTMTTh6 pm-9 pmFFQJ | TWTh         6 pm-9 pm         AIRPT         CEWLD 536 51           MTTh         6 pm-9 pm         FFQJ         CEWLD 536 56 |

#### Intermediate Shielded Metal Arc Welding

Intermediate skills are developed in accordance with various codes and standards to include the AWS, ASME, and IL STDS. Prerequisite: Completion of CEWLD 536-SMAW or permission of the instructor. \$599

| G | Gas Tungsten Arc Welding) |  |
|---|---------------------------|--|
|   |                           |  |

#### **Basic Gas Tungsten Arc Welding (TIG)**

Learn the entry level aspects of the GTAW process. Instruction follows the guidelines set in the AWS entry level welders program. Instruction on safety, equipment, materials selection, basic blueprint, and weld symbols is included. \$599

| Jan 14-Feb 26 | TWTh | 6 pm-9 pm | AIRPT | CEWLD 538 50 |
|---------------|------|-----------|-------|--------------|
| Mar 18-Apr 30 | TWTh | 6 pm-9 pm | AIRPT | CEWLD 538 51 |
| Jan 13-Feb 27 | MTTh | 6 pm-9 pm | FFQJ  | CEWLD 538 56 |
| Mar 10-Apr 22 | MTTh | 6 pm-9 pm | FFQJ  | CEWLD 538 57 |

| Jan 14-Feb 26 | TWTh | 6 pm-9 pm | AIRPT | CEWLD 545 49 |
|---------------|------|-----------|-------|--------------|
| Mar 18-Apr 30 | TWTh | 6 pm-9 pm | AIRPT | CEWLD 545 50 |
| Jan 13-Feb 27 | MTTh | 6 pm-9 pm | FFQJ  | CEWLD 545 55 |
| Mar 10-Apr 22 | MTTh | 6 pm-9 pm | FFQJ  | CEWLD 545 56 |

#### Advanced Shielded Metal Arc Welding

Intermediate and advanced skills are developed in accordance with various codes and standards to include the AWS, ASME and IL STDS. Prerequisite: Completion of CEWLD 545-SMAW or permission of the instructor. \$599

| Jan 14-Feb 26 | TWTh | 6 pm-9 pm | AIRPT | CEWLD 537 50 |
|---------------|------|-----------|-------|--------------|
| Mar 18-Apr 30 | TWTh | 6 pm-9 pm | AIRPT | CEWLD 537 51 |
| Jan 13-Feb 27 | MTTh | 6 pm-9 pm | FFQJ  | CEWLD 537 56 |
| Mar 10-Apr 22 | MTTh | 6 pm-9 pm | FFQJ  | CEWLD 537 57 |

### Advanced Gas Tungsten Arc Welding (TIG)

Instruction includes advanced MIG/TIG welding of various metals, procedures, and positions. Prerequisite: CEWLD 538-TIG or permission

| of the instructo | r. 3399 |           |       |              |  |
|------------------|---------|-----------|-------|--------------|--|
| Jan 14-Feb 26    | TWTh    | 6 pm-9 pm | AIRPT | CEWLD 539 50 |  |
| Mar 18-Apr 30    | TWTh    | 6 pm-9 pm | AIRPT | CEWLD 539 51 |  |
| Jan 13-Feb 27    | MTTh    | 6 pm-9 pm | FFQJ  | CEWLD 539 56 |  |
| Mar 10-Apr 22    | MTTh    | 6 pm-9 pm | FFQJ  | CEWLD 539 57 |  |
|                  |         |           |       |              |  |

# **MIG (Gas Metal Arc Welding)**

| <b>Gas Metal Arc Welding (MIG)</b><br>Learn the entry level aspects of the GMAW process. Instruction follows<br>the guidelines set in the AWS Entry Level Welders Program. Instruction<br>on safety, equipment, materials selection, basic blueprint, and weld<br>symbols is included. \$599 | Jan 14-Feb 26<br>Mar 18-Apr 30<br>Jan 13-Feb 27<br>Mar 10-Apr 22 | TWTh<br>MTTh | 6 pm-9 pm<br>6 pm-9 pm<br>6 pm-9 pm<br>6 pm-9 pm | AIRPT<br>FFQJ | CEWLD 540 49<br>CEWLD 540 50<br>CEWLD 540 55<br>CEWLD 540 56 |
|----------------------------------------------------------------------------------------------------|------------------------------------------------------------------|--------------|--------------------------------------------------|---------------|--------------------------------------------------------------|

# **Pipe Welding**

### **Basic Pipe Welding**

A beginning course in the pipe-welding process. This course will be taught within the guidelines provided by ASME Section IX and AWS D 1.1 standards. Proficiency in shielded metal arc welding (SMAW) is a prerequisite. \$599

| Jan 14-Feb 26 | TWTh | 6 pm-9 pm | AIRPT | CEWLD 541 50 |
|---------------|------|-----------|-------|--------------|
| Mar 18-Apr 30 | TWTh | 6 pm-9 pm | AIRPT | CEWLD 541 51 |
| Jan 13-Feb 27 | MTTh | 6 pm-9 pm | FFQJ  | CEWLD 541 56 |
| Mar 10-Apr 22 | MTTh | 6 pm-9 pm | FFQJ  | CEWLD 541 57 |

#### **Intermediate Pipe Welding**

Intermediate skills are taught within the guidelines provided by ASME Section IX and AWS D 1.1 standards. Prerequisite: Completion of a basic pipe-welding course, or permission of instructor. \$599

| Jan 14-Feb 26 | TWTh | 6 pm-9 pm | AIRPT | CEWLD 544 50 |
|---------------|------|-----------|-------|--------------|
| Mar 18-Apr 30 | TWTh | 6 pm-9 pm | AIRPT | CEWLD 544 51 |
| Jan 13-Feb 27 | MTTh | 6 pm-9 pm | FFQJ  | CEWLD 544 56 |
| Mar 10-Apr 22 | MTTh | 6 pm-9 pm | FFQJ  | CEWLD 544 57 |

#### **Advanced Pipe Welding**

Advanced skills are developed in accordance with the guidelines provided by ASME Section IX and AWS D 1.1 standards. Prerequisite: Completion of CEWLD 544-Intermediate Pipe Welding or permission of instructor, \$599

| Jan 14-Feb 26 | TWTh | 6 pm-9 pm | AIRPT | CEWLD 542 50 |
|---------------|------|-----------|-------|--------------|
| Mar 18-Apr 30 | TWTh | 6 pm-9 pm | AIRPT | CEWLD 542 51 |
| Jan 13-Feb 27 | MTTh | 6 pm-9 pm | FFQJ  | CEWLD 542 56 |
| Mar 10-Apr 22 | MTTh | 6 pm-9 pm | FFQJ  | CEWLD 542 57 |

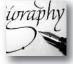

# **POPULAR PERSONAL ENRICHMENT ONLINE COURSES:**

 Listen to Your Heart and Success will Follow Pleasures of Poetry

Start Your Own Edible Garden

More than 300 online courses are currently being offered, and new topics are always being added. Go to *midlandstech.edu/cce/online* for the latest list of course offerings and to register.

# Art

### **Commercial Art and Storybook Illustrating**

Learn how to illustrate and develop storybooks for children and adults from an award-winning commercial artist who worked with ad agencies and clientele such as Disney, Marvel, and Reader's Digest. \$199 Jan 7-Fel 01

| Jan 7-Feb 11  | Т | 6 pm-9 pm | HARBN CEART 550 01 |
|---------------|---|-----------|--------------------|
| Feb 18-Mar 25 | Т | 6 pm-9 pm | HARBN CEART 550 02 |

### Watercolor I

Learn step-by-step to paint basic watercolor paintings and to use and care for supplies, color mixing, elements of design, and various watercolor techniques. Students will work from enlarged realistic photo references of flowers and landscapes. \$139 Jan 14-Feb 18 T 6:30 pm-9 pm HARBN CEART 553 06

# **Consumer Education**

#### **Discount and Couponing Strategies**

Finding values through the use of discounts and coupons is easier than you think. Coupons and discounting are a great start to living the frugal

| life, but this class discusses many more ways that you can save money, make your dollars go farther, and reduce your spending painlessly. \$25 |   |           |                    |  |
|----------------------------------------------------------------------------------------------------|---|-----------|--------------------|--|
| Jan 27                                                                                                    | М | 6 pm-8 pm | HARBN CECED 555 02 |  |
| Apr 7                                                                                                    | M | 6 pm-8 pm | HARBN CECED 555 03 |  |

# **Defensive Driving**

### **Defensive Driving**

Licensed drivers may take this eight-hour National Safety Council course every three years. Successful completion will remove up to four points on a SC driver's license (except DUI). Driver's license number and state required when registering. Students arriving after the start time will not be admitted. Defensive driving techniques are stressed through lectures, videos, and classroom demonstrations. \$79

| Jan 11        | S  | 8 am-5 pm        | NEAST | CEDDC 500 62 |
|---------------|----|------------------|-------|--------------|
| Jan 13        | MW | 6:30 pm-10:30 pm | NEAST | CEDDC 500 63 |
| Jan 18        | S  | 8:30 am-5:30 pm  | HARBN | CEDDC 500 74 |
| Jan 25        | S  | 8 am-5 pm        | BATES | CEDDC 500 88 |
| Jan 28-Jan 29 | TW | 6 pm-10 pm       | HARBN | CEDDC 500 75 |
| Feb 1         | S  | 8 am-5 pm        | NEAST | CEDDC 500 64 |

| Feb 3-Feb 5   | MW | 6:30 pm-10:30 pm | NEAST | CEDDC 500 65 |
|---------------|----|------------------|-------|--------------|
| Feb 8         | S  | 8:30 am-5:30 pm  | HARBN | CEDDC 500 76 |
| Feb 15        | S  | 8 am-5 pm        | FFQJ  | CEDDC 500 86 |
| Feb 25-Feb 26 | TW | 6 pm-10 pm       | HARBN | CEDDC 500 77 |
| Mar 1         | S  | 8 am-5 pm        | NEAST | CEDDC 500 66 |
| Mar 3-Mar 5   | MW | 6:30 pm-10:30 pm | NEAST | CEDDC 500 67 |
| Mar 15        | S  | 8:30 am-5:30 pm  | HARBN | CEDDC 500 78 |
| Mar 18-Mar 19 | TW | 6 pm-10 pm       | HARBN | CEDDC 500 79 |
| Mar 29        | S  | 8 am-5 pm        | HARBN | CEDDC 500 87 |
| Apr 5         | S  | 8 am-5 pm        | NEAST | CEDDC 500 68 |
| Apr 7-Apr 9   | MW | 6:30 pm-10:30 pm | NEAST | CEDDC 500 69 |
| Apr 15-Apr 16 | TW | 6 pm-10 pm       | HARBN | CEDDC 500 80 |
| Apr 26        | S  | 8:30 am-5:30 pm  | HARBN | CEDDC 500 81 |
|               |    |                  |       |              |

# Languages

### French I

Do you need to communicate with French-speaking individuals? If so, this new direct approach to communicating with French-speaking individuals is for you. It's fast paced, easy to comprehend, and fun. \$129 T 6 pm-8:30 pm BLTLN CELNG 554 11 Jan 14-Mar 4

# French II

| Build on skills learned in French I. \$129 |   |              |       |              |           |  |
|--------------------------------------------|---|--------------|-------|--------------|-----------|--|
| Mar 11-Apr 29                              | Т | 6 pm-8:30 pm | BLTLN | CELNG 558 04 | Mar 3-Apr |  |

NEAST CEPFP 514 31

### Spanish I

Learn basic Spanish conversational skills needed to ask questions and understand the answers given. Text is included with tuition. \$169 Jan 27-Feb 24 MW 6 pm-8 pm HARBN CELNG 510 19

### Spanish II

Increase your vocabulary, strengthen your pronunciation skills, and gain n-depth understanding of Spanish culture. \$169 or 2 MW 6 pm-8 pm HARBN CELNG 511 10

# Finance

Mar 5-Mar 26

W

# **Financial Strategies for Successful Retirement**

Learn which assets are appropriate for retirement income, for lifetime use and for future generations. Explore how to make appropriate healthcare decisions. Couples may attend together for the single fee. Optional financial planning consultation is provided after the class. \$79 Mar 4-Mar 25 6 pm-8:30 pm HARBN CEPFP 514 30 Т

6 pm-8:30 pm

| Protecting Your Hard        | Earned     | Assets in   | Volatile Times    |
|-----------------------------|------------|-------------|-------------------|
| Develop a master plan for a | worry-free | retirement. | Learn the helpful |

| •            |    | •         | n an uncertain economy. \$59 |
|--------------|----|-----------|------------------------------|
| Jan 30-Feb 6 | Th | 6 pm-8 pm | HARBN CEPFP 698 03           |
| Mar 25-Apr 1 | Т  | 6 pm-8 pm | NEAST CEPFP 698 04           |

# Wellness

### Chocolate for Your Health NEW

Just in time for Valentine's Day, we'll spend an evening celebrating all things chocolate while making fabulous chocolate candies and desserts using healthy ingredients like seeds, nuts and fruit. Students will sample a selection of candies and desserts made in class. \$39

Feb 10 M 6 pm-8 pm HARBN CECED 558 01

# Eating Gluten-Free **NEW**

Learn which foods are acceptable on a Gluten-Free Diet. Instructor will provide all supplies. We'll make a gluten-free snack that students can sample. \$39

# Exercise for Beginners NEW

This class covers gear, nutrition, injury prevention, and training schedules. The goal is to inspire you to better health – off the couch or computer to walking, jogging, or running on a regular basis in less than three months. Dress comfortably as students will exercise. \$79 Mar 6, Mar 20 & Apr 3 Th 6 pm-8 pm HARBN CECED 560 01

### Fitness, Food, and Losing Weight

Learn unique principles and secrets to losing weight permanently, naturally, and without gimmicks. We are all in control of our nutrition, health, and fitness. Learn the three stages of permanent weight-loss – Mind, Muscle, and Mouth in this engaging seminar. Learn the basics PLUS a few "Biggest Loser Secrets" to turbo-charge your weight loss efforts. \$25

| Feb 3  | Μ | 6 pm-8 pm | HARBN | CECED 553 02 |
|--------|---|-----------|-------|--------------|
| Apr 21 | Μ | 6 pm-8 pm | HARBN | CECED 553 03 |

#### **Invest in Your Wellness**

Our health is our greatest asset. Total wellness is achievable, because we have control over the two most important aspects of our health – fitness and nutrition. Learn fitness and nutrition recommendations that you can use in your everyday life to achieve total wellness. \$25

| 2      |   |           |                    |
|--------|---|-----------|--------------------|
| Feb 24 | М | 6 pm-8 pm | HARBN CECED 554 02 |
| Apr 28 | М | 6 pm-8 pm | HARBN CECED 554 03 |

# Wash Away Stress and Anxiety with Self-Hypnosis

What life changes will you make when you learn how to tap into the power of your subconscious mind? Learn to relax into self-hypnosis and understand what to do to create change. \$79 Feb 20-Feb 27 Th 6 pm-9 pm NEAST CECED 556 02

### Wholesome Meals in Minutes

Do you find yourself cooking on the run and wondering if your family's school lunches and meals are healthy? Do you have favorite recipes that may not be nutritionally balanced? Bring a family favorite recipe or two to class; and learn to create nutrient dense super food meals that are quick, easy, and delicious. \$25

Jan 22 W 6 pm-8 pm HARBN CECED 551 06

#### Yoga

Μ

Feel calm, peaceful and centered as you learn yoga techniques. You'll practice yoga postures, breathing exercises, meditation, deep relaxation, along with lecture, and discussion. Classes meet at Arsenal Hill Community Center, 1800 Lincoln Street, Columbia. Bring a yoga mat to class. \$99 Jan 16-Mar 6 Th 5:30 pm-7 pm OFFC CECED 537 03

# Motorcycle

### **Beginner's Motorcycle Class**

This course is for individuals who want to learn basic techniques. A valid driver's license is required at the first class meeting. Twelve hours of riding on small (100-350 cc) training motorcycles. Must pass both a written and riding assessment to receive a completion certificate. \$239

| Jan 17-Jan 19 | F    | 6 pm-10 pm | BLTLN | CEMOT 501 58 |
|---------------|------|------------|-------|--------------|
|               | SSu  | 8 am-4 pm  |       |              |
| Jan 24-Jan 26 | F    | 6 pm-10 pm | BLTLN | CEMOT 501 59 |
|               | SSu  | 8 am-4 pm  |       |              |
| Feb 7-Feb 9   | F    | 6 pm-10 pm | BLTLN | CEMOT 501 60 |
|               | SSu  | 8 am-4 pm  |       |              |
| Feb 21-Feb 23 | F    | 6 pm-10 pm | BLTLN | CEMOT 501 61 |
|               | SSu  | 8 am-4 pm  |       |              |
| Mar 11-Mar 13 | TWTh | 9 am-4 pm  | BLTLN | CEMOT 501 62 |
| Mar 14-Mar 16 | F    | 6 pm-10 pm | BLTLN | CEMOT 501 63 |
|               | SSu  | 8 am-4 pm  |       |              |
| Mar 28-Mar 30 | F    | 6 pm-10 pm | BLTLN | CEMOT 501 64 |
|               | SSu  | 8 am-4 pm  |       |              |
| Apr 11-Apr 13 | F    | 6 pm-10 pm | BLTLN | CEMOT 501 65 |
|               | SSu  | 8 am-4 pm  |       |              |
| Apr 25-Apr 27 | F    | 6 pm-10pm  | BLTLN | CEMOT 501 66 |
|               | SSu  | 8 am-4 pm  |       |              |
|               |      |            |       |              |

### **Intermediate Motorcycle Class**

Class is for the rider with minimum-to-moderate riding experience; includes SEVEN hours of riding. Must have held a motorcycle learner's permit for a minimum of 60 days. A fully licensed and insured motorcycle or scooter is required. No mopeds, \$139

| · · · · · · · · · · · · · · · · · · · |   | · · · · · · · · · · · · · · · · · · · |       |              |  |
|---------------------------------------|---|---------------------------------------|-------|--------------|--|
| lar 7-Mar 8                           | F | 6 pm-10 pm                            | BLTLN | CEMOT 601 08 |  |
|                                       | S | 8 am-5 pm                             |       |              |  |

### **Experienced Motorcycle Class**

Class is a skills tune-up for the experienced rider with a motorcycle license. Students with a learner's permit must have had the permit for 60 days minimum. Includes five hours of riding. A fully licensed and insured motorcycle or scooter is required. No mopeds. \$79 Mar 9 Su 9 am-4 pm BLTLN CEMOT 701 08

# Motorcycle Repair, Introduction

This course will provide you with the knowledge to do routine preventive maintenance on your motorcycle including minor tune-ups, changing tires, changing oil, and changing lights. It will also incorporate how to do pre-trip inspections and limited roadside repairs. \$149 Feb 11-Feb 20 TTh 6 pm-9 pm BLTLN CEMOT 502 14 Apr 15-Apr 24 TTh 6 pm-9 pm BLTLN CEMOT 502 15

Books and materials for Personal Enrichment program courses can be determined by looking up the course on midlandstech.edu/cce and clicking on "materials."

# Music

#### Guitar

Beginners to intermediate players will learn the various parts of the guitar, how to name the strings and how notes relate to the guitar in this hands-on class. Please bring an acoustic guitar (in good working order) to class--not a classical guitar. \$149

Feb 13-Mar 20 Th 8 pm-10 pm

HARBN CEMUS 544 04

### Harmonica

Beginner to intermediate students will learn scales, straight harp, cross harp, blues and note bending. Styles include folk, country and blues. Bring a Hohner Special 20 Harmonica in the key of C to the first class. \$149 6 pm-8 pm

Feb 13-Mar 20 Th

HARBN CEMUS 541 02

# Photography

### **Photography: Basic**

Study camera techniques that go beyond the auto setting. Learn basic camera parts and how they affect the look of the final image. Study exposure, depth of field, perspective, composition, and the basics of digital photography to produce beautiful photos. An SLR or DLSR camera is recommended, but not necessary. \$179

| Jan 15-Jan 30 | MWTh | 9 am-12 pm | HARBN CEPIC 538 02 |
|---------------|------|------------|--------------------|
| Mar 19-Apr 2  | MWTh | 6 pm-9 pm  | HARBN CEPIC 538 03 |

### **Photography: Certificate**

Learn everything covered in Photography: Basic including camera functions, exposure, and depth of field. In addition, get further instruction in composition, how light affects images, using filters, and flash photography. Conclude with a workshop in digital photo editing using Photoshop Elements. An SLR or DSLR camera is required. \$729

| •             | •     |            | <u> </u>           |  |
|---------------|-------|------------|--------------------|--|
| Jan 15-Feb 20 | MTWTh | 9 am-12 pm | HARBN CEPIC 539 02 |  |
| Mar 19-May 1  | MWTh  | 6 pm-9 pm  | HARBN CEPIC 539 03 |  |

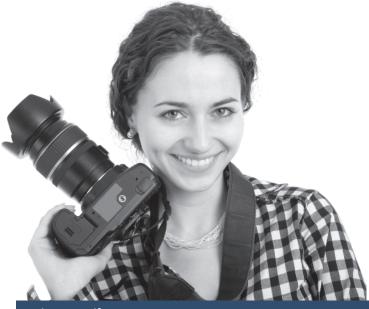

# Photography: Professional Certificate QJ

This course encompasses everything learned in the Photography: Basic, and Photography: Personal Certificate courses. Additional classes cover photographic marketing, wedding photography, and a workshop on portrait lighting. An SLR or DSLR camera is required. \$829

| Jan 15-Mar 6  | MWTh | 9 am-12 pm | HARBN CEPIC 540 02 |
|---------------|------|------------|--------------------|
| Mar 19-May 15 | MWTh | 6 pm-9 pm  | HARBN CEPIC 540 03 |

### **Editing Your Digital Photos**

Improve your existing photographs through digital editing techniques. Learn to use generic editing tools to alter your images. Working knowledge of computers is required. Though computers are provided, students may also bring their own laptops with any photo editing software installed. \$99

| Feb 10-Feb 17 MW 6 pm-9 pm N | IEAST |
|------------------------------|-------|
|------------------------------|-------|

# CEPIC 525 06

# **Great Photography-Quick**

Improve your photography in less than a week. No matter what type of camera you have, you will gain creative and compositional tips to build compelling images. Focus on the image, not the camera. Composition, visual elements, creative approach, and personal style

will be discussed. \$129 MWTh Feb 3-Feb 6 9 am-12 pm HARBN CEPIC 528 14 MWTh HARBN CEPIC 528 15 Apr 7-Apr 10 6 pm-9 pm

# **Learning Camera Basics**

This course will teach you how, when, and why to change the settings in your digital camera. Learn how to identify particular camera settings and when to use them for given effects. Students should bring their cameras (and manuals) for individual coaching. \$89

# **Sports Photography**

Take the same great sports pictures as the pros. Learn when and where to position yourself, what to consider, and the protocols you need to know from a professional sports photographer. Come and learn how to do it right. \$99

Mar 3-Mar 10 MW 6 pm-9 pm NEAST CEPIC 535 06

# Private Pilot

# **Private Pilot Ground School**

Ground school course designed to prepare a student to take the FAA private pilot written exam. No experience needed to take the course. Required JS302008-Private Pilot Part 61 Kit, may be ordered after the first class meeting at www.jeppesen.com or 1-800-621-5377. \$169 Jan 15-Apr 2 7 pm-10 pm AIRPT CEFLY 501 08 W

# Sewing and Quilting

### Sewing I

Beginners and those with minimal experience will learn the practical basics and creative potential sewing offers. Learn straight and zigzag stitches, straight seams, curved seams, fabrics, and patterns. Students will complete a decorative pillow and a project with a pattern. Class will choose the final project. Sewing machine required. \$179

Feb 11-Mar 18 T 6 pm-9 pm HARBN CESEW 533 03

### Sewina II

Perfect your sewing skills in this follow-up to Sewing I. Students must be able to sew and operate their sewing machines. Sewing machine needed in class. \$139

Mar 25-Apr 15 T 6 pm-9 pm HARBN CESEW 531 10

### Beginner 2 Block LapQuilt

Complete your first small quilt (42"x54") as you learn to safely use a rotary cutter and mat, and piece two basic blocks, nine patch, and friendship star blocks. The teacher will walk you through the steps to complete and piece together blocks, add borders, sandwich the quilt, and do basic quilting. Sewing machine is required in class. \$89 Feb 27-Mar 27 Th 6 pm-8 pm HARBN CESEW 542 02

# Machine Appliqué for Beginner

Learn machine appliqué technique using freezer paper templates and liquid starch. Appliqué the pieces to a 17" square fabric using a blindhem or buttonhole stitch. The finished 16" block can be included in a larger project or set on-point to create a 27" piece. This is an ideal project to practice free-motion machine quilting. \$79 Jan 30-Feb 20 Th 6 pm-8 pm HARBN CESEW 551 02

Woodworking

# Woodworking Practices and Principles NEW

This class will give a broad introduction about woodworking. Students will learn the principles of sharpening tools, using hand tools, woodworking joints, furniture construction, tool selection, and a brief introduction to woodworking machinery. No tools are necessary to take the course. \$129 Mar 3-Apr 7 Μ 6 pm-9 pm NEAST CECED 561 01

# Writing

### **Basics of Screenwriting**

Screenwriting basics include formatting, structure, dialogue, and character, referencing familiar citations, and examples from classic and current cinema. \$119

Feb 19-Mar 26 W 7 pm-9 pm BLTLN CEWRT 548 02

# From Prose to Screenplay NEW

A basic overview of writing an industry standard screenplay with emphasis on adaptation from other resources such as books, short stories, plays, articles, etc. Focus will be on the challenges of adapting from different mediums and conforming them into products that are relevant, entertaining, and marketable. \$119

Jan 14-Feb 18 Т 7 pm-9 pm HARBN CEWRT 550 01

### Fiction Writing I

Short-story writers and novelists will be introduced to techniques to improve skills. Explore the essential elements of fiction: compelling plots, characters, dialogue, voice, tone, style, pacing, and setting. An overview of the publishing industry will be addressed as well as how to submit polished manuscripts to industry professionals. \$169 Jan 21-Feb 18 TTh 7 pm-9 pm BLTLN CEWRT 507 07

# Write That Novel

Aspiring writers will learn to create engaging plots, vivid characters, riveting dialogue, and most importantly how to attract the interest of agents and editors. \$159 Т

Jan 14-Mar 4 6:30 pm-9 pm NEAST CEWRT 542 02

# TRAVEL WITH MTC AND COLLETTE VACATIONS Northern National Parks • May 16-23, 2014

7 Breakfasts **4 Dinners** 8 days **11 Meals** 

# **HIGHLIGHTS INCLUDE:**

- Salt Lake City
- Jackson Hole
- Yellowstone National Park
- Old Faithful
- Grand Teton National Park
- Park City

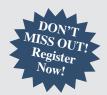

Learn more about this exciting opportunity to travel, Call (803) 732-5256. Register today! Rates: Double \$1999, Single \$2499, Triple \$1969

\*Included in Price: Round Trip Air from Columbia Metropolitan Airport, Air Taxes and Fees/Surcharges, Hotel Transfers. Not Included in Price: Cancellation Waiver and Insurance of \$165 per person. Trip must be paid in full by 3/17/14.

# INDEX

| Art |
|-----|
|     |

| Commercial Art and Storybook Illustrating42                                                                  |
|----------------------------------------------------------------------------------------------------|
| Watercolor I42                                                                                               |
| Audio Engineering                                                                                            |
| Audio Engineering, Introduction                                                                              |
| Digital Music Production                                                                                     |
| Studio Recording I                                                                                           |
| Beverage Service Management                                                                                  |
| Beverage Service Management                                                                                  |
| Business Writing                                                                                             |
| Business Grammar                                                                                             |
| Business Letter Writing24                                                                                    |
| Business Writing Essentials24                                                                                |
| Writing Grants That Win!24                                                                                   |
| Cake Decorating<br>Cake Decorating Professional Certificate20                                                |
| Career Development Facilitator                                                                               |
| Career Development Facilitator                                                                               |
| Child Development                                                                                            |
| Curriculum                                                                                                   |
| Growth and Development                                                                                       |
| Health and Safety                                                                                            |
| COMPUTERS                                                                                                    |
| Beginning Computer Courses                                                                                   |
| Computer Typing for Everyone11                                                                               |
| Introduction to Computers                                                                                    |
| Organizing Computer Files11<br>Computer –Senior Courses                                                      |
| Computer – Senior Courses<br>Computer Basics for Seniors                                                     |
| Word, Introduction for Seniors                                                                               |
| Computer Support                                                                                             |
| Advanced Desktop and Server                                                                                  |
| Administrator                                                                                                |
| A+ IT Technician12                                                                                           |
| Administering Windows Server 201212                                                                          |
| Cisco Certified Network Associate                                                                            |
| (ICDN2 v2.0)12                                                                                               |
| Cisco Certified Entry Networking                                                                             |
| Technician (ICND1 v2.0)                                                                                      |
| Computer Technician Certificate                                                                              |
| Configuring Advanced Windows<br>Server 2012 Services12                                                       |
| Desktop and Server Administrator                                                                             |
| GRIT Program                                                                                                 |
| Installing and Configuring Windows                                                                           |
| Server 2012                                                                                                  |
| Network+                                                                                                    |
| Security+12                                                                                                  |
| Databases                                                                                                    |
| Crystal Reports, Introduction14                                                                              |
| Database Design14                                                                                            |
| Database Analyst Certificate14                                                                               |
| Database Productivity Lab                                                                                    |
| SQL, Introduction14<br>SQL Server Database Services14                                                        |
| Mac Computer Courses                                                                                         |
| iMovie                                                                                                    |
| iPhoto14                                                                                                    |
| Microsoft Office                                                                                             |
| Access, Introduction                                                                                         |
| Access, Intermediate14                                                                                       |
| Access, Advanced14                                                                                           |
|                                                                                                    |
| Excel, Introduction15                                                                                        |
| Excel, Introduction                                                                                          |
| Excel, Introduction15<br>Excel, Intermediate15<br>Excel, Advanced15                                          |
| Excel, Introduction15<br>Excel, Intermediate15<br>Excel, Advanced15<br>Creating a Simple Excel Spreadsheet15 |
| Excel, Introduction                                                                                          |
| Excel, Introduction                                                                                          |
| Excel, Introduction                                                                                          |

| Microsoft Office Certifications15                                                                                                    |
|----------------------------------------------------------------------------------------------------|
| Microsoft Office for PCs15                                                                                                    |
| Microsoft Office Certificate15                                                                                                    |
| Office Administration Certificate15                                                                                                    |
| Outlook, Introduction15                                                                                                    |
| Outlook, Advanced15                                                                                                    |
| PowerPoint, Introduction15                                                                                                    |
| PowerPoint, Advanced15                                                                                                    |
| Transitioning to Office 201315                                                                                                    |
| Top Ten Tips for Microsoft Office15                                                                                                    |
| Word, Introduction15                                                                                                    |
| Word, Intermediate16                                                                                                    |
| Word, Advanced16                                                                                                    |
| Microsoft SharePoint                                                                                                    |
| SharePoint Foundation Part 117                                                                                                    |
| SharePoint Foundation Part 2                                                                                                    |
| Microsoft Windows                                                                                                    |
| Windows 8 Introduction17                                                                                                    |
| Mobile Devices and Applications                                                                                                    |
| Beginning iOS for the iPad and iPhone17                                                                                                    |
| iPad Basics                                                                                                    |
| Social Media                                                                                                    |
| Social Media Business Basics                                                                                                    |
| Web and Print Media                                                                                                    |
| Acrobat Fundamentals                                                                                                    |
| Acrobat, Advanced                                                                                                    |
|                                                                                                    |
| Applied Computing Certificate                                                                                                    |
| CSS3 – Cascading Style Sheets                                                                                                    |
| Dreamweaver, Introduction                                                                                                    |
| HTML 5                                                                                                    |
| InDesign Fundamentals                                                                                                    |
| Javascript                                                                                                    |
| Photoshop, Introduction                                                                                                    |
| Search Engine Optimization (SEO)19                                                                                                    |
| Web Design Certificate                                                                                                    |
|                                                                                                    |
| Web Site Production Lab19                                                                                                    |
| Constable                                                                                                    |
| <b>Constable</b><br>SC State Constable Training Program:                                                                                                    |
| Constable<br>SC State Constable Training Program:<br>Basic Course21                                                                                                    |
| Constable<br>SC State Constable Training Program:<br>Basic Course                                                                                                    |
| Constable<br>SC State Constable Training Program:<br>Basic Course21                                                                                                    |
| Constable<br>SC State Constable Training Program:<br>Basic Course                                                                                                    |
| Constable<br>SC State Constable Training Program:<br>Basic Course                                                                                                    |
| Constable SC State Constable Training Program: Basic Course                                                                                                    |
| Constable         SC State Constable Training Program:         Basic Course         Basic Course         Constable Training Update         21         Construction         Building Construction Manager         32         Print Reading for Construction         32         Residential Builder Exam Prep         32         Residential Building Codes                                                                                                    |
| Constable         SC State Constable Training Program:         Basic Course         Basic Course         Constable Training Update         21         Construction         Building Construction Manager         32         Print Reading for Construction         32         Residential Builder Exam Prep         32         Residential Building Codes                                                                                                    |
| Constable         SC State Constable Training Program:         Basic Course         Basic Course         Constable Training Update         21         Construction         Building Construction Manager         Print Reading for Construction         32         Residential Builder Exam Prep         32         Residential Building Codes         32         Residential Building Framing                                                                                                    |
| Constable         SC State Constable Training Program:         Basic Course       21         Constable Training Update       21         Construction       21         Building Construction Manager       32         Print Reading for Construction       32         Residential Builder Exam Prep       32         Residential Building Codes       32         Residential Building Framing       32                                                                                                    |
| Constable         SC State Constable Training Program:         Basic Course         Basic Course         Constable Training Update         21         Construction         Building Construction Manager         Print Reading for Construction         32         Residential Builder Exam Prep         32         Residential Building Codes         32         Residential Building Framing         and Finishing         32         Residential Building Site Preparation                                                                                                    |
| Constable         SC State Constable Training Program:         Basic Course       21         Constable Training Update       21         Construction       21         Building Construction Manager       32         Print Reading for Construction       32         Residential Builder Exam Prep       32         Residential Building Codes       32         Residential Building Framing       32         Residential Building Site Preparation       32         Residential Building Site Preparation       32                                                                                                    |
| Constable         SC State Constable Training Program:         Basic Course         Basic Course         Constable Training Update         Constable Training Update         Dividing Construction         Building Construction Manager         Sc State Construction         Building Construction Manager         Sc State Construction         Sc State Construction         Building Construction         Residential Builder Exam Prep         Residential Building Codes         Residential Building Framing         and Finishing         and Finishing         Sc Stelential Building Site Preparation         and Foundations         Sc Residential Contractor Business and Law                                                                                                    |
| Constable         SC State Constable Training Program:         Basic Course         Basic Course         Constable Training Update         Constable Training Update         Dividing Construction         Building Construction Manager         State Adding for Construction         Building Construction         Residential Builder Exam Prep         Residential Building Codes         Residential Building Framing         and Finishing         and Finishing         and Foundations         32         Residential Building Site Preparation         and Foundations         32         Residential Contractor Business and Law         32         Consumer Education                                                                                                    |
| Constable         SC State Constable Training Program:         Basic Course         Basic Course         Constable Training Update         Constable Training Update         Disconstruction         Building Construction Manager         Building Construction Manager         Building Construction         Building for Construction         Residential Builder Exam Prep         Building Codes         Residential Building Framing         and Finishing         and Finishing         Acsidential Building Site Preparation         and Foundations         Steidential Contractor Business and Law         Buildential Couponing Strategies                                                                                                    |
| Constable         SC State Constable Training Program:         Basic Course       .21         Constable Training Update       .21         Construction       .21         Construction       .21         Construction       .21         Print Reading for Construction       .32         Residential Builder Exam Prep       .32         Residential Building Codes       .32         Residential Building Framing       .32         Residential Building Site Preparation       .32         Residential Contractor Business and Law       .32         Consumer Education       .32         Discount and Couponing Strategies                                                                                                    |
| Constable         SC State Constable Training Program:         Basic Course       .21         Constable Training Update       .21         Construction       .21         Construction       .21         Construction       .21         Construction       .21         Construction       .21         Construction       .21         Construction       .21         Construction       .32         Residential Builder Exam Prep       .32         Residential Building Codes       .32         Residential Building Framing       .32         Residential Building Site Preparation       .32         Residential Contractor Business and Law       .32         Consumer Education       .32         Discount and Couponing Strategies       .42         Customer Service       Becoming a Customer Service Star                                                                                                    |
| Constable         SC State Constable Training Program:         Basic Course       .21         Constable Training Update       .21         Construction       .21         Construction       .21         Seconstruction       .21         Construction       .21         Construction       .21         Construction       .21         Construction       .32         Print Reading for Construction       .32         Residential Builder Exam Prep       .32         Residential Building Codes       .32         Residential Building Framing       .32         Residential Building Site Preparation       .32         Residential Contractor Business and Law       .32         Consumer Education       .32         Discount and Couponing Strategies       .42         Customer Service       Becoming a Customer Service Star         Becoming a Customer Service Star       .24                                                                                                    |
| Constable         SC State Constable Training Program:         Basic Course       .21         Constable Training Update       .21         Construction       .21         Construction       .21         Construction       .21         Construction       .21         Construction       .21         Construction       .21         Construction       .32         Print Reading for Construction       .32         Residential Builder Exam Prep       .32         Residential Building Codes       .32         Residential Building Framing       .32         and Finishing       .32         Residential Building Site Preparation       .32         Residential Contractor Business and Law       .32         Consumer Education       .32         Discount and Couponing Strategies       .42         Customer Service                                                                                                    |
| Constable         SC State Constable Training Program:         Basic Course         Basic Course         Constable Training Update         21         Constable Training Update         Building Construction Manager         32         Print Reading for Construction         32         Residential Builder Exam Prep         32         Residential Building Codes         32         Residential Building Framing         and Finishing         32         Residential Building Site Preparation         and Foundations         32         Residential Contractor Business and Law         32         Residential Contractor Business and Law         32         Residential Contractor Business and Law         32         Residential Contractor Business and Law         32         Residential Contractor Business and Law         32         Residential Contractor Business and Law         32         Residential Contractor Business and Law         32         Residential Contractor Business and Law         32         Becoming a Customer Service                                                                                                    |
| Constable         SC State Constable Training Program:         Basic Course         Basic Course         Constable Training Update         Construction         Building Construction Manager         Building Construction Manager         S2         Print Reading for Construction         Residential Builder Exam Prep         S2         Residential Building Codes         and Finishing         and Finishing         and Foundations         Age         Residential Building Site Preparation         and Foundations         Besidential Contractor Business and Law         32         Residential Contractor Business and Law         32         Residential Contractor Business and Law         32         Residential Contractor Business and Law         32         Residential Contractor Business and Law         32         Residential Contractor Business and Law         32         Residential Contractor Business and Law         32         Becoming a Customer Service         Becoming a Customer Service Star         Becoming a Customer Service Star         24                                                                                 |
| Constable         SC State Constable Training Program:         Basic Course       21         Constable Training Update       21         Construction       32         Print Reading for Construction       32         Residential Builder Exam Prep       32         Residential Building Codes       32         Residential Building Framing       32         Residential Building Site Preparation       32         Residential Contractor Business and Law       32         Residential Contractor Business and Law       32         Residential Contractor Business and Law       32         Residential Contractor Business and Law       32         Residential Contractor Business and Law       32         Residential Contractor Business and Law       32         Residential Contractor Business and Law       32         Consumer Education       32         Discount and Couponing Strategies       42         Customer Relations Specialist       24         Certification Program       24         Dealing With the Angry Customer       24         Telephone Skills: Connecting with       the Customer         the Customer       24                         |
| Constable         SC State Constable Training Program:         Basic Course       21         Constable Training Update       21         Construction       32         Print Reading for Construction       32         Residential Builder Exam Prep       32         Residential Building Codes       32         Residential Building Framing       32         Residential Building Site Preparation       32         Residential Contractor Business and Law       32         Consumer Education       32         Discount and Couponing Strategies       42         Customer Service       24         Dealing With the Angry Customer       24         Telephone Skills: Connecting with       24         Defensive Driving       34                                                                                                    |
| Constable         SC State Constable Training Program:         Basic Course       21         Constable Training Update       21         Construction       32         Print Reading for Construction       32         Residential Builder Exam Prep       32         Residential Building Codes       32         Residential Building Framing       32         Residential Building Site Preparation       32         Residential Contractor Business and Law       32         Residential Contractor Business and Law       32         Consumer Education       32         Discount and Couponing Strategies       42         Customer Service       24         Dealing With the Angry Customer       24         Dealing With the Angry Customer       24         Defensive Driving       24                                                                                                    |
| Constable         SC State Constable Training Program:         Basic Course       21         Constable Training Update       21         Construction       32         Print Reading for Construction       32         Residential Builder Exam Prep       32         Residential Building Codes       32         Residential Building Framing       31         and Finishing       32         Residential Building Site Preparation       32         Residential Contractor Business and Law       32         Consumer Education       32         Discount and Couponing Strategies       42         Customer Service       24         Dealing With the Angry Customer       24         Dealing With the Angry Customer       24         Defensive Driving       24         Defensive Driving       42                                                                                                    |
| Constable         SC State Constable Training Program:         Basic Course       .21         Constable Training Update       .21         Construction       .21         Construction       .21         Construction       .21         Construction       .21         Construction       .21         Construction       .21         Construction       .21         Construction       .21         Construction       .32         Residential Building Construction       .32         Residential Building Codes                                                                                                    |
| Constable         SC State Constable Training Program:         Basic Course       .21         Constable Training Update       .21         Construction       .21         Construction       .21         Construction       .21         Construction       .21         Construction       .21         Construction       .21         Construction       .32         Print Reading for Construction       .32         Residential Builder Exam Prep       .32         Residential Building Codes       .32         Residential Building Framing       and Finishing         and Finishing       .32         Residential Building Site Preparation       .32         Residential Contractor Business and Law       .32         Consumer Education       .32         Discount and Couponing Strategies       .42         Customer Service       Becoming a Customer Service Star       .24         Customer Relations Specialist       .24         Certification Program       .24         Dealing With the Angry Customer       .24         Defensive Driving       .24         Defensive Driving       .42         Ebay       .21                                               |
| Constable         SC State Constable Training Program:         Basic Course       .21         Constable Training Update       .21         Construction       .21         Construction       .21         Construction       .21         Construction       .21         Construction       .21         Construction       .21         Construction       .21         Construction       .22         Print Reading for Construction       .32         Residential Builder Exam Prep       .32         Residential Building Codes       .32         Residential Building Framing       .31         and Finishing       .32         Residential Building Site Preparation       .32         Residential Contractor Business and Law       .32         Consumer Education       .32         Discount and Couponing Strategies       .42         Customer Service       Becoming a Customer Service Star       .24         Customer Relations Specialist       Certification Program       .24         Dealing With the Angry Customer       .24         Defensive Driving       .42         Defensive Driving       .42         Ebay Basics                                         |
| Constable         SC State Constable Training Program:         Basic Course       .21         Constable Training Update       .21         Construction       .21         Construction       .21         Construction       .21         Construction       .21         Construction       .21         Construction       .21         Construction       .21         Construction       .22         Print Reading for Construction       .32         Residential Building Codes       .32         Residential Building Codes       .32         Residential Building Framing       .32         Residential Building Site Preparation       .32         Residential Contractor Business and Law       .32         Consumer Education       .32         Discount and Couponing Strategies       .42         Customer Service       Becoming a Customer Service Star         Becoming a Customer Service Star       .24         Customer Relations Specialist       Certification Program         Certification Program       .24         Dealing With the Angry Customer       .24         Defensive Driving       .42         Ebay       Leosomer       <                         |
| Constable         SC State Constable Training Program:         Basic Course       .21         Constable Training Update       .21         Construction       .21         Construction       .21         Construction       .21         Construction       .21         Construction       .21         Construction       .21         Construction       .21         Construction       .32         Residential Builder Exam Prep       .32         Residential Building Codes       .32         Residential Building Codes       .32         Residential Building Site Preparation       .31         and Finishing       .32         Residential Contractor Business and Law       .32         Consumer Education       .32         Discount and Couponing Strategies       .42         Customer Service       Becoming a Customer Service Star       .24         Customer Relations Specialist       Certification Program       .24         Dealing With the Angry Customer       .24         Defensive Driving       .42       .24         Defensive Driving       .42         Ebay Basics       .21         Event and Wedding Plannin                                      |
| Constable         SC State Constable Training Program:         Basic Course       21         Constable Training Update       21         Construction       32         Print Reading for Construction       32         Residential Builder Exam Prep       32         Residential Building Codes       32         Residential Building Codes       32         Residential Building Framing       and Finishing         and Finishing       32         Residential Building Site Preparation       32         Residential Building Site Preparation       32         Residential Contractor Business and Law       32         Consumer Education       32         Discount and Couponing Strategies       42         Customer Service       Becoming a Customer Service Star         Becoming a Customer Service Star       24         Dealing With the Angry Customer       24         Dealing With the Angry Customer       24         Defensive Driving       42         Defensive Driving       42         Ebay Basics       21         Event and Wedding Planning I       21         Event and Wedding Planning I       21         Event and Wedding Planning II       21  |
| Constable         SC State Constable Training Program:         Basic Course       21         Constable Training Update       21         Construction       32         Print Reading for Construction       32         Residential Builder Exam Prep       32         Residential Building Codes       32         Residential Building Codes       32         Residential Building Framing       and Finishing         and Finishing       32         Residential Building Site Preparation       32         Residential Contractor Business and Law       32         Consumer Education       32         Discount and Couponing Strategies       42         Customer Service       Becoming a Customer Service Star         Becoming a Customer Service Star       24         Dealing With the Angry Customer       24         Dealing With the Angry Customer       24         Defensive Driving       42         Ebay       Basics       21         Event and Wedding Planning I       21         Event and Wedding Planning I       21         Event and Wedding Planning II       21         Event and Wedding Planning II       21         Event and Wedding Planning II |
| Constable         SC State Constable Training Program:         Basic Course       21         Constable Training Update       21         Construction       32         Print Reading for Construction       32         Residential Builder Exam Prep       32         Residential Building Codes       32         Residential Building Codes       32         Residential Building Framing       and Finishing         and Finishing       32         Residential Building Site Preparation       32         Residential Building Site Preparation       32         Residential Contractor Business and Law       32         Consumer Education       32         Discount and Couponing Strategies       42         Customer Service       Becoming a Customer Service Star         Becoming a Customer Service Star       24         Dealing With the Angry Customer       24         Dealing With the Angry Customer       24         Defensive Driving       42         Defensive Driving       42         Ebay Basics       21         Event and Wedding Planning I       21         Event and Wedding Planning I       21         Event and Wedding Planning II       21  |

| Electrical Code Journeyman                                                                                                    |
|----------------------------------------------------------------------------------------------------|
|                                                                                                    |
| Electrical Fundamentals III                                                                                                    |
| Electrical Motor Controls                                                                                                    |
| Industrial Electrician Certificate                                                                                                    |
| Programmable Logic Controllers                                                                                                    |
| Finance and Accounting                                                                                                    |
| Accounting Essentials7                                                                                                    |
| Accounting and Payroll Specialist Certificate7                                                                                                    |
| Accounting and Payron Specialist Certificate7                                                                                                    |
| Business Math7                                                                                                    |
| Financial Strategies for Successful                                                                                                    |
| Retirement                                                                                                    |
| Investment Planning42                                                                                                    |
| Payroll Preparation Essentials7                                                                                                    |
|                                                                                                    |
| Protecting Your Hard Earned Assets                                                                                                    |
| in Volatile Times42                                                                                                    |
| QuickBooks7                                                                                                    |
| Fitness Trainer                                                                                                    |
| Personal Trainer Certification                                                                                                    |
| Floral Design                                                                                                    |
| Floral Design                                                                                                    |
| Floral Design Certificate                                                                                                    |
| Floral Design, Basic21                                                                                                    |
| Floral Design, Advanced21                                                                                                    |
| Forklift                                                                                                    |
| Forklift Training                                                                                                    |
| Heating, Ventilation and Air                                                                                                    |
| Heating, Ventilation and Air                                                                                                    |
| Conditioning (HVAC)                                                                                                    |
| Basic Air Conditioning, Electrical Controls                                                                                                    |
| and Troubleshooting                                                                                                    |
| Heat Pumps – Everything You Need                                                                                                    |
| to Know                                                                                                    |
| IO KIIOW                                                                                                    |
| NATE Heat Pump Certification                                                                                                    |
| HEALTHCARE AND SOCIAL SERVICES                                                                                                    |
| Healthcare                                                                                                    |
| Basic IV Therapy27                                                                                                    |
| Cardiac Care Technician                                                                                                    |
| Certified Nurse Assistant                                                                                                    |
| Certified Infirse Assistant                                                                                                    |
|                                                                                                    |
| Clinical Massage Therapy                                                                                                    |
|                                                                                                    |
| Clinical Massage Therapy28<br>CPR27                                                                                                    |
| Clinical Massage Therapy28<br>CPR27<br>CPR Instructor28                                                                                                    |
| Clinical Massage Therapy28<br>CPR27<br>CPR Instructor28<br>Dietary Manager Certification29                                                                                                    |
| Clinical Massage Therapy28<br>CPR27<br>CPR Instructor28<br>Dietary Manager Certification29<br>EKG Specialist28                                                                                                    |
| Clinical Massage Therapy                                                                                                    |
| Clinical Massage Therapy28CPR27CPR Instructor28Dietary Manager Certification29EKG Specialist28EMT Basic28EMT Hybrid28                                                                                                    |
| Clinical Massage Therapy28CPR27CPR Instructor28Dietary Manager Certification29EKG Specialist28EMT Basic28EMT Hybrid28                                                                                                    |
| Clinical Massage Therapy28CPR27CPR Instructor28Dietary Manager Certification29EKG Specialist28EMT Basic28EMT Hybrid28EMT Refresher28                                                                                                    |
| Clinical Massage Therapy28CPR27CPR Instructor28Dietary Manager Certification29EKG Specialist28EMT Basic28EMT Hybrid28EMT Refresher28First Aid28                                                                                                    |
| Clinical Massage Therapy28CPR27CPR Instructor28Dietary Manager Certification29EKG Specialist28EMT Basic28EMT Hybrid28EMT Refresher28First Aid28Injections for Medical Assistants28                                                                                                    |
| Clinical Massage Therapy28CPR27CPR Instructor28Dietary Manager Certification29EKG Specialist28EMT Basic28EMT Hybrid28EMT Refresher28First Aid28Injections for Medical Assistants28Patient Care Technician Certificate30                                                                                                    |
| Clinical Massage Therapy28CPR27CPR Instructor28Dietary Manager Certification29EKG Specialist28EMT Basic28EMT Hybrid28EMT Refresher28First Aid28Injections for Medical Assistants28Patient Care Technician Certificate30Phlebotomy29                                                                                                    |
| Clinical Massage Therapy28CPR27CPR Instructor28Dietary Manager Certification29EKG Specialist28EMT Basic28EMT Rybrid28EMT Refresher28First Aid28Injections for Medical Assistants28Patient Care Technician Certificate30Phlebotomy29Sonography31                                                                                                    |
| Clinical Massage Therapy28CPR27CPR Instructor28Dietary Manager Certification29EKG Specialist28EMT Basic28EMT Rybrid28EMT Refresher28First Aid28Injections for Medical Assistants28Patient Care Technician Certificate30Phlebotomy29Sonography31                                                                                                    |
| Clinical Massage Therapy28CPR27CPR Instructor28Dietary Manager Certification29EKG Specialist28EMT Basic28EMT Hybrid28EMT Refresher28First Aid28Injections for Medical Assistants28Patient Care Technician Certificate30Phlebotomy29Sonography31Medical Information Management                                                                                                    |
| Clinical Massage Therapy28CPR27CPR Instructor28Dietary Manager Certification29EKG Specialist28EMT Basic28EMT Hybrid28EMT Refresher28First Aid28Injections for Medical Assistants28Patient Care Technician Certificate30Phlebotomy29Sonography31 <b>Medical Information Management</b><br>Certified Professional Coder                                                                                                    |
| Clinical Massage Therapy28CPR27CPR Instructor28Dietary Manager Certification29EKG Specialist28EMT Basic28EMT Refresher28First Aid28Injections for Medical Assistants28Patient Care Technician Certificate30Phlebotomy29Sonography31 <b>Medical Information Management</b><br>Certified Professional Coder29                                                                                                    |
| Clinical Massage Therapy28CPR27CPR Instructor28Dietary Manager Certification29EKG Specialist28EMT Basic28EMT Hybrid28EMT Refresher28First Aid28Injections for Medical Assistants28Patient Care Technician Certificate30Phlebotomy29Sonography31 <b>Medical Information Management</b><br>Certified Professional Coder29Exam Prep29CPT and HCPCS Coding29                                                                                                    |
| Clinical Massage Therapy28CPR27CPR Instructor28Dietary Manager Certification29EKG Specialist28EMT Basic28EMT Refresher28First Aid28Injections for Medical Assistants28Patient Care Technician Certificate30Phlebotomy29Sonography31 <b>Medical Information Management</b><br>Certified Professional Coder29                                                                                                    |
| Clinical Massage Therapy28CPR27CPR Instructor28Dietary Manager Certification29EKG Specialist28EMT Basic28EMT Hybrid28EMT Refresher28First Aid28Injections for Medical Assistants28Patient Care Technician Certificate30Phlebotomy29Sonography31 <b>Medical Information Management</b> Certified Professional CoderExam Prep29CPT and HCPCS Coding29CPT and HCPCS Coding Online29                                                                                                    |
| Clinical Massage Therapy28CPR27CPR Instructor28Dietary Manager Certification29EKG Specialist28EMT Basic28EMT Hybrid28EMT Refresher28First Aid28Injections for Medical Assistants28Patient Care Technician Certificate30Phlebotomy29Sonography31 <b>Medical Information Management</b> Certified Professional CoderExam Prep29CPT and HCPCS Coding29CPT and HCPCS Coding Online29Electronic Health Records29                                                                                                    |
| Clinical Massage Therapy28CPR27CPR Instructor28Dietary Manager Certification29EKG Specialist28EMT Basic28EMT Hybrid28EMT Refresher28First Aid28Injections for Medical Assistants28Patient Care Technician Certificate30Phlebotomy29Sonography31 <b>Medical Information Management</b> Certified Professional CoderExam Prep29CPT and HCPCS Coding29CPT and HCPCS Coding Online29Electronic Health Records29ICD-10 Coding30                                                                                                    |
| Clinical Massage Therapy28CPR27CPR Instructor28Dietary Manager Certification29EKG Specialist28EMT Basic28EMT Hybrid28EMT Refresher28First Aid28Injections for Medical Assistants28Patient Care Technician Certificate30Phlebotomy29Sonography31 <b>Medical Information Management</b> Certified Professional CoderExam Prep29CPT and HCPCS Coding29CPT and HCPCS Coding Online29Electronic Health Records29ICD-10 Coding Online30ICD-10 Coding Online30                                                                                                    |
| Clinical Massage Therapy28CPR27CPR Instructor28Dietary Manager Certification29EKG Specialist28EMT Basic28EMT Hybrid28EMT Refresher28First Aid28Injections for Medical Assistants28Patient Care Technician Certificate30Phlebotomy29Sonography31 <b>Medical Information Management</b> 29Certified Professional Coder29Exam Prep29CPT and HCPCS Coding29CPT and HCPCS Coding Online29Electronic Health Records29ICD-10 Coding30Medical Billing30                                                                                                    |
| Clinical Massage Therapy       28         CPR       27         CPR Instructor       28         Dietary Manager Certification       29         EKG Specialist       28         EMT Basic       28         EMT Basic       28         EMT Refresher       28         First Aid       28         Patient Care Technician Certificate       30         Phlebotomy       29         Sonography       31 <b>Medical Information Management</b> Certified Professional Coder         Exam Prep       29         CPT and HCPCS Coding       29         CPT and HCPCS Coding Online       29         ICD-10 Coding       30         ICD-10 Coding Online       30         Medical Billing       30                                                                                                    |
| Clinical Massage Therapy       28         CPR       27         CPR Instructor       28         Dietary Manager Certification       29         EKG Specialist       28         EMT Basic       28         EMT Hybrid       28         EMT Refresher       28         First Aid       28         Patient Care Technician Certificate       30         Phlebotomy       29         Sonography       31 <b>Medical Information Management</b> Certified Professional Coder         Exam Prep       29         CPT and HCPCS Coding       29         CPT and HCPCS Coding Online       29         ICD-10 Coding       30         ICD-10 Coding Online       30         Medical Billing       30         Medical Billing       30         Medical Billing Online       30                                                                                                    |
| Clinical Massage Therapy       28         CPR       27         CPR Instructor       28         Dietary Manager Certification       29         EKG Specialist       28         EMT Basic       28         EMT Hybrid       28         EMT Refresher       28         First Aid       28         Patient Care Technician Certificate       30         Phlebotomy       29         Sonography       31 <b>Medical Information Management</b> Certified Professional Coder         Exam Prep       29         CPT and HCPCS Coding       29         CPT and HCPCS Coding Online       29         ICD-10 Coding       30         ICD-10 Coding Online       30         Medical Billing       30         Medical Billing       30         Medical Billing Online       30                                                                                                    |
| Clinical Massage Therapy       28         CPR       27         CPR Instructor       28         Dietary Manager Certification       29         EKG Specialist       28         EMT Basic       28         EMT Basic       28         EMT Refresher       28         First Aid       28         Patient Care Technician Certificate       30         Phlebotomy       29         Sonography       31 <b>Medical Information Management</b> Certified Professional Coder         Exam Prep       29         CPT and HCPCS Coding       29         CPT and HCPCS Coding Online       29         ICD-10 Coding       30         Medical Billing       30         Medical Billing       30         Medical Office Billing and Coding       30                                                                                                    |
| Clinical Massage Therapy       28         CPR       27         CPR Instructor       28         Dietary Manager Certification       29         EKG Specialist       28         EMT Basic       28         EMT Basic       28         EMT Hybrid       28         EMT Refresher       28         First Aid       28         Patient Care Technician Certificate       30         Phlebotomy       29         Sonography       31 <b>Medical Information Management</b> Certified Professional Coder         Exam Prep       29         CPT and HCPCS Coding       29         CPT and HCPCS Coding Online       29         ICD-10 Coding       30         Medical Billing       30         Medical Billing       30         Medical Billing Online       30         Medical Office Billing and Coding       Specialist         Specialist       30         Medical Office Specialist       31                                                                                                    |
| Clinical Massage Therapy       28         CPR       27         CPR Instructor       28         Dietary Manager Certification       29         EKG Specialist       28         EMT Basic       28         EMT Basic       28         EMT Hybrid       28         EMT Refresher       28         First Aid       28         Patient Care Technician Certificate       30         Phlebotomy       29         Sonography       31 <b>Medical Information Management</b> Certified Professional Coder         Exam Prep       29         CPT and HCPCS Coding       29         CPT and HCPCS Coding Online       29         ICD-10 Coding Online       30         Medical Billing       30         Medical Billing       30         Medical Billing Online       30         Medical Office Billing and Coding       Specialist       31         Medical Office Specialist       31                                                                                                    |
| Clinical Massage Therapy       28         CPR       27         CPR Instructor       28         Dietary Manager Certification       29         EKG Specialist       28         EMT Basic       28         EMT Basic       28         EMT Hybrid       28         EMT Refresher       28         First Aid       28         Patient Care Technician Certificate       30         Phlebotomy       29         Sonography       31 <b>Medical Information Management</b> Certified Professional Coder         Exam Prep       29         CPT and HCPCS Coding       29         CPT and HCPCS Coding Online       29         ICD-10 Coding Online       30         Medical Billing       30         Medical Billing       30         Medical Billing Online       30         Medical Office Billing and Coding       Specialist       31         Medical Office Specialist       31         Medical Office Specialist       31                                                                                                    |
| Clinical Massage Therapy       28         CPR       27         CPR Instructor       28         Dietary Manager Certification       29         EKG Specialist       28         EMT Basic       28         EMT Basic       28         EMT Hybrid       28         EMT Refresher       28         First Aid       28         Patient Care Technician Certificate       30         Phlebotomy       29         Sonography       31 <b>Medical Information Management</b> Certified Professional Coder         Exam Prep       29         CPT and HCPCS Coding       29         CPT and HCPCS Coding Online       29         ICD-10 Coding Online       30         Medical Billing       30         Medical Billing       30         Medical Billing Online       30         Medical Office Billing and Coding       30         Medical Office Specialist       31 <b>Medical Office Specialist</b> 31 <b>Medical Office Specialist</b> 31 <b>Medical Office Specialist</b> 31 <b>Medical Office Specialist</b> 31 <b>Medical Office Specialist</b>                                                       |
| Clinical Massage Therapy       28         CPR       27         CPR Instructor       28         Dietary Manager Certification       29         EKG Specialist       28         EMT Basic       28         EMT Basic       28         EMT Hybrid       28         EMT Refresher       28         First Aid       28         Patient Care Technician Certificate       30         Phlebotomy       29         Sonography       31 <b>Medical Information Management</b> Certified Professional Coder         Exam Prep       29         CPT and HCPCS Coding       29         CPT and HCPCS Coding Online       29         ICD-10 Coding Online       30         Medical Billing       30         Medical Billing       30         Medical Billing Online       30         Medical Office Billing and Coding       30         Medical Office Specialist       31 <b>Medical Office Specialist</b> 31 <b>Medical Office Specialist</b> 31 <b>Medical Office Specialist</b> 31 <b>Medical Office Specialist</b> 31 <b>Medical Office Specialist</b>                                                       |
| Clinical Massage Therapy       28         CPR       27         CPR Instructor       28         Dietary Manager Certification       29         EKG Specialist       28         EMT Basic       28         EMT Basic       28         EMT Refresher       28         First Aid       28         Injections for Medical Assistants       28         Patient Care Technician Certificate       30         Phlebotomy       29         Sonography       31 <b>Medical Information Management</b> Certified Professional Coder         Exam Prep       29         CPT and HCPCS Coding       29         CPT and HCPCS Coding Online       29         ICD-10 Coding Online       30         Medical Billing Online       30         Medical Billing Online       30         Medical Office Billing and Coding       30         Medical Office Specialist       31 <b>Medical Office Specialist</b> 31 <b>Medical Office Specialist</b> 31         Medical Office Specialist       31         Medical Terminology       31                                                                                   |
| Clinical Massage Therapy       28         CPR       27         CPR Instructor       28         Dietary Manager Certification       29         EKG Specialist       28         EMT Basic       28         EMT Basic       28         EMT Refresher       28         First Aid       28         Injections for Medical Assistants       28         Patient Care Technician Certificate       30         Phlebotomy       29         Sonography       31 <b>Medical Information Management</b> Certified Professional Coder         Exam Prep       29         CPT and HCPCS Coding       29         CPT and HCPCS Coding Online       29         ICD-10 Coding       30         Medical Billing Online       30         Medical Billing Online       30         Medical Office Billing and Coding       30         Medical Office Specialist       31 <b>Medical Office Specialist</b> 31 <b>Medical Office Specialist</b> 31         Medical Office Specialist       31         Medical Terminology       31         Medical Terminology       31                                                     |
| Clinical Massage Therapy       28         CPR       27         CPR Instructor       28         Dietary Manager Certification       29         EKG Specialist       28         EMT Basic       28         EMT Basic       28         EMT Hybrid       28         EMT Refresher       28         First Aid       28         Injections for Medical Assistants       28         Patient Care Technician Certificate       30         Phlebotomy       29         Sonography       31 <b>Medical Information Management</b> Certified Professional Coder         Exam Prep       29         CPT and HCPCS Coding       29         CPT and HCPCS Coding Online       29         ICD-10 Coding Online       30         Medical Billing       30         Medical Billing Online       30         Medical Office Billing and Coding       30         Medical Office Specialist       31         Medical Office Specialist       31         Medical Office Specialist       31         Medical Office Specialist       31         Medical Cology       31         Anatomy & Physiology       31               |
| Clinical Massage Therapy       28         CPR       27         CPR Instructor       28         Dietary Manager Certification       29         EKG Specialist       28         EMT Basic       28         EMT Basic       28         EMT Refresher       28         Injections for Medical Assistants       28         Patient Care Technician Certificate       30         Phlebotomy       29         Sonography       31 <b>Medical Information Management</b> Certified Professional Coder         Exam Prep       29         CPT and HCPCS Coding       29         CPT and HCPCS Coding Online       29         ICD-10 Coding Online       30         Medical Billing       30         Medical Billing Online       30         Medical Office Billing and Coding       30         Medical Office Specialist       31         Medical Office Specialist       31         Medical Office Specialist       31         Medical Office Specialist       31         Medical Office Specialist       31         Medical Office Specialist       31         Medical Terminology       31         Medical |
| Clinical Massage Therapy       28         CPR       27         CPR Instructor       28         Dietary Manager Certification       29         EKG Specialist       28         EMT Basic       28         EMT Basic       28         EMT Hybrid       28         EMT Refresher       28         First Aid       28         Injections for Medical Assistants       28         Patient Care Technician Certificate       30         Phlebotomy       29         Sonography       31 <b>Medical Information Management</b> Certified Professional Coder         Exam Prep       29         CPT and HCPCS Coding       29         CPT and HCPCS Coding Online       29         ICD-10 Coding Online       30         Medical Billing       30         Medical Billing Online       30         Medical Office Billing and Coding       30         Medical Office Specialist       31         Medical Office Specialist       31         Medical Office Specialist       31         Medical Office Specialist       31         Medical Cology       31         Anatomy & Physiology       31               |

For expanded course descriptions and additional class dates, go to midlandstech.edu/cce.

# INDEX

| SHRM Exam Review8<br>Industrial Maintenance                                                                                                    |
|----------------------------------------------------------------------------------------------------|
| Basic Hydraulics                                                                                                    |
| Basic Mechanical Components                                                                                                    |
| Bearings and Lubrication                                                                                                    |
| Gearboxes                                                                                                    |
| Industrial Maintenance Technician34                                                                                                    |
| Intermediate Hydraulics                                                                                                    |
| Pumps                                                                                                    |
| Safety and Rigging Fundamentals                                                                                                    |
| Interior Design                                                                                                    |
| Interior Decorating Certificate                                                                                                    |
| Interior Decorating, Beginning                                                                                                    |
| Interior Decorating, Intermediate                                                                                                    |
| Interior Decorating, Advanced                                                                                                    |
| Design Your Way                                                                                                    |
| Home Staging                                                                                                    |
| Landscaping and Horticulture                                                                                                    |
| Arboriculture                                                                                                    |
| Home Vegetable Gardening                                                                                                    |
| Irrigation                                                                                                    |
| Landscape Construction                                                                                                    |
| Landscape Construction                                                                                                    |
| Landscape Design                                                                                                    |
|                                                                                                    |
| Lawn Care                                                                                                    |
| Nursery Production, Greenhouse                                                                                                    |
| Management and Propagation                                                                                                    |
| Plant Growth and Development                                                                                                    |
| Soil Management                                                                                                    |
| Woody Plants and Shrubs                                                                                                    |
| Languages                                                                                                    |
| French I                                                                                                    |
| French II                                                                                                    |
| Spanish I                                                                                                    |
|                                                                                                    |
| Spanish II42                                                                                                    |
| Locksmith                                                                                                    |
| Locksmith<br>Locksmith Certificate                                                                                                    |
| Locksmith<br>Locksmith Certificate23<br>Lunch and Learn Series                                                                                                    |
| Locksmith<br>Locksmith Certificate23<br>Lunch and Learn Series<br>Change: It's Not a Bad Word23                                                                                                    |
| Locksmith<br>Locksmith Certificate23<br>Lunch and Learn Series<br>Change: It's Not a Bad Word23<br>Dining Etiquette in Business Settings23                                                                                                    |
| Locksmith<br>Locksmith Certificate                                                                                                    |
| Locksmith<br>Locksmith Certificate                                                                                                    |
| Locksmith<br>Locksmith Certificate                                                                                                    |
| Locksmith<br>Locksmith Certificate                                                                                                    |
| Locksmith         Locksmith Certificate         Lunch and Learn Series         Change: It's Not a Bad Word         Dining Etiquette in Business Settings         Dress for Success         Excel Pivot Tables         Handwritten Notes – An Effective         Business Tool         23         Managing Time to Manage Your Life                                                                                                    |
| Locksmith       23         Lunch and Learn Series       23         Change: It's Not a Bad Word       23         Dining Etiquette in Business Settings       23         Dress for Success       23         Excel Pivot Tables       23         Handwritten Notes – An Effective       23         Managing Time to Manage Your Life       23         Out Interviewing the Interviewer       23                                                                                                    |
| Locksmith         Locksmith Certificate       .23         Lunch and Learn Series       .23         Change: It's Not a Bad Word       .23         Dining Etiquette in Business Settings       .23         Dress for Success       .23         Excel Pivot Tables       .23         Handwritten Notes – An Effective       .23         Managing Time to Manage Your Life       .23         Out Interviewing the Interviewer       .23         Templates Save Time       .23                                                                                                    |
| Locksmith         Locksmith Certificate         Lunch and Learn Series         Change: It's Not a Bad Word         Dining Etiquette in Business Settings         Dress for Success         Diress for Success         Excel Pivot Tables         Handwritten Notes – An Effective         Business Tool         Q3         Out Interviewing the Interviewer         Q3         Templates Save Time         Q3         Manaufacturing                                                                                                    |
| Locksmith         Locksmith Certificate         Lunch and Learn Series         Change: It's Not a Bad Word         Dining Etiquette in Business Settings         Dress for Success         Diress for Success         Excel Pivot Tables         Handwritten Notes – An Effective         Business Tool         Q3         Out Interviewing the Interviewer         Q3         Templates Save Time         Advanced Manufacturing                                                                                                    |
| Locksmith         Locksmith Certificate         Lunch and Learn Series         Change: It's Not a Bad Word         Dining Etiquette in Business Settings         Dress for Success         Dress for Success         Excel Pivot Tables         Handwritten Notes – An Effective         Business Tool         Out Interviewing the Interviewer         Dout Interviewing the Interviewer         Advanced Manufacturing         Advanced Manufacturing         Advanced Manufacturing                                                                                                    |
| Locksmith         Locksmith Certificate         Lunch and Learn Series         Change: It's Not a Bad Word         Dining Etiquette in Business Settings         Dress for Success         Dress for Success         Excel Pivot Tables         Handwritten Notes – An Effective         Business Tool         Out Interviewing the Interviewer         Day         Templates Save Time         Advanced Manufacturing         Advanced Manufacturing         Basic GD&T         Certified Production Technician                                                                                                    |
| Locksmith         Locksmith Certificate         Lunch and Learn Series         Change: It's Not a Bad Word         Dining Etiquette in Business Settings         Dress for Success         Dress for Success         Excel Pivot Tables         Handwritten Notes – An Effective         Business Tool         Out Interviewing the Interviewer         Dout Interviewing the Interviewer         Advanced Manufacturing         Advanced Manufacturing         Advanced Manufacturing                                                                                                    |
| Locksmith         Locksmith Certificate         Lunch and Learn Series         Change: It's Not a Bad Word         Dining Etiquette in Business Settings         Diress for Success         Diress for Success         Excel Pivot Tables         Handwritten Notes – An Effective         Business Tool         Out Interviewing the Interviewer         Basic GD&T         Advanced Manufacturing         Advanced Manufacturing         Actified Production Technician         Geruffied Production Technician         Seried Production Technician         Seried Production Tech |
| Locksmith         Locksmith Certificate         Lunch and Learn Series         Change: It's Not a Bad Word         Dining Etiquette in Business Settings         Dress for Success         Dress for Success         Excel Pivot Tables         Business Tool         Managing Time to Manage Your Life         Dout Interviewing the Interviewer         Davin Gaver Time         Advanced Manufacturing         Advanced Manufacturing         Gertified Production Technician         Fundamentals of CNC Operator/Programmer                                                                                                    |
| Locksmith         Locksmith Certificate         Lunch and Learn Series         Change: It's Not a Bad Word         Dining Etiquette in Business Settings         Diress for Success         Diress for Success         Excel Pivot Tables         Handwritten Notes – An Effective         Business Tool         Managing Time to Manage Your Life         Out Interviewing the Interviewer         Pasic GD&T         Advanced Manufacturing         Advanced Manufacturing         Advanced Manufacturing         Basic GD&T         Gertified Production Technician         Soft CNC Operator/Programmer         Training         Soft CNC Programming         Motorcycle                                                                                                    |
| Locksmith         Locksmith Certificate         Lunch and Learn Series         Change: It's Not a Bad Word         Dining Etiquette in Business Settings         Diress for Success         23         Dress for Success         23         Excel Pivot Tables         23         Handwritten Notes – An Effective         Business Tool         23         Managing Time to Manage Your Life         23         Out Interviewing the Interviewer         23         Templates Save Time         Advanced Manufacturing         Advanced Manufacturing         36         Fundamentals of CNC Operator/Programmer         Training         36         Principles of CNC Programming                                                                                                    |
| Locksmith         Locksmith Certificate                                                                                                    |
| Locksmith         Locksmith Certificate       23         Lunch and Learn Series       23         Change: It's Not a Bad Word       23         Dining Etiquette in Business Settings       23         Dress for Success       23         Excel Pivot Tables       23         Handwritten Notes – An Effective       23         Business Tool       23         Out Interviewing the Interviewer       23         Out Interviewing the Interviewer       23         Templates Save Time       23         Advanced Manufacturing       36         Basic GD&T       36         Fundamentals of CNC Operator/Programmer       36         Principles of CNC Programming       36         Principles of CNC Programming       36         Principles of CNC Programming       36         Abstract       36         Principles of CNC Programming       36         Principles of CNC Programming       36         Principles of CNC Programming       36         Maternediate Motorcycle Class       43         Intermediate Motorcycle Class       43         Experienced Motorcycle Class       43                                                                                                    |
| Locksmith         Locksmith Certificate                                                                                                    |
| Locksmith         Locksmith Certificate       23         Lunch and Learn Series       23         Change: It's Not a Bad Word       23         Dining Etiquette in Business Settings       23         Dress for Success       23         Excel Pivot Tables       23         Handwritten Notes – An Effective       23         Business Tool       23         Out Interviewing the Interviewer       23         Out Interviewing the Interviewer       23         Templates Save Time       23         Advanced Manufacturing       36         Basic GD&T       36         Fundamentals of CNC Operator/Programmer       36         Principles of CNC Programming       36         Principles of CNC Programming       36         Principles of CNC Programming       36         Abstract       36         Principles of CNC Programming       36         Principles of CNC Programming       36         Principles of CNC Programming       36         Maternediate Motorcycle Class       43         Intermediate Motorcycle Class       43         Experienced Motorcycle Class       43                                                                                                    |
| Locksmith         Locksmith Certificate       23         Lunch and Learn Series       23         Change: It's Not a Bad Word       23         Dining Etiquette in Business Settings       23         Dress for Success       23         Excel Pivot Tables       23         Handwritten Notes – An Effective       23         Business Tool       23         Out Interviewing the Interviewer       23         Out Interviewing the Interviewer       23         Managing Time to Manage Your Life       23         Out Interviewing the Interviewer       23         Manufacturing       36         Basic GD&T       36         Fundamentals of CNC Operator/Programmer       36         Training       36         Principles of CNC Programming       36         Principles of CNC Programming       36         Motorcycle       23         Motorcycle Repair, Introduction       43                                                                                                    |
| Locksmith         Locksmith Certificate         Lunch and Learn Series         Change: It's Not a Bad Word         Dining Etiquette in Business Settings         Dress for Success         23         Excel Pivot Tables         Business Tool         Business Tool         23         Managing Time to Manage Your Life         23         Templates Save Time         Advanced Manufacturing         Advanced Manufacturing         Advanced Manufacturing         Advanced Manufacturing         36         Fundamentals of CNC Operator/Programmer         Training.         36         Principles of CNC Programming         36         Motorcycle         Beginner's Motorcycle Class         43         Intermediate Motorcycle Class         43         Motorcycle Repair, Introduction         43         Music         Guitar         44                                                                                                    |
| Locksmith         Locksmith Certificate         Lunch and Learn Series         Change: It's Not a Bad Word         Dining Etiquette in Business Settings         Dress for Success         23         Excel Pivot Tables         Business Tool         Business Tool         23         Managing Time to Manage Your Life         23         Out Interviewing the Interviewer         23         Templates Save Time         Advanced Manufacturing         Advanced Manufacturing         Advanced Manufacturing         Advanced Manufacturing         Advanced Nanufacturing         Advanced Nanufacturing         Advanced Nanufacturing         36         Fundamentals of CNC Operator/Programmer         Training         36         Principles of CNC Programming         36         Principles of CNC Programming         36         Motorcycle         Beginner's Motorcycle Class         43         Intermediate Motorcycle Class         43         Motorcycle Repair, Introduction         43         Motorcycle Repair, Introduction                                                                                                    |
| Locksmith         Locksmith Certificate         Lunch and Learn Series         Change: It's Not a Bad Word         Dining Etiquette in Business Settings         Dress for Success         23         Excel Pivot Tables         Business Tool         Business Tool         23         Managing Time to Manage Your Life         23         Out Interviewing the Interviewer         23         Templates Save Time         Advanced Manufacturing         Advanced Manufacturing         Advanced Manufacturing         Advanced Manufacturing         Advanced Nanufacturing         Advanced Nanufacturing         Advanced Nanufacturing         36         Fundamentals of CNC Operator/Programmer         Training         36         Principles of CNC Programming         36         Principles of CNC Programming         36         Motorcycle         Beginner's Motorcycle Class         43         Intermediate Motorcycle Class         43         Motorcycle Repair, Introduction         43         Motorcycle Repair, Introduction                                                                                                    |
| Locksmith         Locksmith Certificate       23         Lunch and Learn Series       23         Change: It's Not a Bad Word       23         Dining Etiquette in Business Settings       23         Dress for Success       23         Excel Pivot Tables       23         Handwritten Notes – An Effective       Business Tool         Business Tool       23         Managing Time to Manage Your Life       23         Out Interviewing the Interviewer       23         Templates Save Time       23         Manufacturing       36         Advanced Manufacturing       36         Fundamentals of CNC Operator/Programmer       36         Training       36         Principles of CNC Programming       36         Principles of CNC Programming       36         Motorcycle       23         Beginner's Motorcycle Class       43         Intermediate Motorcycle Class       43         Motorcycle Repair, Introduction       43         Music       30         Guitar       44         Harmonica       44         Donline Learning       5         Personcl Development       5                                                                                                    |
| Locksmith         Locksmith Certificate       23         Lunch and Learn Series       23         Change: It's Not a Bad Word       23         Dining Etiquette in Business Settings       23         Dress for Success       23         Excel Pivot Tables       23         Handwritten Notes – An Effective       Business Tool         Business Tool       23         Managing Time to Manage Your Life       23         Out Interviewing the Interviewer       23         Templates Save Time       23         Manufacturing       36         Advanced Manufacturing       36         Fundamentals of CNC Operator/Programmer       36         Training       36         Principles of CNC Programming       36         Principles of CNC Programming       36         Motorcycle       23         Beginner's Motorcycle Class       43         Intermediate Motorcycle Class       43         Motorcycle Repair, Introduction       43         Music       30         Guitar       44         Harmonica       44         Donline Learning       5         Personcl Development       5                                                                                                    |
| Locksmith         Locksmith Certificate       23         Lunch and Learn Series       23         Change: It's Not a Bad Word       23         Dining Etiquette in Business Settings       23         Dress for Success       23         Excel Pivot Tables       23         Handwritten Notes – An Effective       Business Tool         Business Tool       23         Managing Time to Manage Your Life       23         Out Interviewing the Interviewer       23         Templates Save Time       23         Manufacturing       36         Advanced Manufacturing       36         Fundamentals of CNC Operator/Programmer       36         Training       36         Principles of CNC Programming       36         Principles of CNC Programming       36         Motorcycle       23         Beginner's Motorcycle Class       43         Intermediate Motorcycle Class       43         Motorcycle Repair, Introduction       43         Music       30         Guitar       44         Harmonica       5         Personal Development       21st Century Workforce Skills Certificate                                                                                                    |
| Locksmith         Locksmith Certificate       23         Lunch and Learn Series       23         Change: It's Not a Bad Word       23         Dining Etiquette in Business Settings       23         Dress for Success       23         Excel Pivot Tables       23         Handwritten Notes – An Effective       Business Tool         Business Tool       23         Managing Time to Manage Your Life       23         Out Interviewing the Interviewer       23         Templates Save Time       23         Manufacturing       36         Advanced Manufacturing       36         Fundamentals of CNC Operator/Programmer       36         Training       36         Principles of CNC Programming       36         Principles of CNC Programming       36         Motorcycle       23         Motorcycle Repair, Introduction       43         Music       44         Guitar       44         Harmonica       44         Online Learning       5         Personal Development       21st Century Workforce Skills Certificate         21st Century Workforce Skills Certificate       25         Critical Thinking & Problem Solving <t< td=""></t<>                                          |
| Locksmith         Locksmith Certificate       23         Lunch and Learn Series       23         Change: It's Not a Bad Word       23         Dining Etiquette in Business Settings       23         Dress for Success       23         Excel Pivot Tables       23         Handwritten Notes – An Effective       Business Tool         Business Tool       23         Managing Time to Manage Your Life       23         Out Interviewing the Interviewer       23         Templates Save Time       23         Manufacturing       36         Advanced Manufacturing       36         Fundamentals of CNC Operator/Programmer       36         Training       36         Principles of CNC Programming       36         Principles of CNC Programming       36         Motorcycle       23         Beginner's Motorcycle Class       43         Intermediate Motorcycle Class       43         Motorcycle Repair, Introduction       43         Music       30         Guitar       44         Harmonica       5         Personal Development       21st Century Workforce Skills Certificate                                                                                                    |

|             | Personal Accountability and                                                                                                    |
|-------------|----------------------------------------------------------------------------------------------------|
|             | Professionalism                                                                                                    |
|             | Principles of Teamwork, Collaboration                                                                                                    |
|             | and Trust                                                                                                    |
|             |                                                                                                    |
|             | Taking Charge of Change25                                                                                                    |
|             | Verbal Communication Skills25                                                                                                    |
| P           | hotography                                                                                                    |
|             | Photography: Basic                                                                                                    |
|             | Photos angles Cost Cost                                                                                                    |
|             | Photography: Certificate                                                                                                    |
|             | Photography: Professional Certificate                                                                                                    |
|             | Editing Your Digital Photos44                                                                                                    |
|             | Great Photography – Quick                                                                                                    |
|             | Learning Concern Design                                                                                                    |
|             | Learning Camera Basics                                                                                                    |
|             | Sports Photography44                                                                                                    |
| Pi          | pefitting                                                                                                    |
|             | NCCER Pipefitting                                                                                                    |
|             |                                                                                                    |
| P           | ool Operator                                                                                                    |
|             | SC Certified Pool Operator                                                                                                    |
| P           | rivate Pilot                                                                                                    |
|             | Private Pilot Ground School                                                                                                    |
|             |                                                                                                    |
|             | roject Management                                                                                                    |
|             | Microsoft Project, Introduction9                                                                                                    |
|             | Microsoft Project, Advanced9                                                                                                    |
|             | PMP/CAPM Exam Prep Boot Camp                                                                                                    |
| _           |                                                                                                    |
|             | roject Management Fundamentals                                                                                                    |
| C           | ertificate                                                                                                    |
|             | Projects and Project Management9                                                                                                    |
|             | Project Integration Management                                                                                                    |
|             |                                                                                                    |
|             | Project Scope Management9                                                                                                    |
|             | Project Time Management9                                                                                                    |
|             | Project Cost Management                                                                                                    |
|             | Earned Value Management                                                                                                    |
|             |                                                                                                    |
|             | Project Quality Management9                                                                                                    |
|             | Project Human Resource Management9                                                                                                    |
|             |                                                                                                    |
|             |                                                                                                    |
|             | Project Communication Management                                                                                                    |
|             | Project Communication Management                                                                                                    |
|             | Project Communication Management                                                                                                    |
|             | Project Communication Management                                                                                                    |
| Q           | Project Communication Management                                                                                                    |
| Q           | Project Communication Management                                                                                                    |
|             | Project Communication Management                                                                                                    |
|             | Project Communication Management                                                                                                    |
| Q           | Project Communication Management                                                                                                    |
| Q           | Project Communication Management                                                                                                    |
| Q           | Project Communication Management                                                                                                    |
| Q           | Project Communication Management                                                                                                    |
| Q           | Project Communication Management                                                                                                    |
| Q           | Project Communication Management                                                                                                    |
| G<br>R      | Project Communication Management                                                                                                    |
| G<br>R      | Project Communication Management                                                                                                    |
| G<br>R      | Project Communication Management                                                                                                    |
| G<br>R      | Project Communication Management                                                                                                    |
| G<br>R      | Project Communication Management                                                                                                    |
| G<br>R      | Project Communication Management                                                                                                    |
| G<br>R      | Project Communication Management                                                                                                    |
| G<br>R      | Project Communication Management                                                                                                    |
| G<br>R      | Project Communication Management                                                                                                    |
| G<br>R      | Project Communication Management                                                                                                    |
| G<br>R      | Project Communication Management                                                                                                    |
| G<br>R      | Project Communication Management                                                                                                    |
| G<br>R      | Project Communication Management                                                                                                    |
| G<br>R      | Project Communication Management                                                                                                    |
| G<br>R      | Project Communication Management       9         Project Risk Management       9         Project Procurement Management       9         Project Stakeholder Management       9         Project Stakeholder Management       9         Quality       10         uickJobs       9         QuickJobs       4         eal Estate       8         Basics of Good Home Design       10         and Building       10         Property Management OPL019004       10         Unit I Real Estate Prelicensing OPL019001       10         afety and Environmental       37         Asbestos Inspector Refresher       37         Asbestos Management Planner Refresher       37         Asbestos Q&M Worker       37         Asbestos Supervisor       37         Asbestos Supervisor Refresher       37         Asbestos Supervisor Refresher       37         Asbestos Supervisor Refresher       37         Asbestos Supervisor Refresher       37         Asbestos Supervisor Refresher       37         Asbestos Supervisor Refresher       37         Asbestos Supervisor Refresher       37         Asbestos Worker       37         Asbestos Worke                                          |
| G<br>R      | Project Communication Management                                                                                                    |
| G<br>R      | Project Communication Management                                                                                                    |
| G<br>R      | Project Communication Management       9         Project Risk Management       9         Project Procurement Management       9         Project Stakeholder Management       9         Project Stakeholder Management       9         Puolity       9         Quality       10         uickJobs       9         QuickJobs       4         eal Estate       9         Basics of Good Home Design       10         and Building       10         Property Management OPL019004       10         Unit I Real Estate Prelicensing OPL019001       10         afety and Environmental       37         Asbestos Inspector Refresher       37         Asbestos Supervisor Refresher       37         Asbestos Supervisor Refresher       37         Asbestos Supervisor Refresher       37         Asbestos Supervisor Refresher       37         Asbestos Supervisor Refresher       37         Asbestos Supervisor Refresher       37         Asbestos Worker Refresher       37         Asbestos Worker Refresher       37         Asbestos Worker Refresher       37         Asbestos Worker Refresher       37         Asbestos Worker Refresher </td                                       |
| G<br>R      | Project Communication Management       9         Project Risk Management       9         Project Procurement Management       9         Project Stakeholder Management       9         Project Stakeholder Management       9         Project Stakeholder Management       9         Project Stakeholder Management       9         Project Stakeholder Management       9         Pucklobs       9         Quality       10         uickJobs       4         eal Estate       9         Basics of Good Home Design       10         and Building       10         Property Management OPL019004       10         Unit I Real Estate Prelicensing OPL019001       10         afety and Environmental       37         Asbestos Inspector Refresher       37         Asbestos Management Planner Refresher       37         Asbestos Q&M Worker       37         Asbestos Supervisor Refresher       37         Asbestos Supervisor Refresher       37         Asbestos Supervisor Refresher       37         Asbestos Worker Refresher       37         Asbestos Worker Refresher       37         Asbestos Worker Refresher       37         Asb                                          |
| G<br>R      | Project Communication Management       9         Project Risk Management       9         Project Procurement Management       9         Project Stakeholder Management       9         Project Stakeholder Management       9         Project Stakeholder Management       9         Project Stakeholder Management       9         Puolity       10         QuickJobs       4         eal Estate       8         Basics of Good Home Design       10         and Building       10         Property Management OPL019004       10         Unit I Real Estate Prelicensing OPL019001       10         afety and Environmental       37         Asbestos Inspector Refresher       37         Asbestos Supervisor Refresher       37         Asbestos Q&M Worker       37         Asbestos Supervisor Refresher       37         Asbestos Supervisor Refresher       37         Asbestos Worker Refresher       37         Asbestos Worker Refresher       37         Asbestos Worker Refresher       37         Asbestos Worker Refresher       37         Asbestos Worker Refresher       37         Asbestos Worker Refresher       37                                                   |
| G<br>R      | Project Communication Management       9         Project Risk Management       9         Project Procurement Management       9         Project Stakeholder Management       9         Project Stakeholder Management       9         Puckly       9         Quality       10         uickJobs       4         eal Estate       9         Basics of Good Home Design       10         and Building       10         Property Management OPL019004       10         Unit I Real Estate Prelicensing OPL019001       10         afety and Environmental       37         Asbestos Inspector Refresher       37         Asbestos Supervisor Refresher       37         Asbestos Q&M Worker       37         Asbestos Supervisor Refresher       37         Asbestos Supervisor Refresher       37         Asbestos Supervisor Refresher       37         Asbestos Supervisor Refresher       37         Asbestos Worker Refresher       37         Asbestos Worker Refresher       37         Asbestos Worker Refresher       37         Asbestos Worker Refresher       37         Asbestos Worker Refresher       37         Asbestos Worker Refre                                          |
| G<br>R      | Project Communication Management       9         Project Risk Management       9         Project Procurement Management       9         Project Stakeholder Management       9         Project Stakeholder Management       9         Puolity       10         Quality       10         uickJobs       4         eal Estate       9         Basics of Good Home Design       10         and Building       10         Property Management OPL019004       10         Unit I Real Estate Prelicensing OPL019001       10         afety and Environmental       37         Asbestos Inspector       37         Asbestos Supervisor Refresher       37         Asbestos Supervisor Refresher       37         Asbestos Supervisor Refresher       37         Asbestos Supervisor Refresher       37         Asbestos Supervisor Refresher       37         Asbestos Supervisor Refresher       37         Asbestos Supervisor Refresher       37         Asbestos Worker Refresher       37         Asbestos Worker Refresher       37         Asbestos Worker Refresher       37         Asbestos Worker Refresher       37         Asbestos Worker                                          |
| G<br>R      | Project Communication Management       9         Project Risk Management       9         Project Procurement Management       9         Project Stakeholder Management       9         Project Stakeholder Management       9         Puolity       10         Quality       10         uickJobs       4         eal Estate       9         Basics of Good Home Design       10         and Building       10         Property Management OPL019004       10         Unit I Real Estate Prelicensing OPL019001       10         afety and Environmental       37         Asbestos Inspector       37         Asbestos Supervisor Refresher       37         Asbestos Supervisor Refresher       37         Asbestos Supervisor Refresher       37         Asbestos Supervisor Refresher       37         Asbestos Supervisor Refresher       37         Asbestos Supervisor Refresher       37         Asbestos Supervisor Refresher       37         Asbestos Worker Refresher       37         Asbestos Worker Refresher       37         Asbestos Worker Refresher       37         Asbestos Worker Refresher       37         Asbestos Worker                                          |
| G<br>R<br>S | Project Communication Management       9         Project Risk Management       9         Project Procurement Management       9         Project Stakeholder Management       9         Project Stakeholder Management       9         Project Stakeholder Management       9         Pucility       10         Quality       10         uickJobs       4         eal Estate       8         Basics of Good Home Design<br>and Building       10         Property Management OPL019004       10         Unit I Real Estate Prelicensing OPL019001       10         afety and Environmental       37         Asbestos Inspector       37         Asbestos Supector Refresher       37         Asbestos Q&M Worker       37         Asbestos Supervisor Refresher       37         Asbestos Supervisor Refresher       37         Asbestos Supervisor Refresher       37         Asbestos Worker Refresher       37         Asbestos Worker Refresher       37         Asbestos Worker Refresher       37         Lead Dust Sampling Technician       37         Lead Safe Weatherization       37         Lead Safe Weatherization       37         Le                                       |
| G<br>R<br>S | Project Communication Management       9         Project Risk Management       9         Project Procurement Management       9         Project Stakeholder Management       9         Project Stakeholder Management       9         Project Stakeholder Management       9         Project Stakeholder Management       9         Pucility       10         Quality       10         uickJobs       4         eal Estate       8         Basics of Good Home Design<br>and Building       10         Property Management OPL019004       10         Unit I Real Estate Prelicensing OPL019001       10         afety and Environmental       37         Asbestos Inspector Refresher       37         Asbestos Supector Refresher       37         Asbestos Q&M Worker       37         Asbestos Supervisor Refresher       37         Asbestos Supervisor Refresher       37         Asbestos Worker Refresher       37         Asbestos Worker Refresher       37         Asbestos Worker Refresher       37         Asbestos Worker Refresher       37         Asbestos Worker Refresher       37         Asbestos Worker Refresher       37                                          |
| G<br>R<br>S | Project Communication Management       9         Project Risk Management       9         Project Procurement Management       9         Project Stakeholder Management       9         Project Stakeholder Management       9         Project Stakeholder Management       9         Project Stakeholder Management       9         Pucility       10         Quality       10         uickJobs       4         eal Estate       8         Basics of Good Home Design<br>and Building       10         Property Management OPL019004       10         Unit I Real Estate Prelicensing OPL019001       10         afety and Environmental       Asbestos Inspector         Asbestos Inspector Refresher       37         Asbestos Supervisor       37         Asbestos O&M Worker       37         Asbestos Supervisor Refresher       37         Asbestos Supervisor Refresher       37         Asbestos Worker Refresher       37         Asbestos Worker Refresher       37         Asbestos Worker Refresher       37         Asbestos Worker Refresher       37         Asbestos Worker Refresher       37         Asbestos Worker Refresher       37      <                           |
| G<br>R<br>S | Project Communication Management       9         Project Risk Management       9         Project Procurement Management       9         Project Stakeholder Management       9         Project Stakeholder Management       9         Project Stakeholder Management       9         Project Stakeholder Management       9         Pucility       10         Quality       10         uickJobs       4         eal Estate       8         Basics of Good Home Design<br>and Building       10         Property Management OPL019004       10         Unit I Real Estate Prelicensing OPL019001       10         afety and Environmental       37         Asbestos Inspector Refresher       37         Asbestos Supector Refresher       37         Asbestos Q&M Worker       37         Asbestos Supervisor Refresher       37         Asbestos Supervisor Refresher       37         Asbestos Worker Refresher       37         Asbestos Worker Refresher       37         Asbestos Worker Refresher       37         Asbestos Worker Refresher       37         Asbestos Worker Refresher       37         Asbestos Worker Refresher       37                                          |
| G<br>R<br>S | Project Communication Management       9         Project Risk Management       9         Project Procurement Management       9         Project Stakeholder Management       9         Project Stakeholder Management       9         Project Stakeholder Management       9         Project Stakeholder Management       9         Pucility       10         Quality       10         UickJobs       4         eal Estate       8         Basics of Good Home Design<br>and Building       10         Property Management OPL019004       10         Unit I Real Estate Prelicensing OPL019001       10         afety and Environmental       Asbestos Inspector         Asbestos Inspector Refresher       37         Asbestos Supervisor Refresher       37         Asbestos Q&M Worker Refresher       37         Asbestos Supervisor Refresher       37         Asbestos Supervisor Refresher       37         Asbestos Worker Refresher       37         Asbestos Worker Refresher       37         Asbestos Worker Refresher       37         Asbestos Worker Refresher       37         Asbestos Worker Refresher       37         Lead Dust Sampling Technician <td< td=""></td<> |
| G<br>R<br>S | Project Communication Management       9         Project Risk Management       9         Project Procurement Management       9         Project Stakeholder Management       9         Project Stakeholder Management       9         Project Stakeholder Management       9         Project Stakeholder Management       9         Pucility       10         Quality       10         uickJobs       4         eal Estate       8         Basics of Good Home Design<br>and Building       10         Property Management OPL019004       10         Unit I Real Estate Prelicensing OPL019001       10         afety and Environmental       Asbestos Inspector         Asbestos Inspector Refresher       37         Asbestos Supervisor       37         Asbestos O&M Worker       37         Asbestos Supervisor Refresher       37         Asbestos Supervisor Refresher       37         Asbestos Worker Refresher       37         Asbestos Worker Refresher       37         Asbestos Worker Refresher       37         Asbestos Worker Refresher       37         Asbestos Worker Refresher       37         Asbestos Worker Refresher       37      <                           |

| Small Business and Entrepreneurship                |
|----------------------------------------------------|
| In-Business Tax Workshop10                         |
| Start-Up Business Tax Workshop10                   |
| Small Engine Mechanic                              |
| Small Engine Repair                                |
| Supervisory and Leadership                         |
| Unit 2: Communicating for Impact26                 |
| Unit 3: Developing and Retaining Talent26          |
| Unit 4: Managing the Process                       |
| Unit 5: Leading for Desired Results                |
| Analyzing and Solving Problems                     |
| Coaching and Counseling – Part 2                   |
| Defining Performance Expectations                  |
| Leading in a Changing Environment                  |
| Leading Work Teams                                 |
| Making Solid Decisions                             |
| Motivating to Excel                                |
| Planning for Results                               |
| Supervisory and Leadership Certificate26           |
| Understanding Your Communication                   |
| Style                                              |
| Testing Center                                     |
| Testing Center                                     |
| Travel                                             |
| Northern National Parks                            |
| Truck Driver Training                              |
| Truck Driver Training                              |
| Weatherization                                     |
| Weatherization                                     |
| Welding                                            |
| Advanced Gas Tungsten Arc Welding41                |
| Advanced Pipe Welding41                            |
| Advanced Shielded Metal Arc Welding41              |
| Advanced Welding QuickJobs40                       |
| Basic Gas Tungsten Arc Welding41                   |
| Basic Pipe Welding41                               |
| Basic Shielded Metal Arc Welding41                 |
| Basic Welding for Home Projects40                  |
| Basic Welding QuickJobs40                          |
| Comprehensive Welding QuickJobs                    |
| Day Program                                        |
| Gas Metal Arc Welding                              |
| Intermediate Pipe Welding                          |
| Intermediate Shielded Metal Arc Welding41          |
| Intermediate Welding QuickJobs                     |
| Modular Evening Training Program41 <b>Wellness</b> |
| Chocolate for Your Health                          |
| Eating Gluten-Free                                 |
| Exercise for Beginners                             |
| Fitness, Food, and Losing Weight43                 |
| Invest in Your Wellness                            |
| Wash Away Stress and Anxiety with                  |
| Self-Hypnosis                                      |
| Wholesome Meals in Minutes                         |
| Yoga                                               |
| Woodworking                                        |
| Woodworking Practices and Principles45             |
| Writing                                            |
| Basics of Screenwriting45                          |
| From Prose to Screenplay45                         |
| Fiction Writing I                                  |
| Write That Novel45                                 |
| Veterinary Assistant                               |
| Veterinary Assistant 31                            |

# Six Convenient Locations to serve YOU

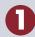

Northeast Campus 151 Powell Road Columbia, SC 29203 Bookstore: (803) 691-3886

2

Harbison Campus 7300 College Street Irmo, SC 29063

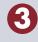

Beltline Campus 316 South Beltline Boulevard Columbia, SC 29205 Bookstore: (803) 790-7566

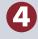

Airport Campus 1260 Lexington Drive West Columbia, SC 29170 Bookstore: (803) 822-3577

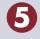

**Batesburg-Leesville Campus** 423 College Street Batesburg-Leesville, SC 29070

Fairfield Campus 1674 Hwy 321 North Business Winnsboro, SC 29180

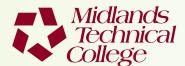

Post Office Box 2408 Columbia, South Carolina 29202-9957

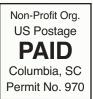

POSTAL PATRON ECRWSS

# **TESTING AND ASSESSMENT SERVICES**

Did you know? MTC offers IT and Licensure Certification Testing six days a week!

For more information about any of MTC's testing services, or to schedule a test, visit midlandstech.edu/cce/ta/tcenter.htm or call (803) 732-5337 or email lapointt@midlandstech.edu.

# Celebrate Administrative Professionals Week BY ATTENDING THE 2014 ADMINISTRATIVE PROFESSIONALS CONFERENCE

# Boost your career with the Midlands' premier training event for administrative and office professionals.

This empowering conference is packed with dynamic speakers, important topics, and valuable networking. Take away new ideas and information to grow your career and achieve your highest potential!

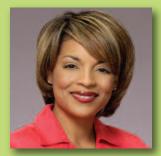

Judi Gatson, Conference Emcee *Back by popular demand!* 

# Thursday, April 24, 2014

8 am Registration Begins/Continental Breakfast 9 am-4 pm Conference (Lunch included) Columbia Metropolitan Convention Center Don't miss this opportunity to learn, laugh, and make new professional contacts that will power up your career.

Early Bird Registration is \$199 – After March 18, Registration is \$229 Your manager will see how your greater productivity and superior performance bring a valuable return on investment.

Register today, call (803) 732-0432 or visit midlandstech.edu/cce/admin